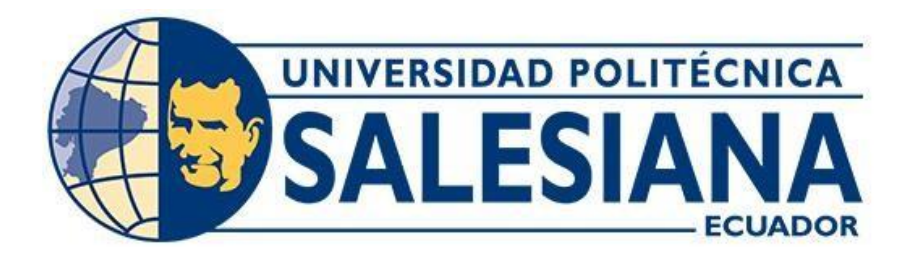

# **UNIVERSIDAD POLITÉCNICA SALESIANA SEDE GUAYAQUIL CARRERA DE INGENIERÍA CIVIL**

# DISEÑO DEL SISTEMA DE ABASTECIMIENTO DE AGUA POTABLE PARA EL RECINTO YUMES, CANTÓN PALESTINA EN LA PROVINCIA DEL GUAYAS

Trabajo de titulación previo a la obtención del Título de Ingeniero Civil

**AUTORES:** WENDY MICHELLE POVEDA NARVAEZ MISHEL ELIZABETH VIZUETE ASTUDILLO

**TUTOR:** ING. RUDYS RAFAEL CUSME INTRIAGO, MSC.

> Guayaquil-Ecuador 2024

# <span id="page-1-0"></span>CERTIFICADO DE RESPONSABILIDAD Y AUTORÍA DEL TRABAJO DE **TITULACIÓN**

Nosotras, Wendy Michelle Poveda Narvaez, con documento de identificación Nº 1752152379 y Mishel Elizabeth Vizuete Astudillo con documento de identificación Nº 0927174813; manifestamos que:

Somos los autores y responsables del presente trabajo; y, autorizamos a que sin fines de lucro la Universidad Politécnica Salesiana pueda usar, difundir, reproducir o publicar de manera total o parcial el presente trabajo de titulación.

Guayaquil, 14 de febrero del 2024

Atentamente,

Wendy Michelle Poveda Narvaez 175215237-9

Mishel Elizabeth Vizuete studillo 092717481-3

# CERTIFICADO DE CESIÓN DE DERECHOS DE AUTOR DEL TRABAJO DE TITULACIÓN A LA UNIVERSIDAD POLITÉCNICA SALESIANA

Nosotras, Wendy Michelle Poveda Narvaez, con documento de identificación Nº 1752152379 y Mishel Elizabeth Vizuete Astudillo con documento de identificación N° 0927174813, expresamos nuestra voluntad y por medio del presente documento cedemos a la Universidad Politécnica Salesiana la titularidad sobre los derechos patrimoniales en virtud de que somos autores del Proyecto Técnico: el cual ha sido desarrollado para optar por el título de: "Diseño Del Sistema De Abastecimiento De Agua Potable Para El Recinto Yumes, Cantón Palestina En La Provincia Del Guavas", en la Universidad Politécnica Salesiana, quedando la Universidad facultada para ejercer plenamente los derechos cedidos anteriormente.

En concordancia con lo manifestado, suscribimos este documento en el momento que hacemos la entrega del trabajo final en formato digital a la Biblioteca de la Universidad Politécnica Salesiana

Guayaquil, 14 de febrero del 2024

Atentamente.

unu

Wendy Michelle Poveda Narvaez

1752152379

Mishel Elizabeth Vizuete Astudillo 0927174813

# CERTIFICADO DE DIRECCIÓN DEL TRABAJO DE TITULACIÓN

Yo, Ing. Rudys Rafael Cusme Intriago, MSc con documento de identificación Nº 1313770891, docente de la Universidad Politécnica Salesiana, declaro que bajo mi tutoría fue desarrollado el trabajo de titulación: DISEÑO DEL SISTEMA DE ABASTECIMIENTO DE AGUA POTABLE PARA EL RECINTO YUMES, CANTÓN PALESTINA EN LA PROVINCIA DEL GUAYAS, realizado por Wendy Michelle Poveda Narvaez, con documento de identificación Nº 1752152379 y por Mishel Elizabeth Vizuete Astudillo con documento de identificación Nº 0927174813, obteniendo como resultado final el trabajo de titulación bajo la opción Proyecto Técnico que cumple con todos los requisitos determinados por la Universidad Politécnica Salesiana.

Guayaquil, 14 de febrero del 2024

Atentamente,

Ing. Rudys Rafael Cusme Intriago, MSc

1313770891

#### **DEDICATORIA Y AGRADECIMIENTO**

Dedico este trabajo primero a Dios y a quienes han sido mi fuente inagotable de inspiración y apoyo a lo largo de esta travesía académica: mis padres, Mónica Narvaez y Luis Poveda, que con su amor incondicional y sacrificios han sido mi mayor motivación. Gracias, por su paciencia, comprensión y aliento constante.

A mis profesores y mentores, quienes han compartido su sabiduría y han guiado mi camino con sus valiosas enseñanzas. En especial a mi tutor de tesis el ingeniero Rudys Cusme y a mi profesor, ingeniero Leonardo Echeverria, los cuales me han brindado su apoyo y conocimiento a lo largo de esta etapa.

A mis amigos: Josias, Roosevelt, Jorge, cuya amistad ha iluminado los días oscuros y ha convertido los desafíos en aventuras compartidas.

Este logro no habría sido posible sin el respaldo de cada uno de ustedes. Gracias por creer en mí y por ser parte fundamental de este viaje académico. Esta tesis es un tributo a su confianza y afecto.

Wendy Michelle Poveda Narvaez

Agradezco en primer lugar a Dios quien me ha guiado en esta etapa de mi vida y me ha dado la sabiduría e inteligencia para alcanzar esta meta. Así mismo a todas aquellas personas que han sido parte fundamental de mi crecimiento profesional, a mis amigos y mi familia los cuales han estado presente desde el día cero, les estoy muy agradecida por haber estado siempre a mi lado, por siempre creer en mí, aunque muchas veces yo no lo hiciera. Gracias por sus consejos, por todo el apoyo incondicional. Los cuales se han convertido en un gran apoyo, en mi refugio y en mi mayor ejemplo para seguir.

Le doy las gracias a mi papá el señor Francisco Vizuete el cual es un ejemplo para seguir, ya que a lo largo de mi vida lo e visto desenvolverse en varios ámbitos, como lo es en su trabajo, el cual siempre a sido un excelente profesional y también como el mejor padre del mundo, en el cual siempre he podido contar y confiar.

También le agradezco de todo corazón a mi mamá la señora Lidia Astudillo, la cual, con paciencia, con sus consejos, su sabiduría, su amor y sus regaños e logrado poco a poco ir cumpliendo cada uno de mis sueños y haber podido llegar hasta el fin de mi etapa universitaria. Pues ella es mi motor, mi fuerza y sobre todo mi mejor amiga.

También le doy las gracias a mi tutor de tesis el ingeniero Rudys Cusme y a mi profesor ingeniero Leonardo Echeverria, los cuales me han brindado su apoyo, su conocimiento y con paciencia han lo largo guiarme en el transcurso de esta etapa universitaria.

Mishel Elizabeth Vizuete Astudillo

#### **RESUMEN**

<span id="page-6-0"></span>Un sistema de distribución de agua potable es fundamental para garantizar el acceso a agua limpia y segura para el consumo, ya que el agua es parte de las actividades diarias del ser humano. Un sistema de distribución de agua potable ayuda a prevenir la propagación de enfermedades transmitidas por el agua, promueve el desarrollo económico y mejora la calidad de vida de las personas.

Con base en la información presentada sobre la importancia de un sistema de agua potable, este proyecto se enfoca en la creación de un sistema de abastecimiento de agua potable para el recinto Yumes con el fin de solucionar el problema de deterioro de la salud causado por la falta de dicho servicio básico. El diseño del sistema cumple con las normas INEN 1108 de acuerdo con el suministro de agua potable.

Se utilizaron métodos de análisis para la recolección de datos como la observación directa y el reconocimiento del terreno. Primero, se determinó la población actual a través de encuestas a los residentes del área, dando como resultado una población de 731 residentes que se beneficiarán. También se utilizaron herramientas y equipos de levantamiento topográfico para definir las condiciones del terreno, tales como: el área total del proyecto, las elevaciones del terreno, la ubicación de la planta de tratamiento de aguas residuales, la disposición y distribución de la tubería.

La red de conducción y distribución fueron diseñados con materiales de PVC. También se calcularon las dimensiones del tanque de almacenamiento, que fue diseñado en hormigón armado con una capacidad de 210 metros cúbicos. Finalmente, el sistema de red de distribución que abastecerá de agua potable a la población se ha diseñado teniendo en cuenta la distribución de las viviendas y las condiciones del terreno sobre el que se plantea el sistema, de modo que se obtiene un sistema de tuberías abierto con una captación de agua

6

superficial.

**Palabras claves:** *Sistema, diseño, agua potable, captación, distribución.*

#### **ABSTRACT**

<span id="page-8-0"></span>A potable water distribution system is essential to ensure access to clean and safe water for consumption, since water is part of human daily activities. A safe water distribution system helps prevent the spread of waterborne diseases, promotes economic development, and improves the quality of people's lives.

Based on the information presented on the importance of a potable water system, this project focuses on the creation of a potable water supply system for the Yumes site in order to solve the problem of deteriorating health caused by the lack of this basic service. The design of the system complies with INEN 1108 standards for drinking water supply.

Methods of analysis were used for data collection such as direct observation and field reconnaissance. First, the current population was determined through surveys of area residents, resulting in a population of 731 residents who will benefit. Surveying tools and equipment were also used to define field conditions, such as: total project area, ground elevations, location of the wastewater treatment plant, pipeline layout and distribution.

The conduction and distribution network were designed with PVC materials. The dimensions of the storage tank were also calculated, which was designed in reinforced concrete with a capacity of 210 cubic meters. Finally, the distribution network system that will supply drinking water to the population has been designed taking into account the distribution of the houses and the conditions of the terrain on which the system is planned, so that an open pipe system with a surface water catchment is obtained.

**Key words:** System, design, potable water, catchment, distribution.

# <span id="page-9-0"></span>**INDICE DE CONTENIDO**

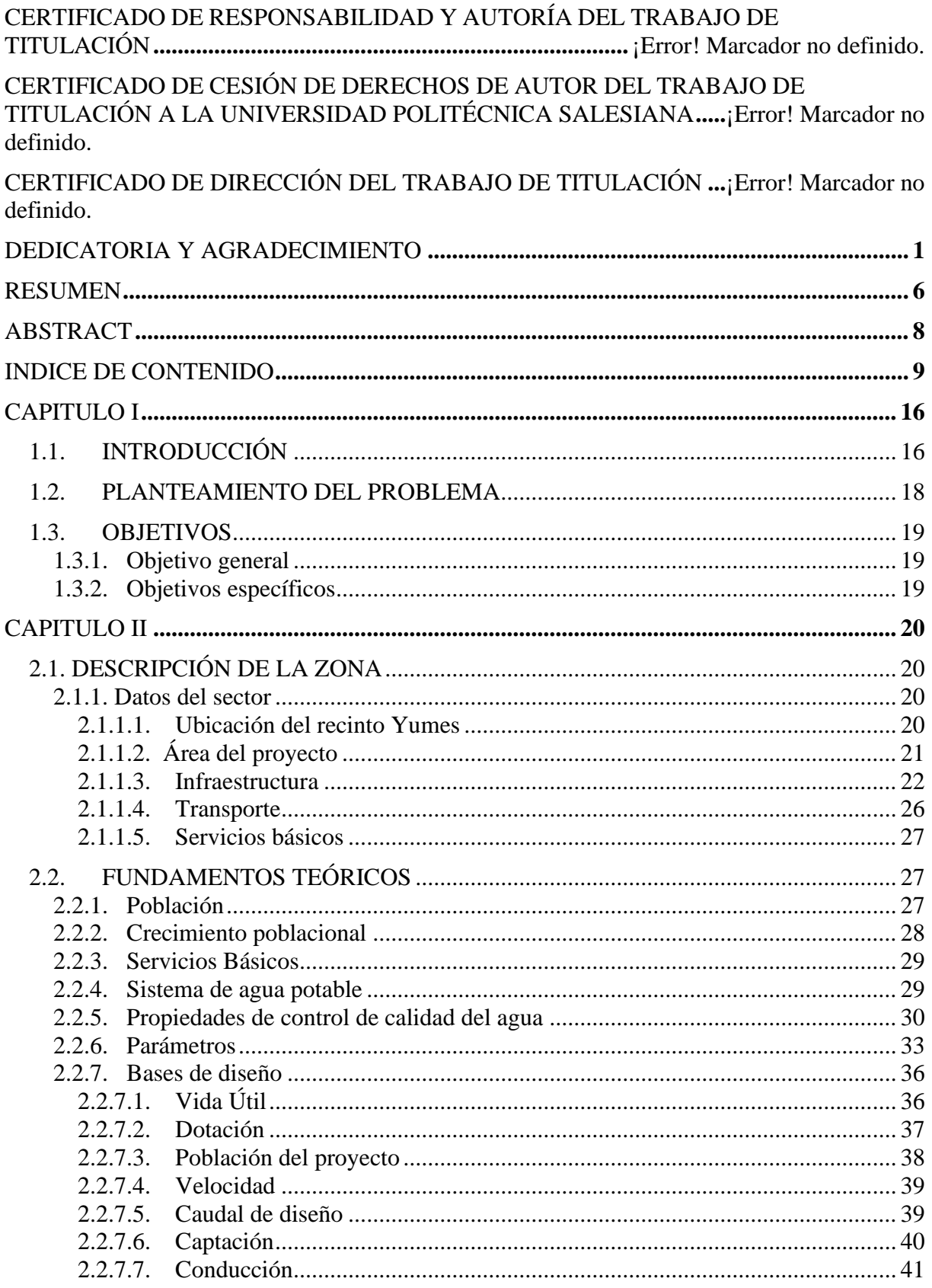

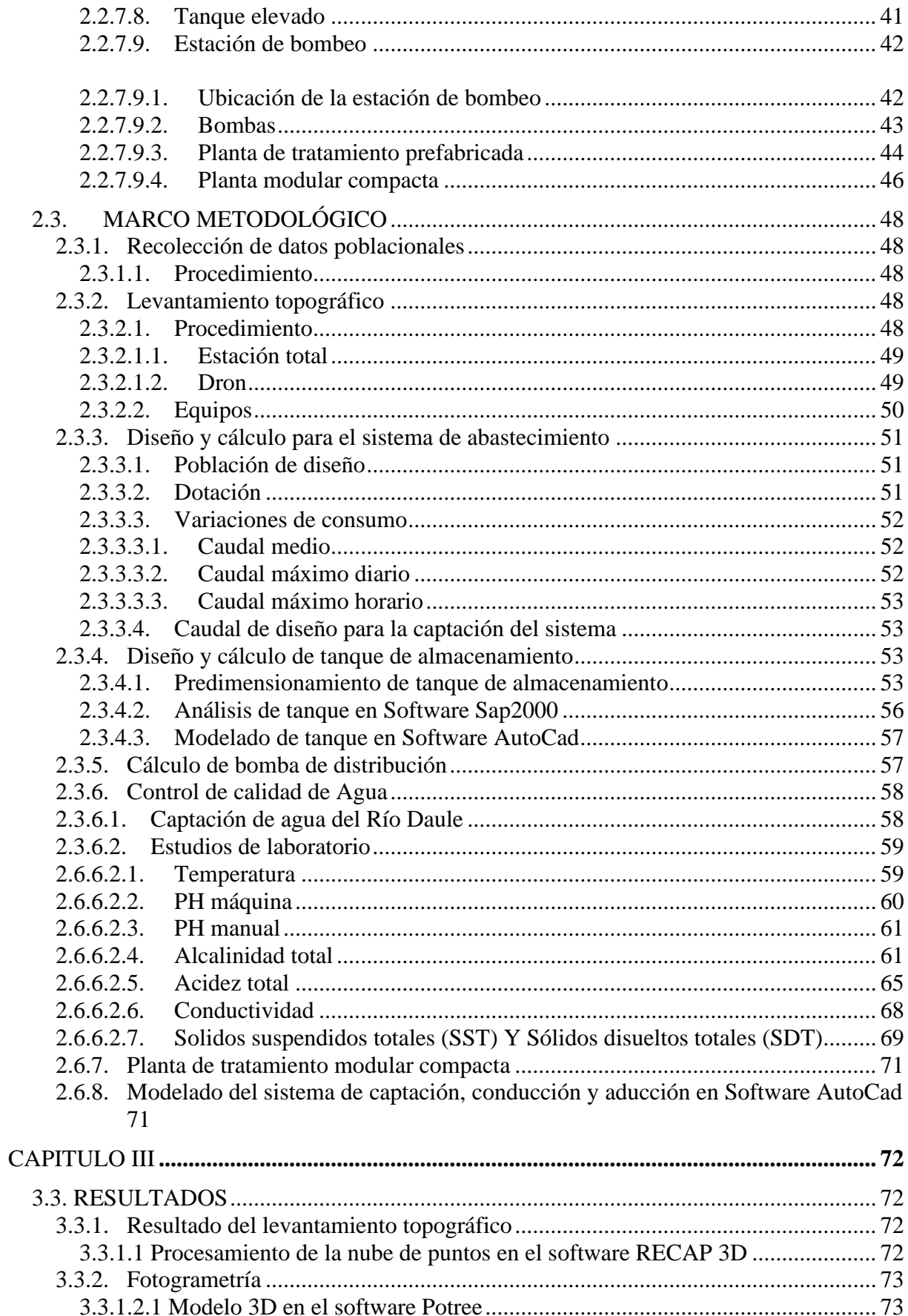

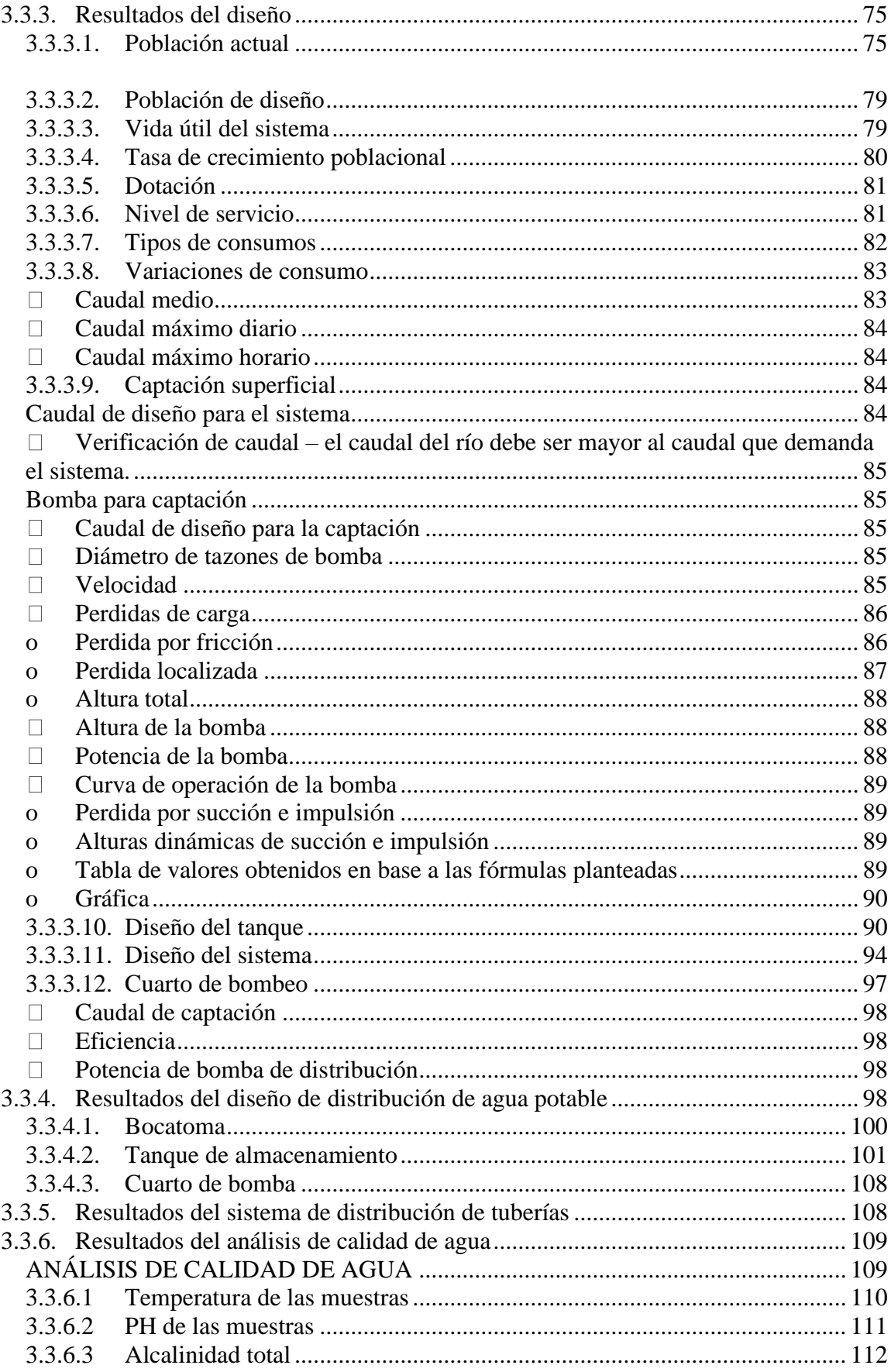

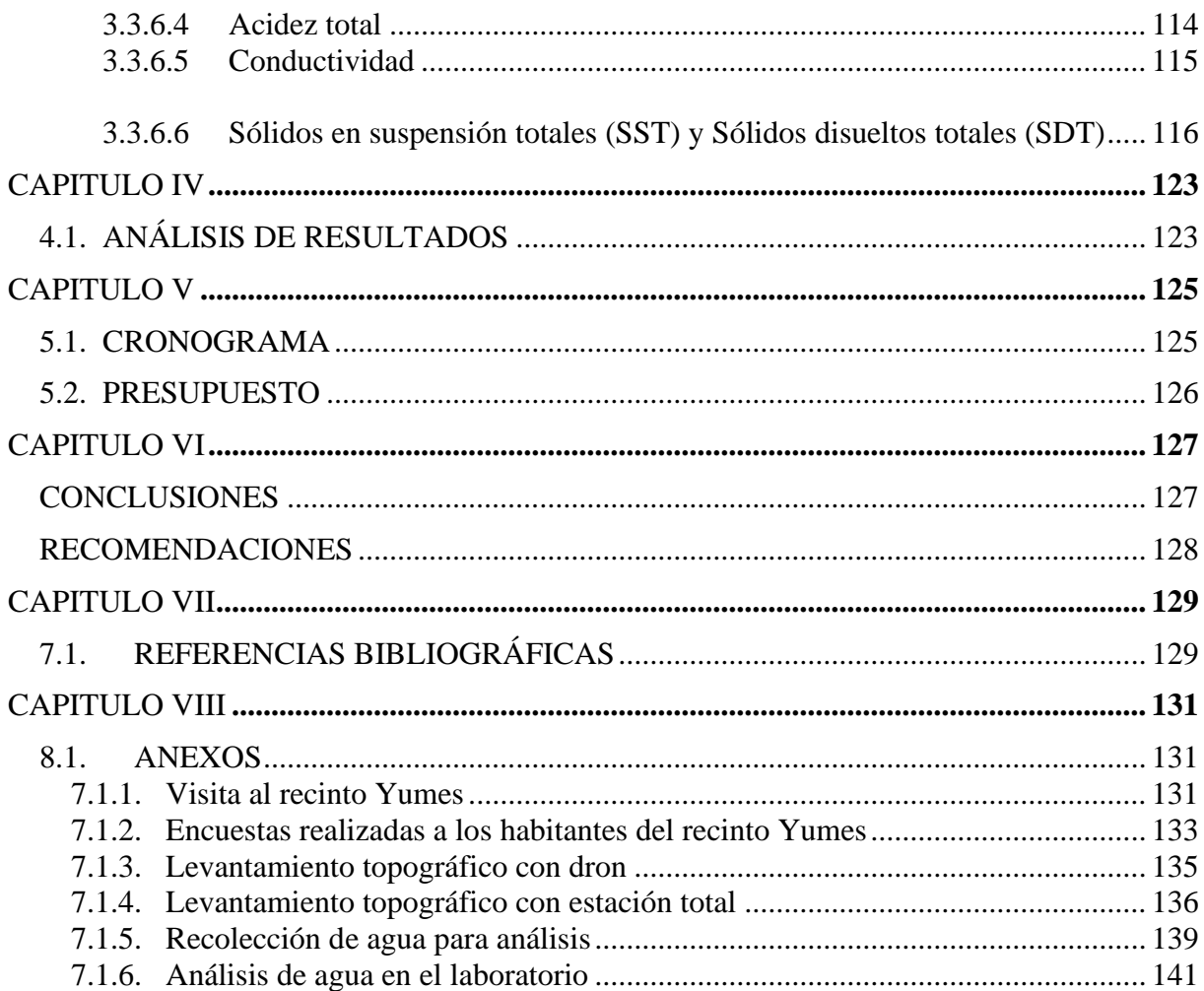

## ILUSTRACIONES

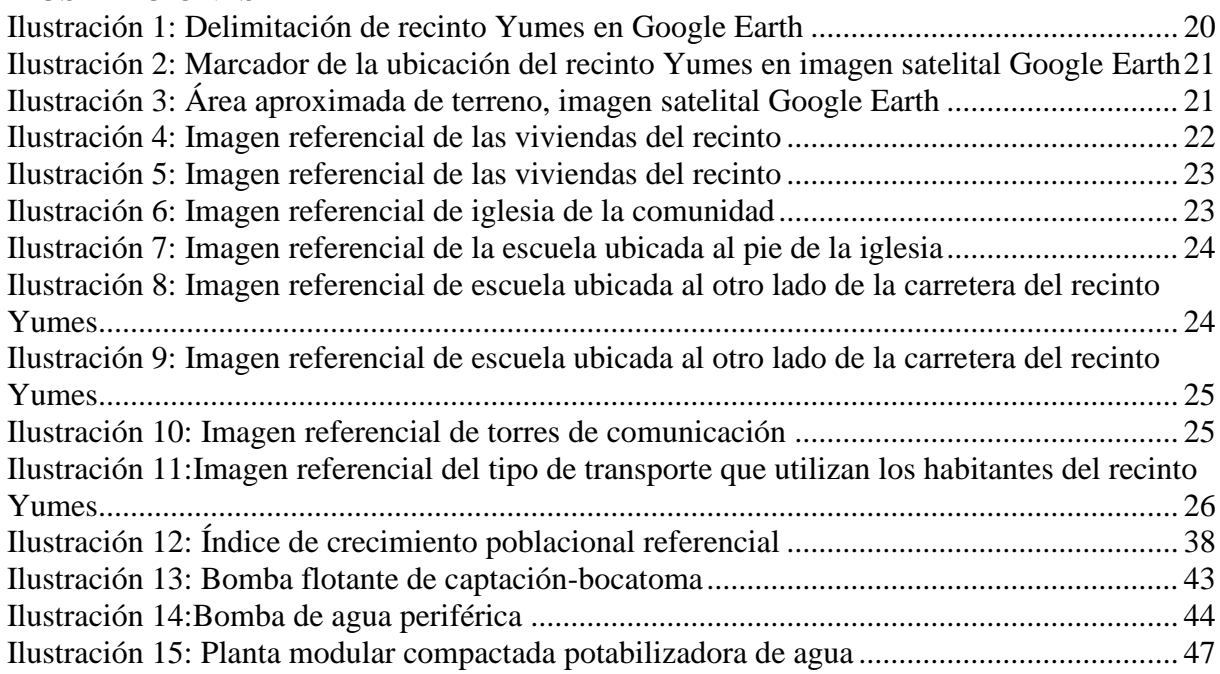

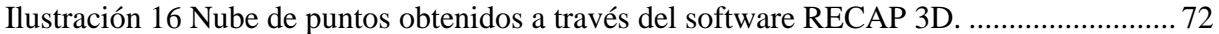

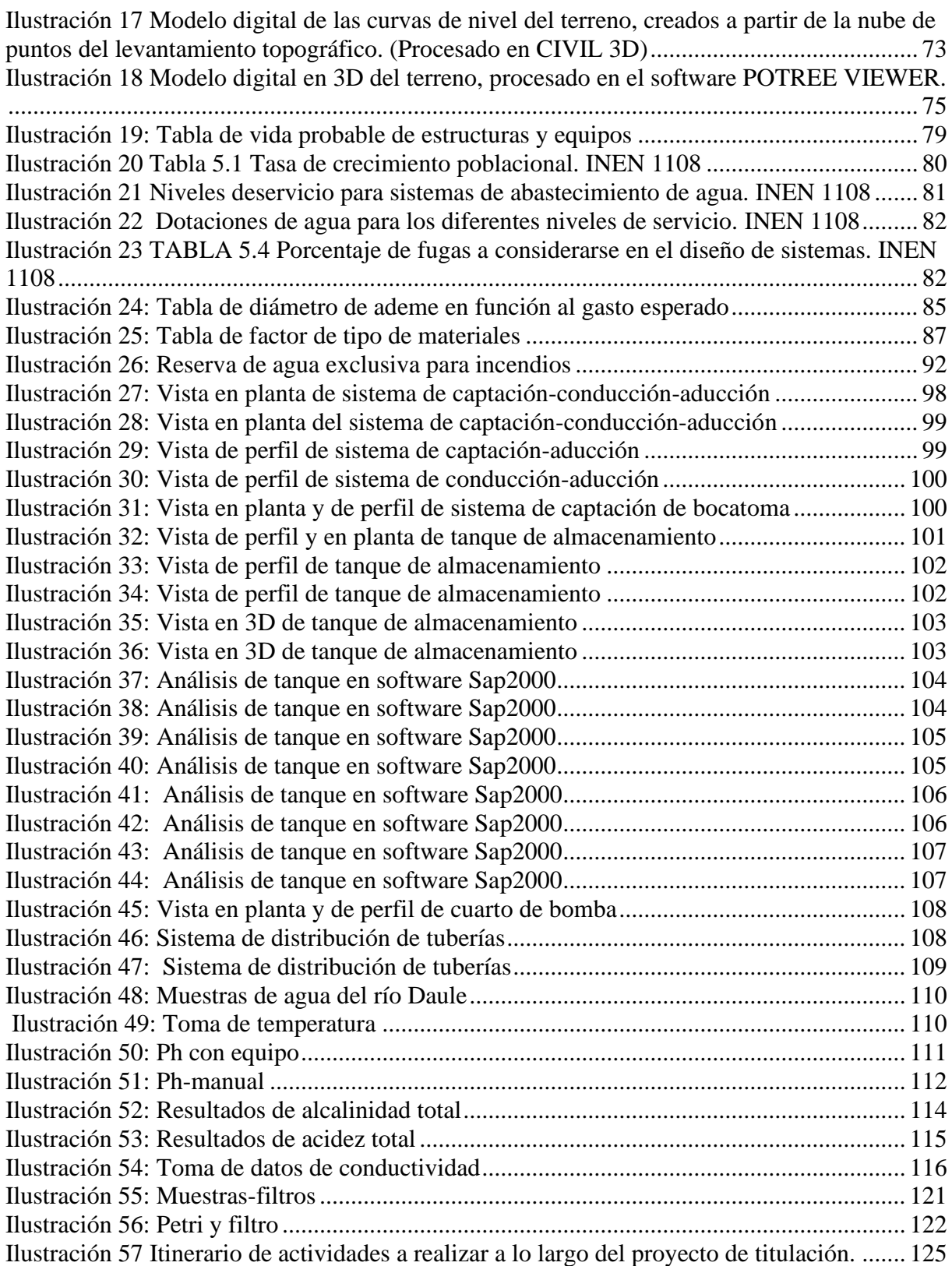

## **TABLAS**

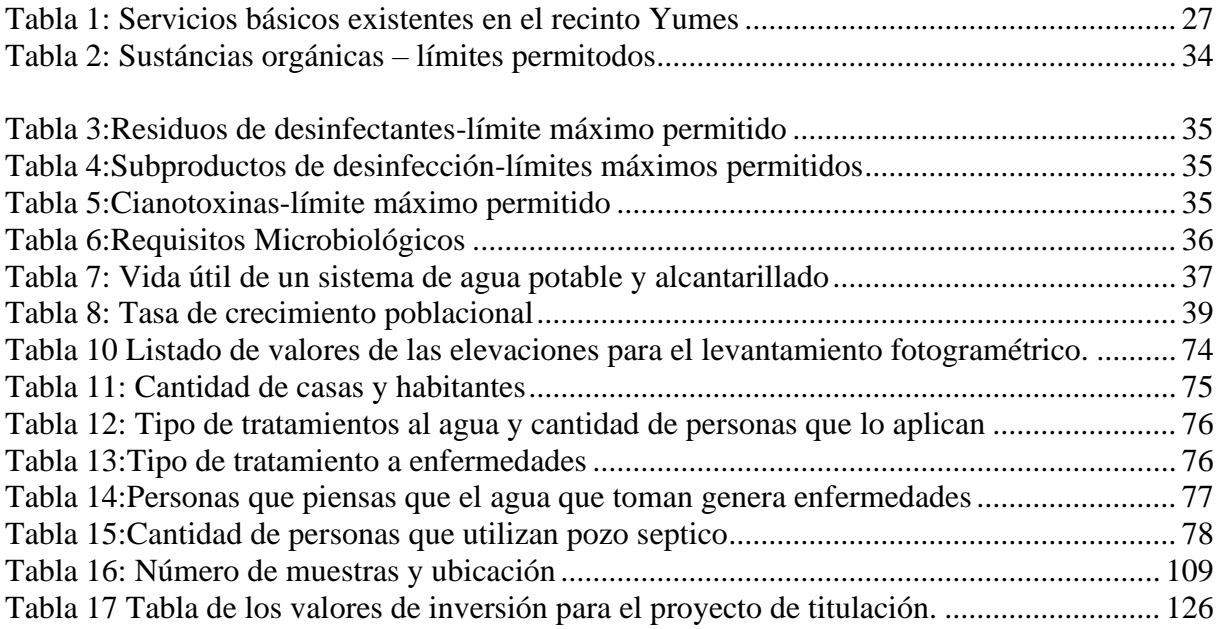

# **DIAGRAMAS**

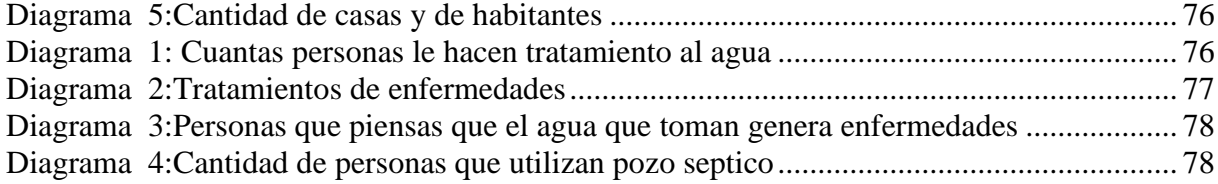

# **IMÁGENES**

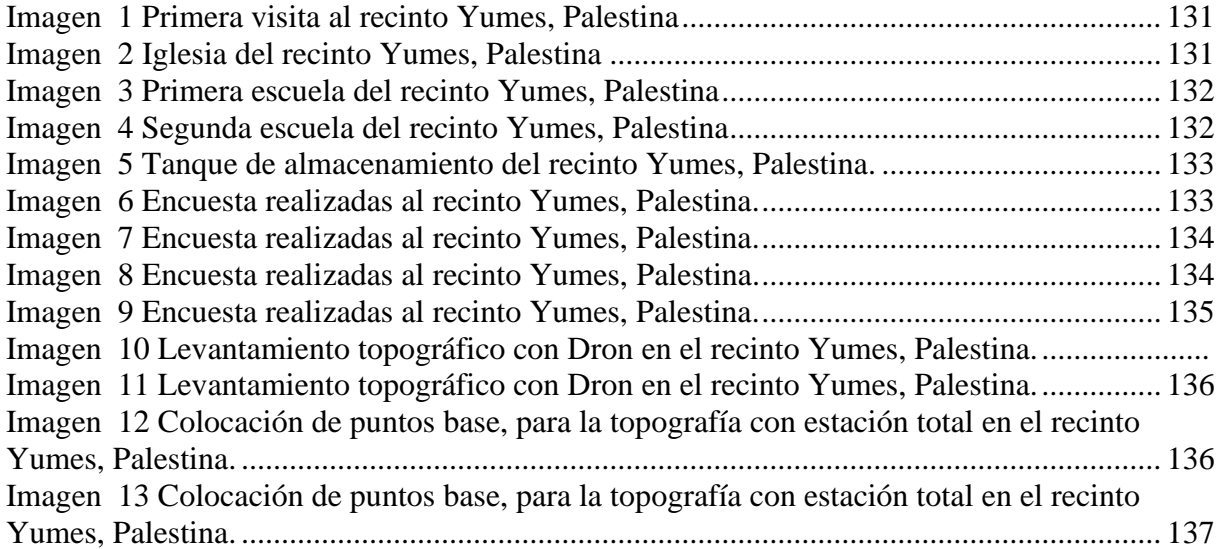

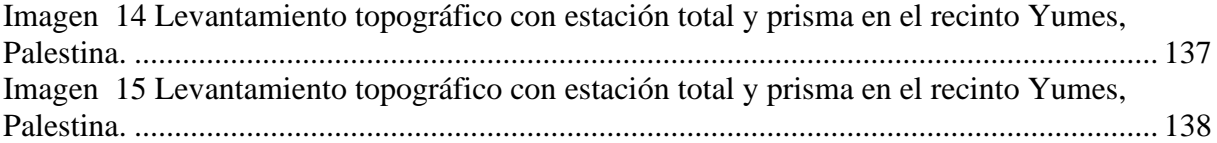

[Imagen 16 Levantamiento topográfico con estación total y prisma en el recinto Yumes,](#page-138-1)  Palestina. [................................................................................................................................](#page-138-1) 138 [Imagen 17 Recolección de muestras en el río Daule del recinto Yumes, Palestina..............](#page-139-1) 139 [Imagen 18 Recolección de muestras en el río Daule del recinto Yumes, Palestina..............](#page-139-2) 139 [Imagen 19 Recolección de muestras en el río Daule del recinto Yumes, Palestina..............](#page-140-0) 140 [Imagen 20 Recolección de muestras en el río Daule del recinto Yumes, Palestina..............](#page-140-1) 140 [Imagen 21 Recolección de muestras en el río Daule del recinto Yumes, Palestina..............](#page-141-1) 141

[Imagen 22 Análisis en el laboratorio de química de la Universidad Politécnica Salesiana..](#page-141-2) 141

[Imagen 23 Análisis en el laboratorio de química de la Universidad Politécnica Salesiana..](#page-142-0) 142

[Imagen 24 Análisis en el laboratorio de química de la Universidad Politécnica Salesiana..](#page-142-1) 142

[Imagen 25 Análisis en el laboratorio de química de la Universidad Politécnica Salesiana..](#page-143-0) 143

#### **CAPITULO I**

### <span id="page-16-1"></span><span id="page-16-0"></span>**1. INTRODUCCIÓN**

La Organización Mundial de la Salud informa que para el año 2022, al menos 1.700 millones de personas en todo el mundo beberán agua de fuentes contaminadas con heces. El mayor riesgo de toxicidad es la contaminación microbiana del agua potable debido a las heces. Aunque los principales químicos presentes en este tipo de agua que suponen riesgos son el arsénico, el fluoruro y los nitratos, también existen nuevos contaminantes como ciertos fármacos, pesticidas, moléculas de perfluoroalquilo y polifluoroalquilo y microplásticos que también son peligrosos. (Salud OMS, 2023) (ORGANIZACIÓN MUNDIAL DE LA SALUD, 2023)

Una buena higiene requiere de suficiente agua limpia, que es esencial para la prevención de enfermedades diarreicas, infecciones respiratorias agudas y muchas enfermedades tropicales desatendidas. Beber agua contaminada con microbios puede transmitir enfermedades tales como: diarrea, cólera, disentería, fiebre tifoidea, polio, entre otras. Se estima que esta contaminación causa 505.000 muertes por enfermedades diarreicas cada año. Para el año 2022, se estima que alrededor de 6 mil millones de personas (aproximadamente el 73% de la población mundial) tendrán un suministro de agua para consumo humano gestionado de manera segura, es decir, en el lugar de uso, disponible cuando sea necesario y no contaminada. (Salud OMS, 2023) (Salud OMS, 2023)

El Cantón Palestino es un recinto en el que existen varias zonas que enfrentan graves problemas por la falta de sistema hidrosanitario, es decir, la ausencia de agua potable,

alcantarillado sanitario y pluvial. La falta de acceso al agua potable es un problema grave que afecta tanto la salud, como el bienestar de los residentes. Asimismo, la falta de sistemas sanitarios y de drenaje pluvial pueden causar problemas de contaminación y riesgos para la salud pública. Abordar estas cuestiones es fundamental para mejorar la calidad de vida en el cantón de Palestina, lo que proporcionaría un entorno más seguro y saludable para sus residentes. (ROMERO, 2023) (EXPRESIONESR, 2018)

El recinto Yumes, situado en el cantón de Palestina, es una comunidad que se enfrenta a una serie de graves problemas debido a la falta de agua potable, sistemas de alcantarillado y drenaje pluvial. La falta de infraestructura básica tiene un impacto directo en la calidad de vida de sus residentes, generando una serie de problemas que no solo afectan a su salud, sino que también afecta a su bienestar y el medio ambiente en su conjunto. (ROMERO, 2023) (EXPRESIONESR, 2018)

En primer lugar, la falta de un sistema de agua potable representa una barrera fundamental para los habitantes del recinto Yumes. La falta de acceso confiable al agua potable plantea riesgos para la salud, particularmente en lo que respecta a las enfermedades transmitidas por el agua. Además, la necesidad de viajar largas distancias para acceder a agua potable puede afectar la capacidad de las personas para realizar otras actividades como la educación o el trabajo. (Fernanda & Moreno, 2008)

En segundo lugar, la comunidad también se ve afectada por la falta de un sistema sanitario y de drenaje pluvial. La falta de un sistema de alcantarillado puede provocar la contaminación del agua y del suelo, creando riesgos adicionales para la salud de los habitantes del recinto Yumes. Además, la falta de un sistema de drenaje pluvial puede provocar inundaciones y otros problemas relacionados con las precipitaciones que pueden afectar negativamente a las viviendas y la infraestructura en general. (Augusto Pérez Arévalo Maira Alejandra Avendaño

#### Arenas FACULTAD & Paola Quintero Criado, 2021)

#### <span id="page-18-0"></span>**1.1. PLANTEAMIENTO DEL PROBLEMA**

En el cantón Palestina, ubicado en la provincia del Guayas, existen varios recintos aledaños los cuales, en su mayoría cuenta con pozo o tanque de almacenamiento provisional de agua, cabe mencionar que dicha agua es recolectada del río Daule, lo que les permite tener acceso a agua no potable. La mayoría de estos pozos o tanques no se encuentran en óptimas condiciones, lo que hace que el agua que abastece a cada una de las viviendas de este sector no sea apta para el consumo doméstico al no contar con el tratamiento adecuado para potabilizar dicho recurso. (Fernanda & Moreno, 2008) (ROMERO, 2023) (EXPRESIONESR, 2018)

El recinto Yumes se encuentra ubicado a 1,5 km del cantón Palestina, provincia del Guayas, con una población de 731 habitantes, 165 viviendas y un área aproximada de 13 hectáreas. Los problemas que presenta el recinto Yumes son: la falta de un sistema de agua potable, alcantarillado sanitario y drenaje pluvial, lo cual ha provocado malestar entre los habitantes del recinto. Puesto que el tanque de almacenamiento de agua ubicado en el recinto Yumes no satisface de manera óptima las necesidades de los residentes, ya que con la creciente población en este sector, la cantidad de agua almacenada en el tanque mencionado es menor que la cantidad de agua que necesaria para abastecer a la población del recinto Yumes. (Fernanda & Moreno, 2008) (ROMERO, 2023) (EXPRESIONESR, 2018)

Es importante señalar que los habitantes del recinto no realizan un adecuado tratamiento al agua antes de su consumo, lo que puede generar enfermedades, tales como: gastroenteritis, infecciones y debilitamiento del sistema inmunológico, entre otras.

Según los artículos 12 y 32 del Código de DERECHOS A LA BUENA VIDA, que señala que el agua es un elemento fundamental e inalienable y la salud es un derecho fundamental garantizado por el Estado. Determina que el desarrollo de este proyecto es de vital. (ASAMBLEA CONSTITUYENTE; de Ecuador, 2008)

### <span id="page-19-0"></span>**1.2. OBJETIVOS**

### <span id="page-19-1"></span>**1.3.1. Objetivo general**

Diseñar el sistema de distribución de agua potable para el recinto Yumes ubicado en la provincia del Guayas en Ecuador.

### <span id="page-19-2"></span>**1.3.2. Objetivos específicos**

• Reconocer la situación actual en el recinto Yumes ubicado en la provincia del Guayas en Ecuador.

• Realizar las bases del diseño de agua potable para el recinto Yumes ubicado en la provincia del Guayas en Ecuador.

• Trazar el sistema de abastecimiento de agua potable mediante softwares como: Civil3D, AutoCad, Sap2000 para el recinto Yumes ubicado en la provincia del Guayas en Ecuador.

#### **CAPITULO II**

# <span id="page-20-1"></span><span id="page-20-0"></span>**2.1. DESCRIPCIÓN DE LA ZONA**

#### <span id="page-20-2"></span>**2.1.1. Datos del sector**

## <span id="page-20-3"></span>**2.1.1.1. Ubicación del recinto Yumes**

El recinto Yumes pertenece al cantón de Palestina, ubicado en la provincia de Guayas-Ecuador. Dicho recinto, se encuentra ubicado cerca del río Daule y actualmente se encuentra en desarrollo ya que su población ha ido creciendo a lo largo de los años.

Según los datos del sistema de coordenadas, el recinto Yumes se encuentra ubicado en las siguientes coordenadas: 1°36´22.52" S y 79°58´31.51" O en formato DMS (grados, minutos y segundos).

<span id="page-20-4"></span>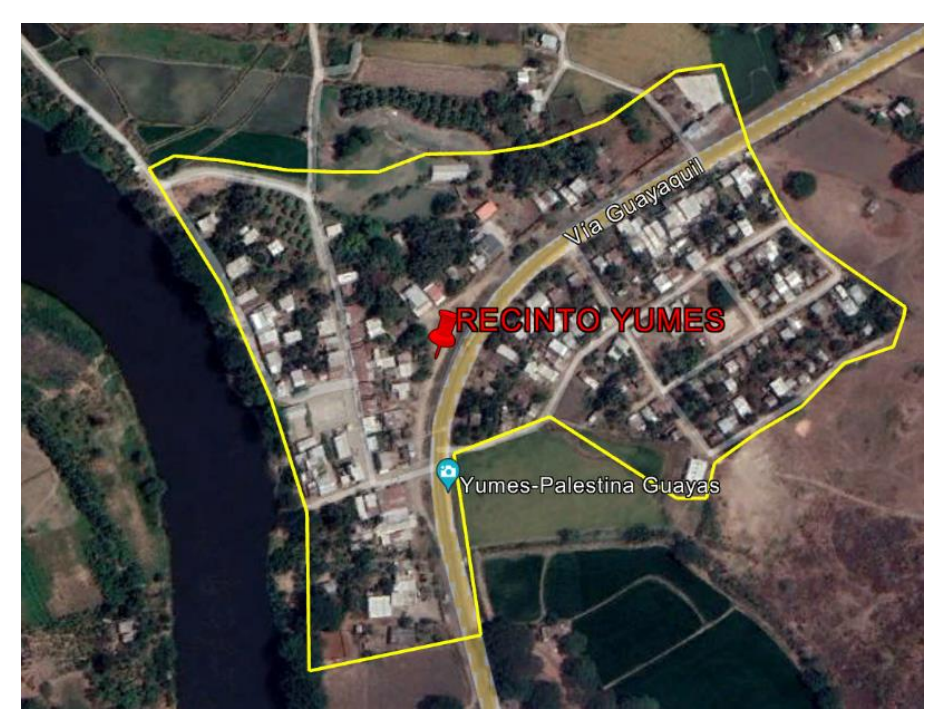

Ilustración 1: Delimitación de recinto Yumes en Google Earth

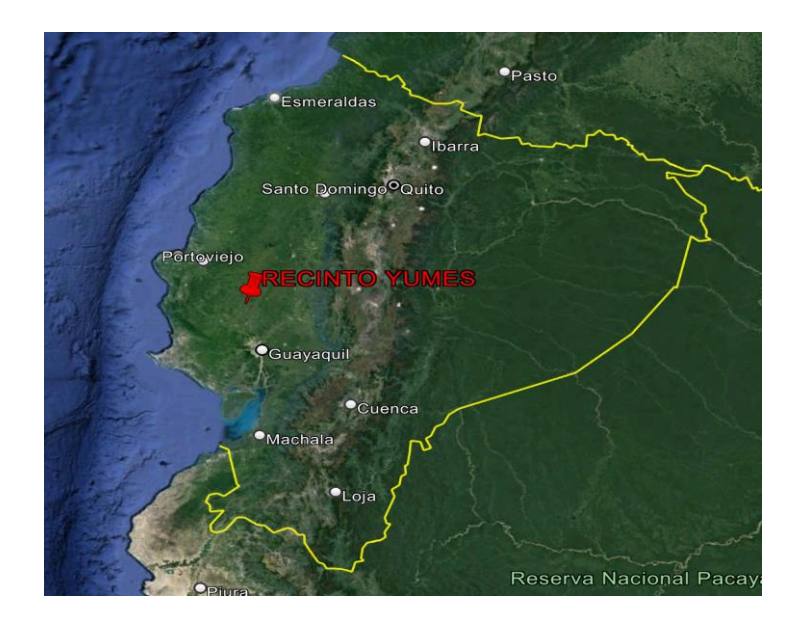

Ilustración 2: Marcador de la ubicación del recinto Yumes en imagen satelital Google Earth

# <span id="page-21-1"></span><span id="page-21-0"></span>**2.1.1.2. Área del proyecto**

Este proyecto cubre un área de alrededor de 130.189 m<sup>2</sup> o el equivalente a alrededor de 13 hectáreas. El cual contempla el hermoso paisaje natural y el Río Daule que lo rodea.

<span id="page-21-2"></span>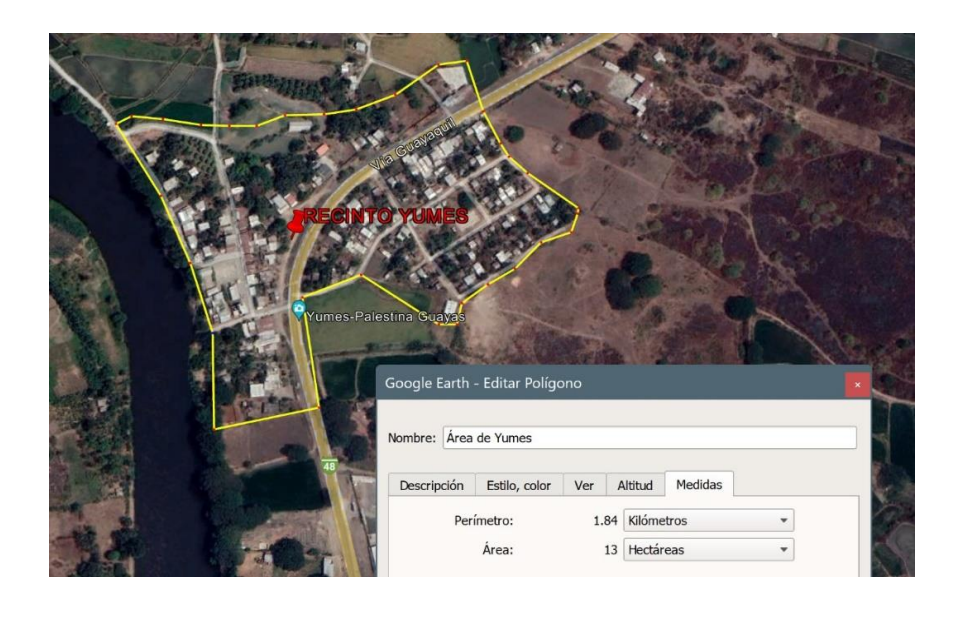

Ilustración 3: Área aproximada de terreno, imagen satelital Google Earth

#### <span id="page-22-0"></span>**2.1.1.3. Infraestructura**

El recinto Yumes cuenta con viviendas con diferente infraestructura, ya sea de concreto, madera, acero o mixta. Esto se debe a que existen diferentes niveles económicos. Dado que el recinto Yumes es un área con recursos limitados, las casas tienden a construirse predominantemente de madera debido a su accesibilidad y su costo relativamente bajo. La madera es un material ligero, fácil de procesar y permite construir casas de forma rápida y económica. Sin embargo, las casas de madera pueden requerir mantenimiento adicional con el tiempo.

Asimismo, existen zonas de nivel económico medio donde las casas se construyen a base de hormigón. Este material ofrece durabilidad, resistencia y aislamiento térmico, lo que lo convierte en una opción popular para la construcción de viviendas. Además, el hormigón permite diseños arquitectónicos más personalizados y puede utilizarse en sistemas de construcción más modernos.

<span id="page-22-1"></span>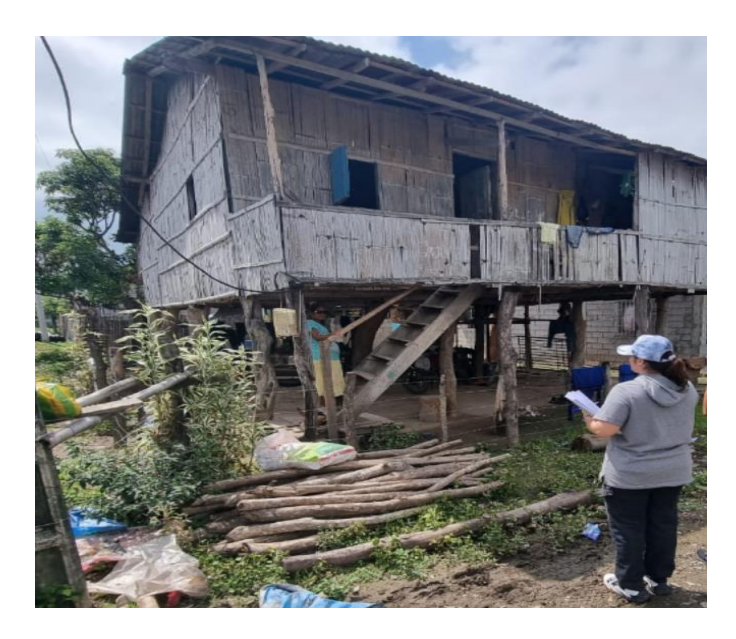

Ilustración 4: Imagen referencial de las viviendas del recinto

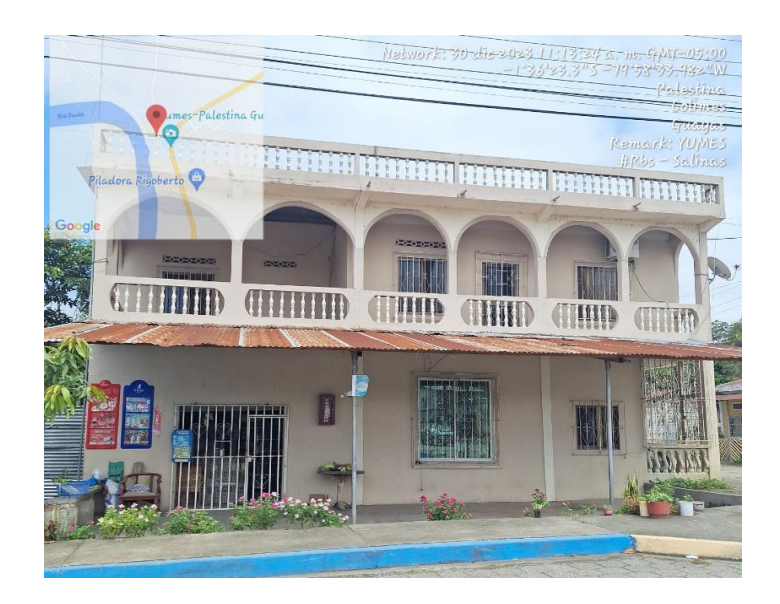

Ilustración 5: Imagen referencial de las viviendas del recinto

<span id="page-23-0"></span>El recinto Yumes cuenta con una infraestructura diseñada para funcionar como iglesia comunitaria.

Cabe mencionar que dicha infraestructura está construida en hormigón y madera, por lo que se denomina de construcción mixta, la cual cuenta con un área de terreno aproximadamente de 435 m<sup>2</sup>.

<span id="page-23-1"></span>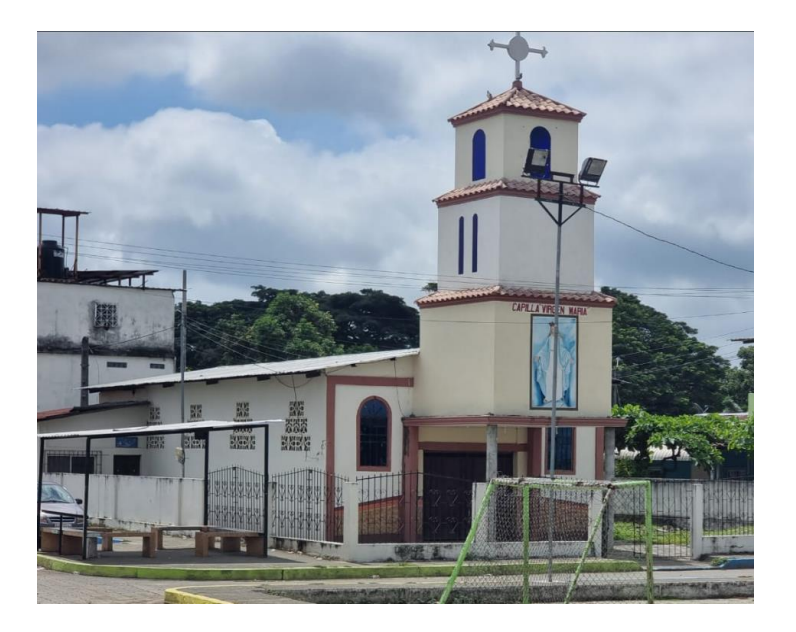

Ilustración 6: Imagen referencial de iglesia de la comunidad

Actualmente el recinto Yumes cuenta con 2 infraestructuras diseñadas para el aprendizaje infantil en este sector. La primera escuela, se encuentra ubicada al pie de la Iglesia, la cual atiende alrededor de 120 niños. Dicha infraestructura es de hormigón, es una construcción de un solo nivel, distribuida en 3 bloques que rodean el patio del colegio.

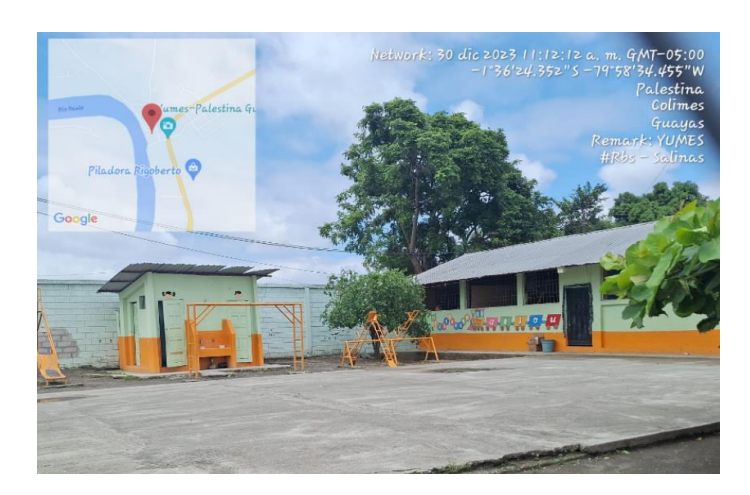

*Ilustración 7: Imagen referencial de la escuela ubicada al pie de la iglesia*

<span id="page-24-0"></span>La segunda escuela, se encuentra ubicada cruzando la vía principal, es decir al otro lado del recinto Yumes, en donde asisten alrededor de 30 a 40 niños. Dicha infraestructura también es de hormigón, la cual es de una construcción de un solo nivel, distribuida en 3 bloques que rodean el patio del colegio.

<span id="page-24-1"></span>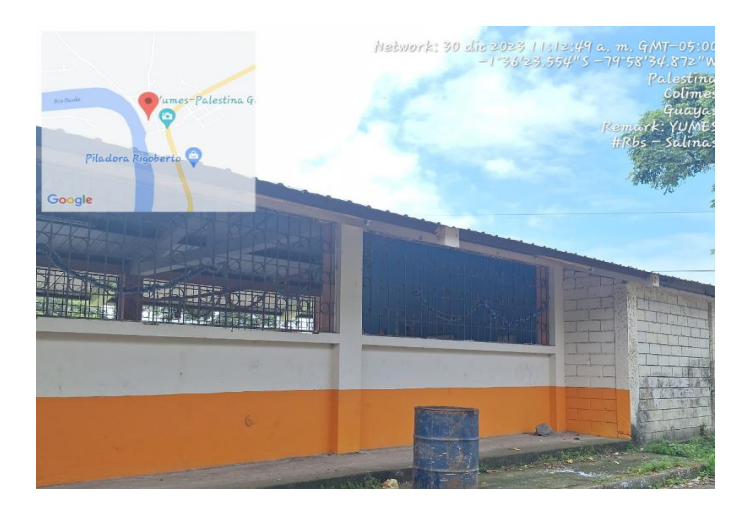

Ilustración 8: Imagen referencial de escuela ubicada al otro lado de la carretera del recinto

Yumes

Como se había mencionado anteriormente, el recinto Yumes cuenta con una instalación de un tanque elevado de concreto, el cual sirve para albergar el agua que se distribuye a los habitantes del sector, pero cabe señalar que las condiciones no son las óptimas, tampoco abastece al recinto y no existe un proceso de potabilización.

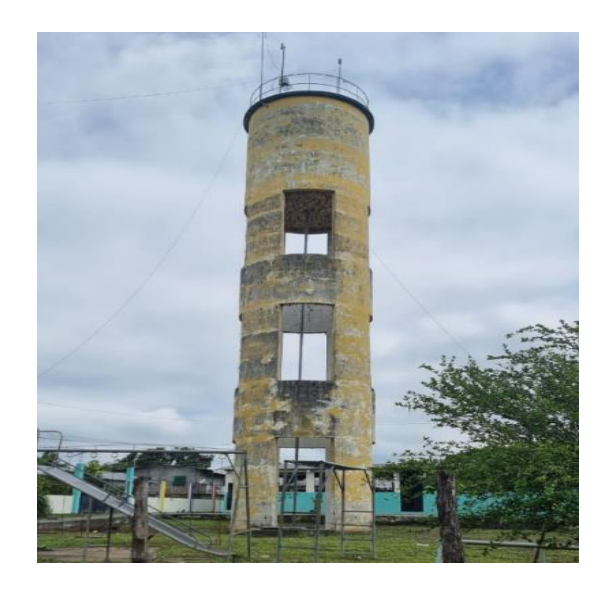

Ilustración 9: Imagen referencial de escuela ubicada al otro lado de la carretera del recinto

#### Yumes

<span id="page-25-0"></span>Por otro lado, el recinto Yumes, cuenta con dos torres de comunicación, de 50 y 75 m de

<span id="page-25-1"></span>altura cada una, las cuales se encuentran a una separación de aproximadamente 30 m.

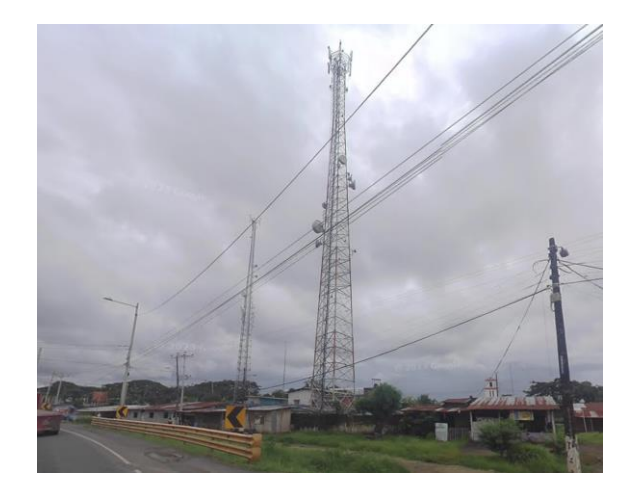

Ilustración 10: Imagen referencial de torres de comunicación

#### <span id="page-26-0"></span>**2.1.1.4. Transporte**

El recinto Yumes, es el punto geográfico central del cantón Palestina, se ubica junto a la vía principal (vía Guayaquil). La ubicación del recinto se encuentra ubicado junto a una carretera principal, la cual tiene un impacto significativo en el uso del transporte. En general, la cercanía a la vía principal facilita el acceso al transporte, como autobuses, taxis, mototaxis y otros. Esto puede fomentar el uso del transporte público, reducir la dependencia de los automóviles personales a medida que la gente encuentre formas más convenientes y asequibles de desplazarse.

Además, la proximidad a una carretera importante puede aumentar el tráfico de peatones y bicicletas, ya que las personas prefieren caminar o andar en bicicleta para sus desplazamientos diarios. Como sabemos que el Cantón de Palestina se encuentra a menos de 1 km, esto es muy común al ser un sector comercial que cubre las necesidades de los residentes.

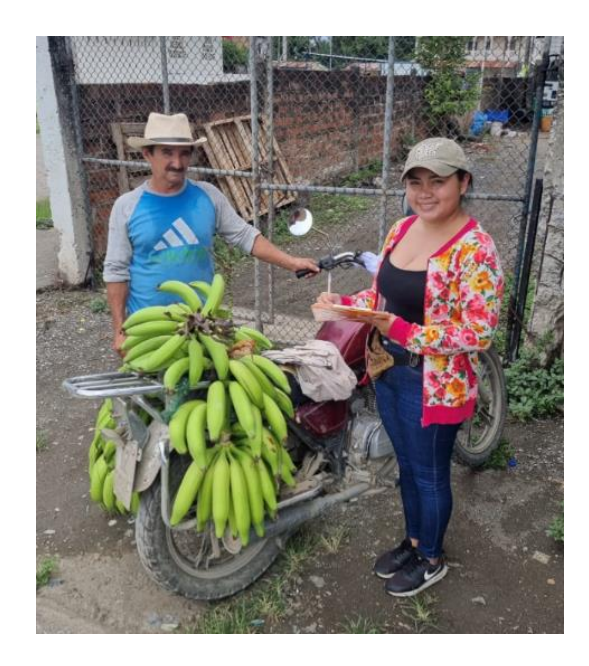

<span id="page-26-1"></span>Ilustración 11:Imagen referencial del tipo de transporte que utilizan los habitantes del recinto Yumes

#### <span id="page-27-0"></span>**2.1.1.5. Servicios básicos**

Para el presente proyecto, se emplearon encuestas para determinar la presencia o déficit de servicios básicos, principalmente el uso de agua potable.

Como se muestra en la Tabla 1, se encontró que el sitio de Yumes carecía de servicios esenciales como agua potable, saneamiento y sistemas de drenaje de aguas pluviales.

<span id="page-27-3"></span>

| Servicios básicos                   | <b>Estado</b> |  |
|-------------------------------------|---------------|--|
| Energía eléctrica                   | SI            |  |
| Telefonía                           | NO            |  |
| Internet                            | <i>SI</i>     |  |
| Aseo público (Camión recolector de  | <i>SI</i>     |  |
| basura)                             |               |  |
| Agua Potable                        | NO            |  |
| Sistema de alcantarillado sanitario | NO            |  |
| Sistema de alcantarillado pluvial   | NO            |  |
| <i>Transporte</i>                   | SI            |  |

*Tabla 1: Servicios básicos existentes en el recinto Yumes*

#### <span id="page-27-1"></span>**2.2. FUNDAMENTOS TEÓRICOS**

#### <span id="page-27-2"></span>**2.2.1. Población**

Cuando hablamos de población rural nos referimos a aquellos sectores de un país o región que viven fuera de las ciudades en sectores geográficos con baja densidad poblacional y la actividad económica habitual suele ser la agricultura. Estas zonas rurales suelen ser mucho más grandes que las urbanas y, según el nivel de desarrollo de un país, pueden ser más pobres o más pobres que las urbanas. (Etecé, 2023) (Saldarriaga, 2007) (FREDDY CORCHO ROMERO & JOSÉ IGNACIO DUQUE SEMA, 2009)

#### <span id="page-28-0"></span>**2.2.2. Crecimiento poblacional**

El crecimiento demográfico o crecimiento poblacional es un cambio en la población de un área geográfica particular durante un período de tiempo. Este término se suele utilizar para hablar de humanos, pero también se puede utilizar cuando se estudian poblaciones animales (en ecología y biología). El crecimiento demográfico es el aumento (o disminución si es negativo) del número total de individuos durante un período de tiempo determinado. (Etecé, 2023) (Saldarriaga, 2007) (FREDDY CORCHO ROMERO & JOSÉ IGNACIO DUQUE SEMA, 2009)

La Tasa de Crecimiento Poblacional (PGR) es un índice que muestra el aumento o disminución de la población en un área durante un período determinado. Utilizando datos oficiales obtenidos de la burocracia y el registro local, se puede determinar mediante la siguiente fórmula:

#### *Tasa de crecimiento = (población final – población inicial) / población inicial*

Una tasa de crecimiento positiva indica un aumento de la población, mientras que una tasa de crecimiento negativa indica una disminución de la población. En cualquier caso, la variabilidad poblacional se puede expresar en función de la tasa de crecimiento, es decir, el porcentaje de variabilidad:

#### *Razón del crecimiento = Tasa de crecimiento x 100%*

Si la tasa de crecimiento es cero (0), entonces la población está en un estado de equilibrio: la población no aumenta ni disminuye. Esto significa que las tasas de natalidad y mortalidad son las mismas. (Etecé, 2023) (Saldarriaga, 2007) (FREDDY CORCHO ROMERO & JOSÉ IGNACIO DUQUE SEMA, 2009)

#### <span id="page-29-0"></span>**2.2.3. Servicios Básicos**

Es el cconjunto de servicios prestados por empresas públicas, privadas o mixtas en materia de agua potable y alcantarillado, electricidad y alumbrado público, comunicaciones telefónicas básicas y servicios postales. (PanHispánico, 2023)

#### <span id="page-29-1"></span>**2.2.4. Sistema de agua potable**

Para diseñar un sistema de agua potable se deben tener en cuenta ciertos criterios como: topografía del terreno, riqueza, población, consumo local, etc. Por lo que estos serán estudiados y se determinará el tipo de sistema a diseñar. Todos estos criterios se basan en las características del lugar en estudio. Por ello, en este capítulo se detalla toda la información necesaria para diseñar correctamente una red de agua potable. (PRENSA, 2017) (Etecé, 2023) (Saldarriaga, 2007) (FREDDY CORCHO ROMERO & JOSÉ IGNACIO DUQUE SEMA, 2009)

Este diseño debe contener componentes como:

- Fuentes de suministro que pueden ser subterráneas o superficiales.
- Tuberías
- Red de distribución

En primer lugar, el agua potable es agua que se puede consumir sin restricciones, ya que no debe contener químicos, patógenos o agentes físicos que puedan afectar la salud humana. (Sterling, 2020-2021) (Etecé, 2023) (Saldarriaga, 2007) (FREDDY CORCHO ROMERO & JOSÉ IGNACIO DUQUE SEMA, 2009)

Por lo tanto, tanto por razones de investigación como estadísticas, es importante realizar estudios poblacionales que permitan la selección de grupos específicos. Esta investigación no sólo se limita a poblaciones humanas sino también a objetos, animales y otros. (DISEÑO, 2023) (Etecé, 2023) (Saldarriaga, 2007) (FREDDY CORCHO ROMERO & JOSÉ IGNACIO DUQUE SEMA, 2009)

Para poder empezar a diseñar un sistema de abastecimiento de agua potable se deben tener en cuenta algunos conceptos básicos de diseño como son:

- Vida útil del sistema
- Dotación
- Población de diseño
- Flujo de diseño
- Velocidad
- Gasto del diseño
- Tipo de captación
- Conducción
- Tanque de almacenamiento
- Tipo de planta de tratamiento prefabricada
- El número de estaciones de bombeo necesarias para que el sistema funcione correctamente.

#### <span id="page-30-0"></span>**2.2.5. Propiedades de control de calidad del agua**

Artículo 9.- Necesidades de agua para consumo humano. Esta norma técnica se basa en lo establecido en la norma técnica ecuatoriana INEN 1108, la cual proporciona parámetros para control operativo de la calidad del agua para consumo humano. mejorar su implementación de acuerdo con los criterios especificados en las respectivas Resoluciones. (agua, 2022)

Artículo 10.- Requisitos de agua cruda. Esta norma técnica se referirá a lo dispuesto en el Acuerdo Ministerial 097-A y la normativa vigente, que establecen criterios de calidad del agua para consumo humano y uso doméstico, proveniente de cuerpos de agua superficiales o subterráneos, para ampliar la escala de su uso. a técnicas estándar. cada decisión emitida. (agua, 2022)

Artículo 11.- Categorización de parámetros. Los parámetros de calidad del agua para consumo humano que deben ser controlados por los prestadores de servicios se categorizan con base en la Resolución que al efecto emita la Dirección Ejecutiva de ARCA. rtículo 11.- Categorización de parámetros. Los parámetros de calidad del agua para consumo humano que deben ser controlados por los prestadores de servicios se categorizan con base en la Resolución que al efecto emita la Dirección Ejecutiva de ARCA. (agua, 2022)

Artículo 12.- Muestreo. Los proveedores realizarán muestreos periódicos teniendo en cuenta la población abastecida por el sistema de entrega de cada proveedor, teniendo en cuenta los lineamientos que para tal efecto emita la Dirección Ejecutiva de ARCA. (agua, 2022)

Artículo 13.- Métodos de prueba. Para realizar el análisis de parámetros físicos, químicos y microbiológicos se utilizarán los métodos de prueba estándar, para el caso de aguas de consumo humano, citados en la Norma Técnica del Ecuador 1108; y en el caso del agua cruda, esto se menciona en las normas de métodos actualizadas. Página 12 de 17 En el caso de utilizar métodos de ensayo alternativos al método estándar, el método deberá ser validado de acuerdo con lo establecido en la Norma NTE INEN-ISO/IEC 17025. (agua, 2022)

Artículo 14.- Lugar, número y frecuencia del muestreo. El lugar, número y frecuencia de

los muestreos que deberán realizar los prestadores de servicios en cada sistema de abastecimiento, para asegurar el control operativo y preventivo sobre la calidad del agua distribuida a la población se realizarán de acuerdo con los lineamientos. establecido. emitir. por ARCA para este propósito. (agua, 2022)

Artículo 15.- Análisis de muestras. Los análisis de parámetros para determinar la calidad del agua para consumo humano deberán realizarse en laboratorios acreditados por el Servicio de Acreditación del Ecuador o por un organismo de acreditación homólogo, propio del proveedor o contratado. Además, se debe considerar lo siguiente: (agua, 2022)

a) El listado de laboratorios acreditados y su alcance se puede encontrar en la página web del Servicio de Acreditación del Ecuador;

b) Los laboratorios que presten servicios de agua para consumo humano y no estén acreditados deberán utilizar equipos calibrados para el análisis y control de la calidad del agua para consumo humano, pero la acreditación deberá planificarse y gestionarse como parte del proyecto para consumo humano. implementación del Plan de Mejora de Proveedores;

c) Los equipos deben ser calibrados periódicamente por un laboratorio de calibración acreditado por el Servicio de Acreditación del Ecuador o por un organismo de acreditación relevante que haya firmado un acuerdo de reconocimiento mutuo con la Cooperación Internacional de Acreditación de Laboratorios;

d) Los equipos que prestan servicios de agua para consumo humano pueden ser verificados para su correcto funcionamiento por el proveedor de equipos que presta servicios de mantenimiento y verificación.

e) Los equipos que requieren calibración a intervalos más frecuentes, como los medidores de pH, deben utilizar estándares de calibración trazables.

32

f) Los proveedores de servicios de agua para consumo humano están obligados a conservar los certificados de calibración de los equipos cuando corresponda.

Artículo 16.- Competencia Técnica. Los prestadores de servicios públicos y las comunidades deben contar con personal con competencia técnica para controlar la calidad del agua para consumo humano, quien debe tener la capacidad, experiencia y conocimiento técnico en todos los procesos relacionados con el análisis de la calidad del agua. Página 13 de 17 GAD El Ayuntamiento debe colaborar con los proveedores comunitarios en la capacitación del personal encargado del control de la calidad del agua para consumo humano y la gestión de los sistemas de abastecimiento, así como en el control territorial de la calidad del agua. (agua,

2022)

#### <span id="page-33-0"></span>**2.2.6. Parámetros**

Los sistemas de agua potable deben cumplir con el Reglamento de Buenas Prácticas de Fabricación (Producción) del Ministerio de Salud. (INEN, 1108)

Los requisitos necesarios para el control de la calidad del agua se determinan mediante tablas.

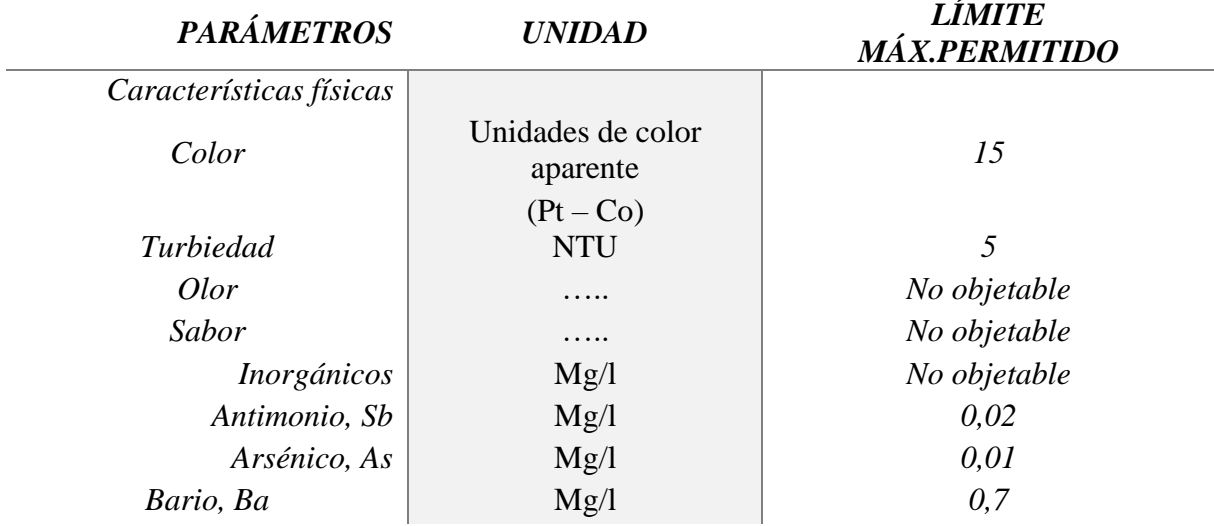

Tabla 2: Características físicas, sustancias inorgánicas y radiactivas

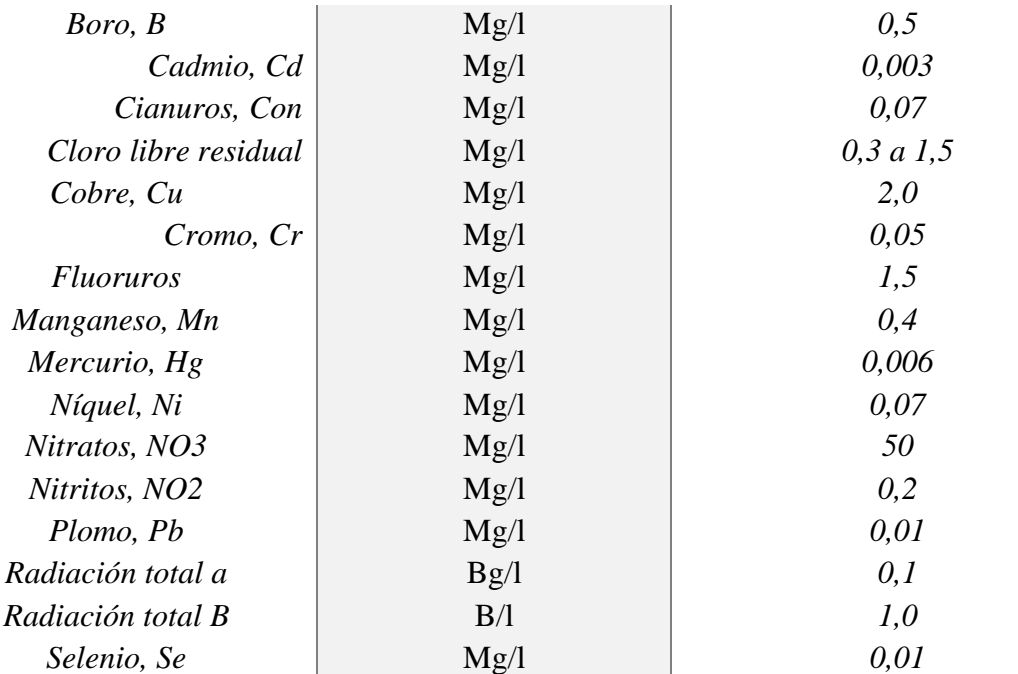

*Es el rango en el que debe estar el cloro libre residual luego de un tiempo mínimo decontacto de 30 minutos. Corresponde a la radiación emitida por los siguientes radio nucleídos: Po*<sup>210</sup> Ra<sup>224</sup> Ra<sup>226</sup> Th<sup>232</sup> U<sup>234</sup> Pu<sup>239</sup>.

> *Corresponde a la radiación emitida por los siguientes radio nucleídos: 60 89 90 129 131 134 137 210 228 .*

(INEN, 1108)

<span id="page-34-0"></span>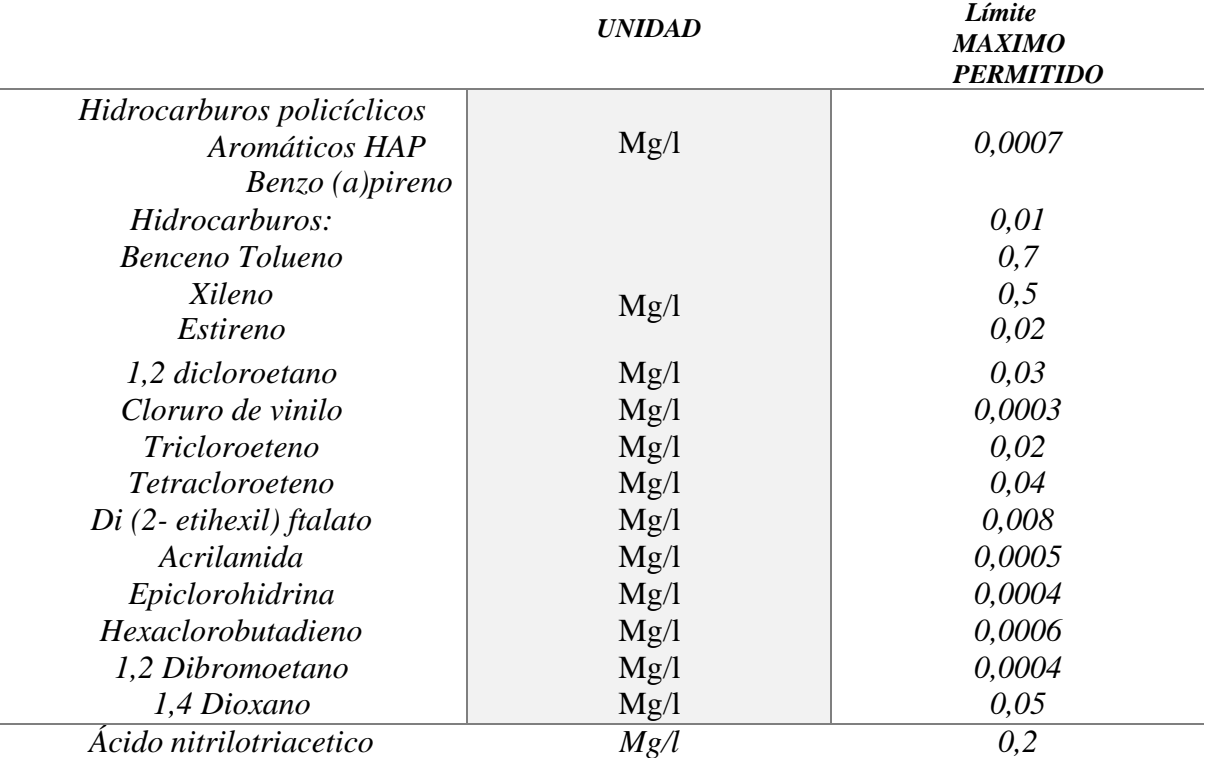

#### *Tabla 2: Sustancias orgánicas – límites permitidos*

# (INEN, 1108)

*Tabla 3:Residuos de desinfectantes-límite máximo permitido*

<span id="page-35-0"></span>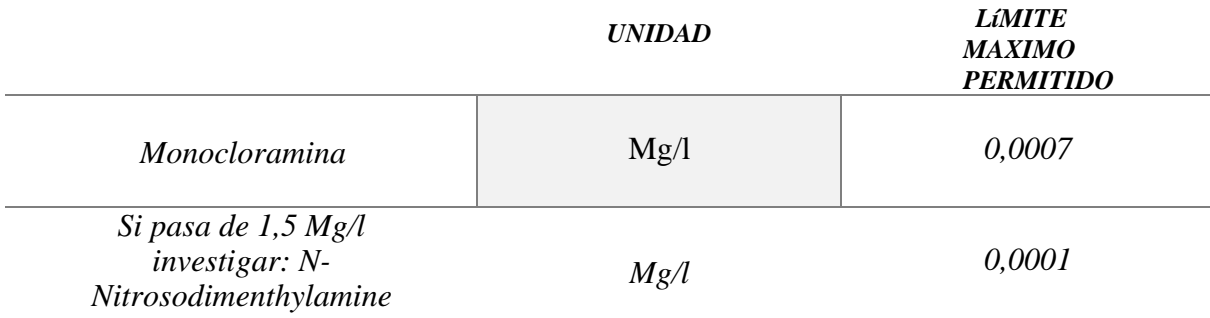

#### (INEN, 1108)

*Tabla 4:Subproductos de desinfección-límites máximos permitidos*

<span id="page-35-1"></span>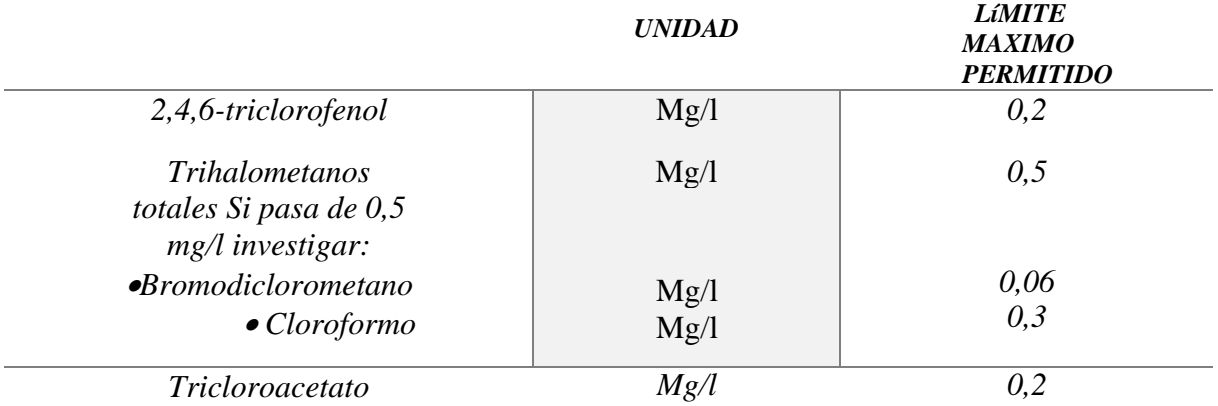

(INEN, 1108)

*Tabla 5:Cianotoxinas-límite máximo permitido*

<span id="page-35-2"></span>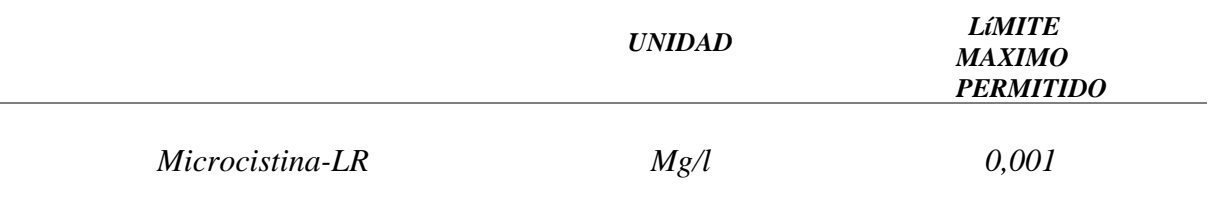

(INEN, 1108)
#### *Tabla 6:Requisitos Microbiológicos*

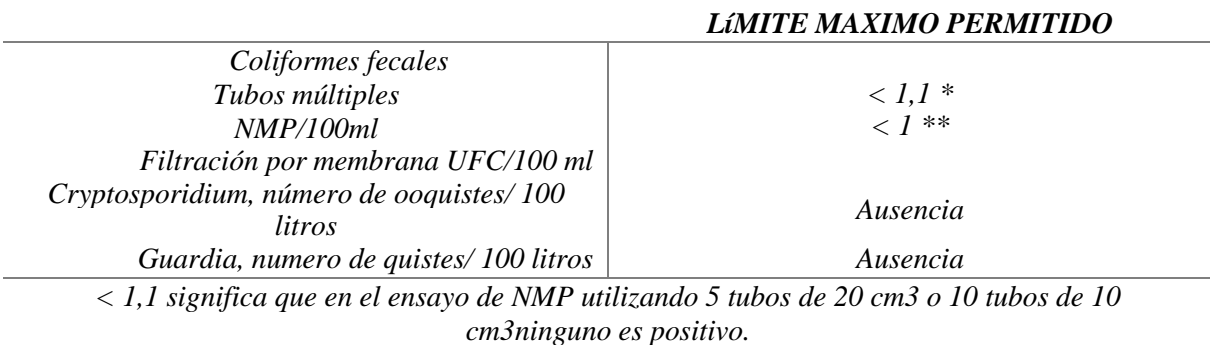

*< 1 significa que no se observan colonias.*

# (INEN, 1108)

# **2.2.7. Bases de diseño**

# **2.2.7.1.Vida Útil**

Es el período especificado de vida útil probable asignado a un proyecto al momento de su diseño. Después de este período, el proyecto puede ser reemplazado o reparado. Cuando el proyecto alcanza un plazo determinado, la vida útil se puede fijar entre 20 y 30 años. (BAYLY, 2017)

La vida útil depende de varios factores importantes a la hora de diseñar el sistema. Esto incluye: (NORMA Oficial NOM-001-CONAGUA-2011, 2011)

- Calidad de la construcción y de los materiales utilizados
- Calidad de los equipos
- Diseño del sistema
- Condiciones ambientales

| <b>ELEMENTO</b>                | VIDA ÚTIL (años) |
|--------------------------------|------------------|
| $Pozo$ :                       |                  |
| Obra civil                     | De 10 a 30       |
| Equipo electromecánico         | De 8 a 20        |
| Línea de conducción            | De 30 a 40       |
| Planta potabilizadora:         |                  |
| Obra civil                     | 40               |
| Equipo electromecánico         | De 15 a 20       |
| Estación de bombeo:            |                  |
| Obra civil                     | 40               |
| Equipo electromecánico         | De 8 a 20        |
| Tanque:                        |                  |
| Elevado                        | 20               |
| Superficial                    | De 8 a 20        |
| Red de distribución primaria   | De 20 a 40       |
| Red de distribución secundaria | De 15 a 30       |
| Red de atarjeas                | De 15 a 30       |
| Colector y emisor              | De 20 1 40       |
| Planta de tratamiento:         |                  |
| Obra civil                     | 40               |
| Equipo electromecánico         | De 15 a 20       |

*Tabla 7: Vida útil de un sistema de agua potable y alcantarillado*

(CONAGUA, 2011)

# **2.2.7.2.Dotación**

Existen cuatro tipos de consumo en la población, que nos permiten determinar el consumo de litros de agua potable consumidos al día y por habitante. Este es el consumo: (NORMA Oficial NOM-001-CONAGUA-2011, 2011)

- Consumo público: es un servicio de distribución de agua que incluye conexión y medición
- Consumo industrial: es el agua destinada a las empresas y presente en una población determinada. Dado que las empresas no suelen decirnos cuánta agua utilizan, el valor aproximado se estima en 35 l/habitante\*día.

• Consumo doméstico: depende en gran medida del clima, la población y la cultura en general, ya que estos factores pueden provocar que el consumo sea más o menos demandado.

• Consumo por perdida: como su nombre indica, es la pérdida provocada por una fuga en el sistema.

#### **2.2.7.3. Población del proyecto**

Esta es una población que se espera que esté presente en una ubicación o sector al final del período de diseño del sistema. Por tanto, se puede definir como una población futura determinada en función de características sociales, culturales y económicas. (DISEÑO, 2023)

El proyecto debe estar diseñado para atender a la población futura. Los 731 habitantes es el número que corresponde a la población actual del sitio, por lo que una tasa de crecimiento se considera garantía de que el diseño es factible y óptimo para la industria. Cabe señalar que las fuentes para determinar la tasa de crecimiento son las siguientes:

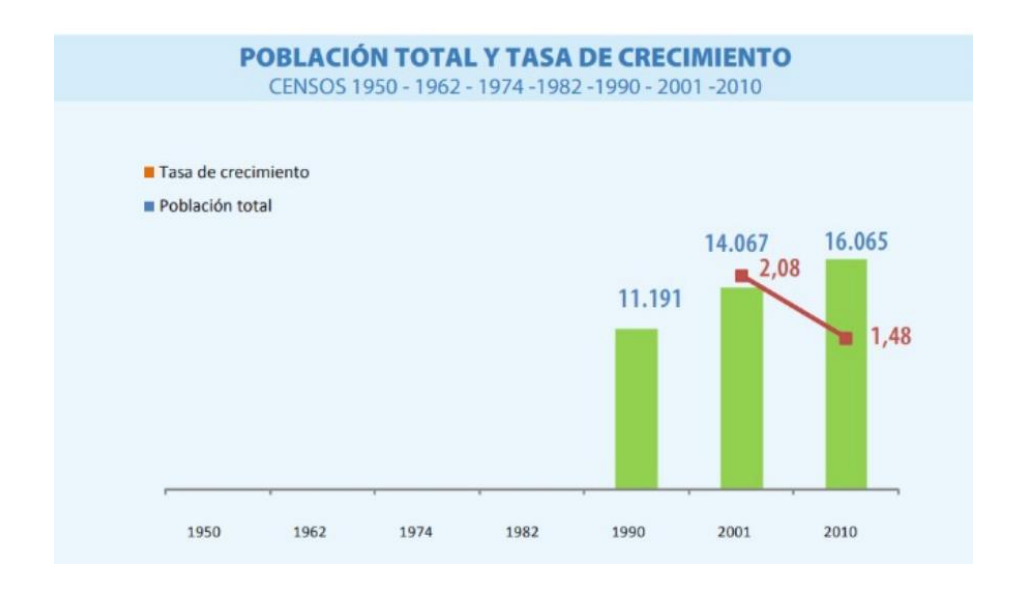

Por censos del Instituto Nacional de Estadística y Censos (INEC)

Ilustración 12: Índice de crecimiento poblacional referencial

• Con la tabla (Tasas de crecimiento poblacional) que proporciona la norma, en la cual se clasifica por costa, sierre, Oriente y Galápagos.

*Tabla 8: Tasa de crecimiento poblacional*

| <b>REGIÓN GEOGRÁFICA</b>   | $R(\%)$   |  |
|----------------------------|-----------|--|
| Sierra                     | 1.0       |  |
| Costa, oriente y Galápagos | 1.5       |  |
|                            | (INEN 5.) |  |

# **2.2.7.4.Velocidad**

Los sistemas de agua potable tienen una velocidad determinada, la cual puede ser máxima o mínima, esta velocidad se denomina velocidad permitida. La velocidad permitida dependerá de las características del material de la tubería o conducto y de la magnitud de los fenómenos transitorios. (NORMA Oficial NOM-001-CONAGUA-2011, 2011)

- Velocidad mínima de escorrentía está configurada para evitar la deposición de partículas obstáculo en el agua. (NORMA Oficial NOM-001- CONAGUA-2011, 2011)
- La velocidad máxima es la velocidad a la que no puede ocurrir erosión en las paredes de la tubería.(NORMA Oficial NOM-001-CONAGUA-2011, 2011)

## **2.2.7.5.Caudal de diseño**

Son pérdidas calculadas para el sistema que se está diseñando, por lo que el caudal calculado dependerá del tipo de sistema a trabajar, que puede ser por gravedad o por bomba, y está directamente relacionado con el tipo de captación utilizada. sistema. (NORMA Oficial NOM-001-CONAGUA-2011, 2011)

#### **2.2.7.6. Captación**

Una zona de captación de agua es una estructura que recoge y vierte a la red de suministro. El cual se coloca directamente sobre la fuente superficial o subterránea y puede usarse encima del desagüe o entrada, que suele ir acompañado de una rejilla o rejilla, para impedir el paso de objetos que bloqueen el canal. (NORMA Oficial NOM-001-CONAGUA-2011, 2011)

• **Tipo de sistema – gravedad y bombeo:** existen algunos tipos de captación, las cuales pueden ser superficiales y profundas.

o Para zonas de captación de aguas superficiales se utilizan entradas que funcionan por gravedad; Generalmente este tipo de cuencas hidrográficas se utilizan para ríos.

o Para la captación profunda se utiliza Ademe que funciona por bombeo, este tipo de recolección se utiliza para pozos.

• **Bocatoma – gravedad:** son estructuras colocadas directamente sobre la superficie, teniendo en cuenta que la estructura se encuentra a una altura adecuada del fondo y en un lugar protegido de la erosión o socavación. Generalmente se utiliza cuando la fuente tiene un caudal relativamente grande. (Blanc, 2022)

• **Ademe – bombeo:** se utiliza para recolección profunda, por lo que se usa ampliamente en pozos profundos de hasta 300 m de profundidad. En este método trabajará con dos tipos de tuberías, a saber, tuberías huecas y tuberías lisas, por lo que es importante determinar el diámetro que se utilizará para cada tubería. Este diámetro será determinado por el método lineal de selección de la taza de la bomba. Proteger el nivel de los cuerpos de agua subterráneos. (NORMA Oficial NOM-001-CONAGUA-2011, 2011)

#### **2.2.7.7.Conducción**

Se encarga de transportar el agua desde el sitio hasta un depósito, que puede ser un tanque de gravedad o un pozo. ¿Por qué se enviará a un tanque de inercia o a una red de distribución en el futuro? Hay varios tipos de conducción: (ECNAUTOMATION, 2010)

- **Gravedad:** Un sistema de abastecimiento de agua por gravedad con tratamiento es un conjunto de estructuras en las que el agua fluye por su propio peso, a través de una red de conexiones, pasando por una captación, sistema de tratamiento, almacenamiento, hasta conexiones públicas y/o domiciliarias. (ECNAUTOMATION, 2010)
- **Bombeo:** ocurre cuando el sistema necesita aumentar energía para alcanzar el caudal de diseño. Normalmente se utiliza cuando el nivel del agua en el punto de entrega es inferior a la altura requerida.(ECNAUTOMATION, 2010)
- **Gravedad-Bombeo:** es una combinación de ambos sistemas y se utiliza cuando el terreno obliga a ubicar el sistema de transporte en partes donde la altitud supera la superficie del agua en el tanque de regularización. (ECNAUTOMATION, 2010)

#### **2.2.7.8.Tanque elevado**

El tanque de almacenamiento forma parte del sistema de almacenamiento de agua potable. El embalse tiene la función de recibir el escurrimiento de las fuentes de abastecimiento de agua con el fin de satisfacer las necesidades hídricas que genera la población durante el día. Normalmente el proceso de regularización se completa en un plazo de 24 horas. (Ramírez Martínez Jaqueline et al., 2018)

A la hora de diseñar un tanque es importante tener en cuenta su ubicación, por lo que se debe tener cuidado a la hora de elegir una ubicación, ya que debe ser adecuada. Mientras tanto, existen varios tipos de tanques, a saber: (Ramírez al. 2018)

- **Tanques enterrados:** se utilizan si el suelo tiene las características adecuadas, es decir, el suelo tiene un nivel suficiente para el funcionamiento de la red de distribución y es de fácil excavación.
- **Tanque semienterrado:** estos tanques tienen parte de la estructura debajo de la superficie del suelo y parte sobre la superficie del suelo, esto ocurre cuando el terreno tiene una altura topográfica con relación a un punto de alimentación adecuado, pero la excavación es difícil.
- **Tanque superficial:** construido sobre el nivel del suelo, porque el terreno es duro o no es aconsejable bajar su nivel.
- **Tanque elevado:** es un tanque cuya base se encuentra sobre el nivel del suelo, generalmente se construyen donde la topografía es plana, es decir, donde no se dispone de elevaciones naturales con altimetría adecuada.

# **2.2.7.9. Estación de bombeo**

Una estación de bombeo es un conjunto de estructuras civiles, equipos, tuberías y accesorios, que toman agua directa o indirectamente de una fuente de abastecimiento y la distribuyen a un tanque de almacenamiento o directamente a una red de distribución. (UNATSABAR, 2005)

# **2.2.7.9.1. Ubicación de la estación de bombeo**

Debe seleccionarse de tal manera que permita una operación segura y sostenible, teniendo en cuenta los siguientes factores:

• Fácil acceso en las etapas de construcción, operación y mantenimiento.

- Protección de la calidad del agua de fuentes de contaminación.
- Protección contra inundaciones, deslizamientos de tierra y crecidas de ríos.
- Eficiencia hidráulica del sistema de impulsión o distribución.
- Disponibilidad de energía eléctrica, de combustión u otro tipo.
- Topografía del terreno.
- Características de los suelos.

# **2.2.7.9.2. Bombas**

A continuación, se presente dos tipos de bombas:

1. **Bomba flotante bocatoma:** Esta bomba será utilizada para la captación del agua del río Daule.

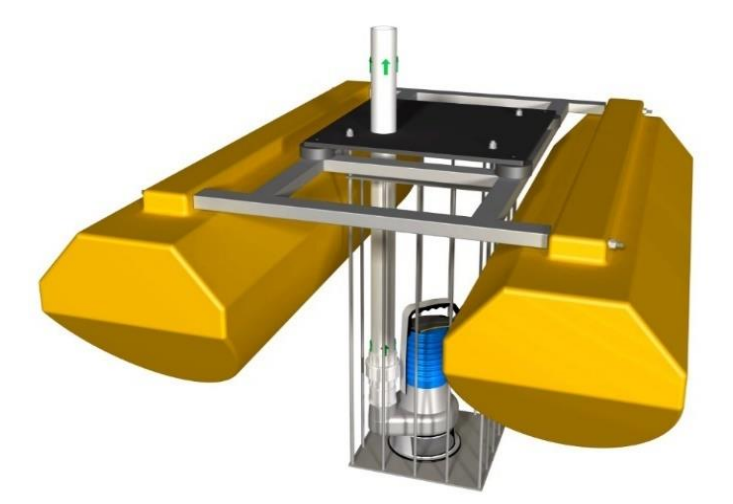

*Ilustración 13: Bomba flotante de captación-bocatoma* Fuente: Synertech wáter technologies

2. **Bomba de agua periférica:** Esta bomba será utilizada para la distribución de agua potabilizada.

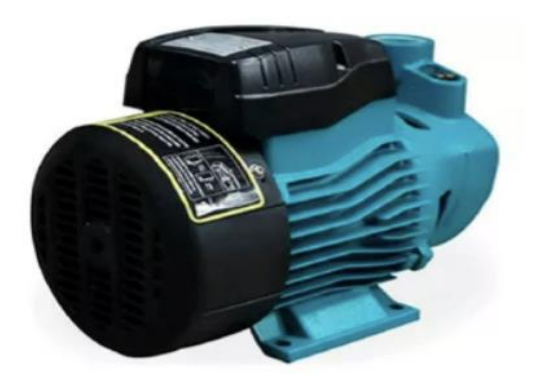

Ilustración 14:Bomba de agua periférica Fuente: Servipresión

# **2.2.7.9.3. Planta de tratamiento prefabricada**

Las estaciones de tratamiento de agua potable (ETAP) o estaciones depuradoras de agua (EPA) son edificaciones que tienen como objetivo tratar adecuadamente el agua para que sea apta para el consumo humano. Existen varios principios básicos que deben cumplir todas las tecnologías utilizadas en plantas de tratamiento de agua potable de este tipo, a saber: Se realiza una combinación de diversos obstáculos para lograr condiciones de bajo riesgo

• Tratamiento integrado

• El tratamiento se basa en objetivos, es decir, cada etapa del tratamiento tiene un objetivo específico relacionado con varios tipos de contaminantes.

• Cabe mencionar que existen varios procesos para el tratamiento del agua, tales como:

• **Decantación:** proceso de separación de partículas pesadas transportadas por el

agua como grava, tierra, arena y piedras que se sedimentan por acción de la gravedad.

• **Floculación:** es el proceso de mezclar agua con un coagulante lenta y continuamente con el objetivo de formar 'flóculos' para que se elimine fácilmente mediante sedimentación.

• **Filtración:** es un proceso que consiste en retener partículas en suspensión y coloides que aún no se han sedimentado, para luego pasarlas a través de un medio poroso. Esta es una de las principales operaciones que se realizan en toda planta de tratamiento y existen varios tipos de filtración como: filtración gruesa, filtración rápida, etc.

• **La cloración:** proceso que se realiza para proteger el agua de posteriores contaminaciones.

• **Clarificación:** proceso que se lleva a cabo la eliminación de sólidos en suspensión y sedimentos.

Por otra parte, existen diferentes tipos de plantas para el tratamiento de agua potable:

• **Plantas de ciclo completo:** cuenta con procesos de coagulación, sedimentación, filtración, cloración, sin especificar el tipo de instalación disponible para cada proceso.

• **Plantas de filtración en múltiples etapas:** se denomina así a las plantas que realizan una filtración lenta en varias etapas.

• **Plantas de filtración directa:** donde el agua pasa directamente al filtro e inmediatamente se clora.

45

- **Planta de filtración en línea:** se realiza coagulación, filtración y cloración.
- **Planta compacta:** se denomina así a una planta en la que todos los procesos se realizan en un mismo módulo prefabricado.

# **2.2.7.9.4. Planta modular compacta**

Los sistemas modulares compactos pueden purificar agua de ríos, lagos o pozos que está contaminada con sustancias orgánicas o partículas inorgánicas y, a menudo, muy contaminada con partículas coloidales.

Estas plantas tienen propiedades como:

- Rápida construcción e instalación.
- Elimina eficazmente turbidez, sólidos suspendidos, color, olor y TOC.

Fácil operación y mantenimiento.

- Fácilmente transportable. ideal para comunidades de hasta 30.000 habitantes.
- Sistema totalmente automático de funcionamiento hidráulico.
- Bajos costos de inversión, operación y mantenimiento.
- Diseño compacto.
- Sistema de retro lavado de filtros de alta eficiencia que permite tiempos de operación más prolongados entre retro lavados con menor consumo de energía.
	- Muy bajo coste de consumo de productos químicos.

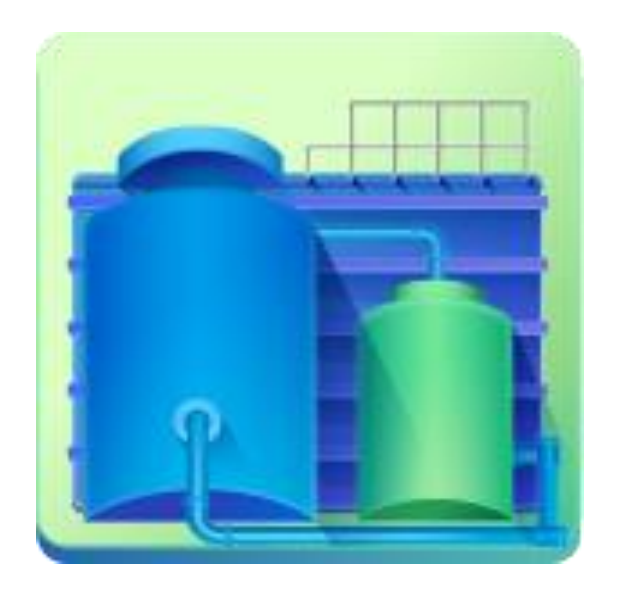

*Ilustración 15: Planta modular compactada potabilizadora de agua* Fuente: ISA (Ingeniería y servicios ambientales)

# **2.3. MARCO METODOLÓGICO**

#### **2.3.1. Recolección de datos poblacionales**

#### **2.3.1.1. Procedimiento**

Se realizó una primera visita en campo, para determinar los primeros datos como:

- 1. Identificación de tipo de edificaciones que cuenta el recinto.
- 2. Espacios púbicos, y que función tenía cada una de ellas.
- 3. Área aproximada a estudiar, identificando sus vías de acceso.

En la segunda visita de campo se procedió a realizar encuestas para determinar:

- 1. El número de viviendas que tiene el recinto Yumes.
- 2. El número de habitantes total que cuenta el recinto.
- 3. Los servicios básicos que tienen según el sector.
- 4. El tratamiento que hacen el agua que consumen.
- 5. Como se transportan de un lugar a otro.
- 6. Entre otros factores importantes para el proyecto.

# **2.3.2. Levantamiento topográfico**

# **2.3.2.1.Procedimiento**

Antes de realizar la visita de campo, se realizó una demarcación digital del área que comprende el sitio Yumes, elevando estratégicamente los puntos topográficos. Para ello nos basamos en el explorador de satélites Google Earth. El resultado de esta delineación y distribución de puntos es contar con un material de referencia visual (foto satelital impresa con los puntos de referencia) al momento de realizar actividades en campo.

#### **2.3.2.1.1. Estación total**

- 1. Con ayuda del instrumento GPS, se establece un punto de control/partida en el terreno, el mismo debe ubicarse en un lugar despejado, accesible y firme, donde no existan viviendas o construcciones cercanas que puedan complicar la realización del trabajo.
- 2. Nos ubicamos en el punto de control previamente establecido, y se comienza con el montaje del trípode, ajustando las patas de este, para que la base de apoyo esté a una altura que nos permita realizar la lectura de los puntos sin problemas.
- 3. Procedemos a instalar la estación y nos aseguramos del correcto ajuste del tornillo
- 4. de montaje para garantizar que el equipo este fijo al trípode.
- 5. Orientándonos con el nivel tubular, se realiza la respectiva nivelación del equipo con apoyo de los tornillos nivelantes hasta verificar un correcto nivelado.
- 6. Encendemos el equipo y verificamos que todo funcione correctamente.
- 7. Procedemos a crear y nombrar nuestro nuevo proyecto, ajustamos las configuraciones necesarias e ingresamos datos específicos de nuestro trabajo (altura del instrumento, altura del prisma, introducción de coordenadas, etc.).

#### **2.3.2.1.2. Dron**

- 1. Con ayuda del instrumento GPS, se establece un punto de control/partida en el terreno, el mismo debe ubicarse en un lugar despejado, accesible y firme, donde
- 2. no existan viviendas o construcciones cercanas que puedan complicar la realización del trabajo.
- 3. Nos ubicamos en el punto de control previamente establecido y se procede

armar el equipo (Dron), encenderlo y calibrarlo

- 4. Procedemos a realizar un vuelo exploratorio de prueba para identificar los posibles obstáculos y altura requerida.
- 5. Procedemos a crear y nombrar nuestro nuevo proyecto, ajustamos las configuraciones necesarias e ingresamos datos específicos de nuestro proyecto.
- 6. Orientándonos con el punto de control se procede a realizar el primer vuelo generando fotografías.
- 7. Se procede a realizar un segundo vuelo captando información para un resultado óptimo.

# **2.3.2.2. Equipos**

*Tabla 9 Tabla de descripción de materiales y equipos para el levantamiento topográfico en el recinto Yumes, Palestina*

| <b>Materiales/equipos</b>       | <b>Características</b>                            |
|---------------------------------|---------------------------------------------------|
| Estación total CX-105           | Equipo de Sokkia con precisión de                 |
|                                 | $(2+2ppm*Distanceiamedida)$ mm.                   |
|                                 | Telescopio con aumento de 30x                     |
|                                 | Batería recargable funcional hasta 36 hrs         |
| Trípode                         | Color amarillo, forro negro estaba en buen estado |
| Dispositivo GPS                 | Dispositivo Magellan resistente al agua           |
|                                 | Rendimiento de baterías hasta 16                  |
|                                 | horasMemoria interna de 500 MB                    |
|                                 | Brújula y altímetro satelital                     |
|                                 | Cámara Autofocus de 3,2 megapíxeles               |
| Prismas/Porta<br>prisma/Tarjeta | Constante -30.00 mm                               |
| metálica                        |                                                   |
| Dron                            | Equipo DJl con sensor de cámara CMOS l"           |
|                                 | de 20 megapíxeles                                 |
| D.IL Mavic 2 Pro                | Resolución de imagen $5472\times3648$             |
|                                 | Tiempo de vuelo de 30 min                         |

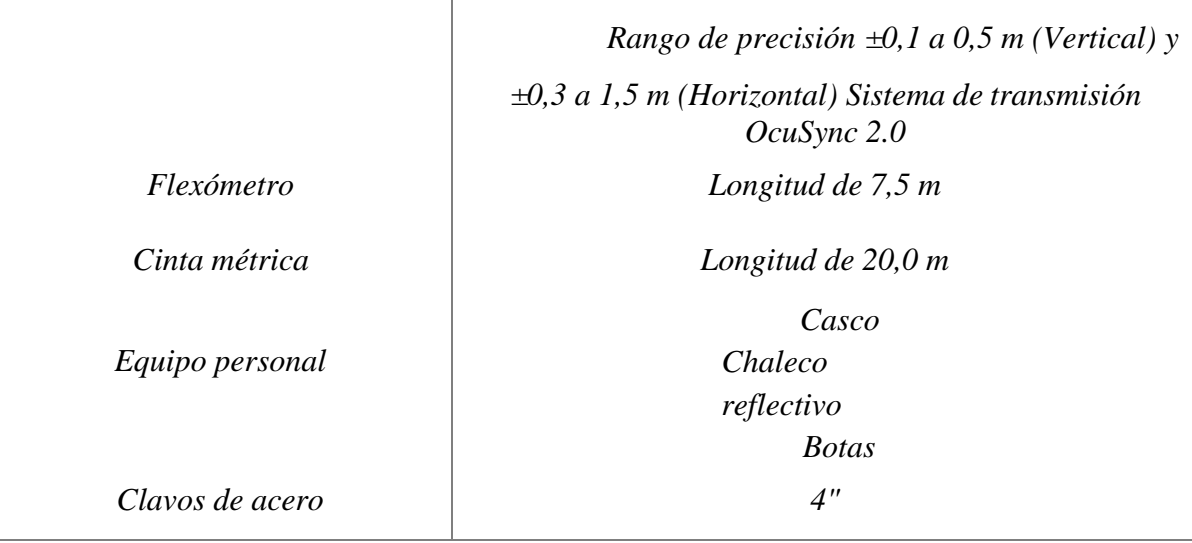

*Libreta de campo/Lápiz Cuaderno A4/ lápiz para realizar apuntes y bosquejos*

# **2.3.3. Diseño y cálculo para el sistema de abastecimiento**

## **2.3.3.1.Población de diseño**

Se calcula la población futura por el método geométrico, tomando en cuenta los criterios establecidos por la norma INEN 1108.

$$
Pd = Pi(1+n)^r
$$

Donde:

Pi – población real

r – índice de crecimiento poblacional, para la costa es de 1.5%

n – vida útil del proyecto, para sistemas de distribución de 20 a 30 años

# **2.3.3.2.Dotación**

Se procede a determinar el nivel de servicio y los consumos en base a los criterios establecidos por la norma INEN 1108.

 $D = (C. Pub + C. Ind + C. Dom) + ((C. Pub + C. Ind + C. Dom) * C. Per\%)$ 

Donde:

Nivel de servicio – IIb, puesto que se considera que existe más de un grifo por casa.

C.Pub- consumo público

C.Ind – consumo industrial

C.Dom – consumo domestico

C.Per – consumo por perdida

# **2.3.3.3.Variaciones de consumo**

## **2.3.3.3.1. Caudal medio**

El caudal medio es definido como la media aritmética del consumo diario durante un período de un año, es determinado por los registros de consumo, y en caso de no disponer de estos, se aplica la siguiente fórmula:

$$
Qm = \frac{Pd * D}{86400}
$$

Donde:

Pd - población de diseño

D – dotación

# **2.3.3.3.2. Caudal máximo diario**

Es el consumo máximo que va a existir en un día en específico, en el cual va a existir una mayor demanda de agua. K=1.25.

$$
Qmd=k*Qm
$$

Donde:

k - factor de mayoración máximo diario

Qm – caudal medio

#### **2.3.3.3.3. Caudal máximo horario**

Es el consumo máximo que se va a dar en una hora determinada en el día en donde se genere el consumo máximo, en el cual va a generarse una mayor demanda. G=3.

$$
Qmh = G * Qmd
$$

Donde:

g - factor de mayoración máximo horario

Qmd – caudal máximo diario

#### **2.3.3.4. Caudal de diseño para la captación del sistema**

Primero se determinar qué tipo de sistema se va a usar en el proyecto para la captación, para este caso se establece una captación superficial de bocatoma. Por lo que el tipo del sistema va a utilizar es por gravedad abierto.

$$
Qd = 1.20 * CM
$$

Donde:

1.20 - es un factor establecido por la norma INEN 1108

QM – es el caudal medio

#### **2.3.4. Diseño y cálculo de tanque de almacenamiento**

#### **2.3.4.1. Predimensionamiento de tanque de almacenamiento**

Para el pre-dimensionamiento del tanque se toman en cuenta varios factores, tales como:

#### • **Caudal de captación**

$$
Qdc = Qm * \frac{24}{12}
$$

Donde:

12 - es el factor establecido de horas de bombeo

Qm – es el caudal de medio

# • **Volumen de captación**

$$
Vc = Qdc * 2
$$

Donde:

2 - es el factor establecido de horas de bombeo

Qdc – es el caudal de captación

# • **Volumen contra incendios**

$$
Vci = Qds * 2
$$

Donde:

2 - es el factor establecido de horas de bombeo

Qds – es el caudal de sistema

# • **Volumen de reserva del tanque**

Vreserva =  $Qds * 4$ 

Donde:

4 - es el factor establecido de horas de bombeo

Qds – es el caudal de captación

• **Tabla del tanque de almacenamiento**

 Se establece un tiempo de bombeo de 12 horas para realizar la tabla del diseño del tanque de almacenamiento, en donde se va a determinar el volumen de captación, el volumen del sistema, el volumen acumulado y la diferencia. En donde la diferencia es la resta del volumen del sistema acumulado con el volumen de captación acumulado. Teniendo en cuenta de que a la 12 hora debe llegar a un valor de cero.

# • **Volumen total**

Vtotal = Vdiferencia + Vci + Vreserva

Donde:

Vci – volumen contra incendios

Vreserva – volumen de almacenamiento del tanque

Vdiferencia – es el volumen obtenido de la tabla en un tiempo de bombeo de 12 horas.

## • **Dimensiones del tanque**

o **Altura del tanque**

$$
H = \left(\frac{Vtotal}{3}\right)^{1/3}
$$

Donde:

Vtotal– volumen total

# o **Base del tanque**

$$
B = H * \sqrt{2}
$$

Donde:

H – altura del tanque

# o **Longitud del tanque**

$$
L=1.8*B
$$

Donde:

B – base del tanque

1.8 – factor para hacer el tanque de sección cuadrada

# o **Verificación por capacidad**

Vtanque > Vtotal

# **2.3.4.2. Análisis de tanque en Software Sap2000**

Teniendo ya los parámetros indicados en el prediseño, se procede:

- Determinar en el Software las dimensiones del tanque:
	- o Base
	- o Longitud
	- o Altura
- Seleccionar las especificaciones:
	- o F'c de hormigón
	- o Fy
	- o Recubrimiento
	- o Espesor
	- o Unidades

• Realizar el modelado colocando los elementos, en este caso los muros de cada

# cara4

- Determinar las cargas:
	- o Carga viva (Agua)
	- o Carga muerta (peso propio de la estructura)
	- o Carga de sismo
	- o Carga de empuje de tierra
- Realizar la combinación de carga respectiva a su función.
- Ver los resultados de los momentos.
- Analizar cómo se comporta la estructura.
- Verificar que la estructura cumpla.
- Tomar fotografías y apuntes de los resultados.

# **2.3.4.3. Modelado de tanque en Software AutoCad**

Teniendo ya los parámetros indicados en el prediseño, se procede:

• Identificar en el software AutoCad la ubicación del tanque de

almacenamiento en el área que comprende el recinto Yumes.

- Con las dimensiones de la estructura, se realiza el diseño.
- Se compara la ubicación con el mapa base inicial.
- Verificamos que las coordenadas coincidan.
- Como último punto se etiqueta los planos para insertar en el informe final.

# **2.3.5. Cálculo de bomba de distribución**

Para determinar la bomba de distribución se deben tener en cuenta los siguientes puntos:

# • **Diferencia de cotas**

 $D$ cotas =  $C$ ota cuarto de bomba  $-$  Cota del tanque de almacenamiento

• **Presiones dinámicas** 

 $\sum$  P. dinámicas = se obtiene de la tabla del sistema de distribución

• **Altura de bomba**

$$
HB = Dcotas + \sum P \text{. dinámicas}
$$

• **Potencia de la bomba**

$$
Bomba = \frac{Dcotas * Qds}{76 * n}
$$

Donde:

Qds– caudal del sistema

n – eficiencia de la bomba, del 60%

#### **2.3.6. Control de calidad de Agua**

#### **2.3.6.1. Captación de agua del Río Daule**

• Se realizó una visita previa al sector para localizar el punto estratégico

en donde se debe coger las muestras de agua.

• Se toma 5 muestras en puntos específicos:

3 muestras se toman de la mitad del río

1 muestra se toma a un lado del río (derecho)

1 muestra se toma a un lado del río (izquierdo)

• Se pone las muestras en un lugar fresco.

• Se procede a llevar al laboratorio las muestras para posteriormente ser estudiadas.

Los pasos básicos para establecer una nueva ubicación incluyen ubicar y describir la estación de muestreo en un registro de datos o base de datos que muestre la posición física, determinar las coordenadas de la estación y fotografiarla. (Pubs-usgs, 2023)

Incluir a una persona en la foto para indicar la escala. Idealmente, deberán tomarse dos fotos del sitio-uno desde corriente arriba del punto de la muestra mirando corriente abajo al punto de la muestra y el otro desde corriente abajo del punto de la muestra mirando corriente arriba en el punto de la muestra. Tomar fotos adicionales si se observan cambios apreciables en el área del sitio. Las fotografías tomadas durante la vida del sitio deberán ayudar a documentar las influencias y los cambios físicos que pueden tener un impacto sobre la calidad del agua (Arizona Water Resources Research Center, 1995, p. 10-13). (Pubs-usgs, 2023)

#### **2.3.6.2. Estudios de laboratorio**

#### **2.6.6.2.1. Temperatura**

Las mediciones de la temperatura en el terreno deben incluir tanto las lecturas de temperatura del aire como del agua. Debido a una posible contaminación ambiental en caso de ruptura, no deberán utilizarse termómetros de mercurio. Las temperaturas en el terreno deberán determinarse usando un termistor. Un termistor es un dispositivo eléctrico hecho de un semiconductor sólido que tiene un alto coeficiente de resistividad a alta temperatura. (Pubsusgs, 2023)

La calibración del termistor deberá verificarse en el laboratorio o la oficina mediante un termómetro de la American Society for Testing and Materials (ASTM). (Pubs-usgs, 2023) (agua, 2022)

Dejar que el termistor se equilibre 3 a 5 minutos antes de registrar la temperatura. Las temperaturas del agua deben representar la temperatura media de la corriente en el momento de la observación. (Pubs-usgs, 2023)

Cuando se mide la temperatura de un recipiente deben satisfacerse las siguientes condiciones:

> • El envase debe ser suficientemente largo para permitir una inmersión total del termistor o de la sonda.

- El recipiente debe llevarse a la misma temperatura que el agua antes de llenarse.
- El termistor o la sonda debe colocarse en el recipiente inmediatamente, antes de que cambie la temperatura.
- El recipiente debe estar a resguardo de la luz solar directa y de brisas fuertes antes y durante la medición de temperatura.
- Dejar que el termistor o la sonda de pH se equilibre durante por lo menos un minuto antes de registrar la temperatura.
- Después de hacer estas mediciones, esta agua deberá descartarse y deberá tomarse otra muestra de agua de las muestras de agua que se envían al laboratorio.

# **2.6.6.2.2. PH máquina**

Calibrar el sensor de pH de acuerdo con las instrucciones del fabricante. La función de pH deberá ser calibrada cada día de uso para instrumentos multiparámetros. Para detectar cualquier desviación en la lectura del insrumento durante el transcurso de muestreo, a menudo se recomienda postcalibrar. (Pubs-usgs, 2023)

• Se coloca las muestras en una probeta.

- Se procede a colocar la muestra en el sensor.
- Esperamos que el sensor de su resultado final, luego de una tabulación
- Se procede a fotografiar los resultados y a tomar apuntes del mismo.
- Se retira la muestra y se desecha.
- Repetimos el proceso con las muestras restantes.

#### **2.6.6.2.3. PH manual**

Teniendo las muestras se procede a:

- Se identifica las muestras, mediante numeración
- Colocamos la tira de Ph dentro de la muestra.
- Esperamos 3 minutos que la tira de Ph haga efecto con el agua,

para que posteriormente se pigmente.

• Se retira la tira de la muestra y se procede a identificar en que

rango se encuentra.

- Se toma apuntes de los resultados.
- Se repite el proceso para las muestras restantes.

#### **2.6.6.2.4. Alcalinidad total**

La alcalinidad y las concentraciones de especies de bicarbonato, carbonato y anhídridos se determinan mediante el método de titulación del punto de inflexión (TPI) o el método de razado de la función Gran para analizar los datos de la titulación. El método de TPI es adecuado para la mayoría de las aguas y las necesidades de los estudios. Los métodos de TPI y de Gran requieren la titulación electrométrica de una muestra con adiciones incrementales de ácido sulfúrico (H2SO4) de una normalidad especificada. (Pubs-usgs, 2023)

El titulador digital es muy popular porque es más fácil de usar y menos frágil que una bureta y mantiene al ácido en un sistema virtualmente cerrado. Para titulaciones digitales de alcalinidad se emplean estos equipos y suministros:

> o Medidor de pH con compensador automático de temperatura; electrodo calibrado

o Termómetro, calibrado

o Agitador, magnético con TeflonTM barras de agitación o varillas de agitación de vidrio

- o Pipetas volumétricas, clase A-25, 50, y de 100 mL
- o Pipeta de balón o bomba
- o Botella de muestra, 50 mL
- o Vasos de precipitados, de vidrio-50, 100, y 150 mL
- o Solución titulante, solución de ácido sulfúrico

Los pasos siguientes resumen los procedimientos de titulación de la alcalinidad:

- Calibrar el sistema de pH.
- Tomar una muestra representativa; filtrar submuestras para alcalinidad.
- Enjuagar en el terreno botellas de muestra con la muestra (o filtrar).
- Llenar las botellas completamente y taparlas adecuadamente. Mantener

la muestra a temperatura del agua ambiente hasta la titulación.

- Enjuagar los electrodos, sensores, vasos de precipitados, barras de menear y tubo de alimentación con agua desionizada (ADI).
	- Colocar una pequeña barra de agitación en el vaso de precipitado.
	- Seleccionar y registrar un método de titulación, volumen de submuestra

y normalidad de titulante.

• Sistema digital: Montar el titulante, drenar el tubo de alimentación y poner el contador en cero.

• Sistema de bureta: Llenar una bureta limpia y seca con titulante-purgar las burbujas de aire atrapadas.

• Traspasar con la pipeta un volumen apropiado de muestra en el vaso de precipitados.

• Colocar el vaso de precipitados sobre el agitador; insertar electrodos y sensor de temperatura (alejado del fondo y de los costados).

• Menear suavemente--no salpicar; minimizar el torbellino.

• Anotar la hora inicial, el pH, la temperatura, el volumen de una muestra, la normalidad y la lectura del contador si se usa el sistema digital.

- Agregar titulante, menear durante 15 a 20 segundos, leer y anotar el pH.
- Repetir hasta completar la titulación.

(Pubs-usgs, 2023)

Si el pH es superior a 8.1, titular lentamente (para determinar las especies de cabonatos) en incrementos pequeños, hasta llegar a un pH inferior a 8.1. (Pubs-usgs, 2023)

Agregar lentamente el titulante en incrementos repetidos no superiores a 2 a 3 recuentos digitales hasta que el pH de la muestra sea de aproximadamente 8.0, para determinar el punto de inflexión del carbonato. Anotar el pH y la lectura del contador digital después de cada adición del titulante. Pueden emplearse incrementos mayores para muestras que contienen altas concentraciones de carbonatos. (Pubs-usgs, 2023)

Si el pH es inferior a 8.1 titular rápidamente, en grandes incrementos, hasta alcanzar un pH de 5.5 (para conductancia específica inferior a 100 µS/cm) y un pH no inferior a 5.0 en sistemas de carbonato. Continuar la titulación en pequeños incrementos hasta llegar a un pH de 4.0. (Pubs-usgs, 2023)

Donde:

- Datos:
- 1. Masa molar del ácido sulfúrico  $(H_2SO_4)$
- 2. Densidad del ácido sulfúrico (H2SO4)
	- **Normalidad**

$$
N = \frac{\mathrm{g}}{\mathrm{V} * \mathrm{Eq}}
$$

• **Volumen**

$$
V = \frac{masa\ (g)}{\rho}
$$

• **Equivalente**

$$
Eq = \frac{masa\,molar}{2}
$$

## • **Gramos**

Se despeja g (gramos), de la fórmula de normalidad

Normalidad a la que se desea llegar:

$$
g = N * V * Eq
$$

Para verificar si el volumen es correcto se transforma a (ml), dividiéndose por la densidad del ácido sulfúrico (H2SO4)

Donde:

- $N = Normalidad$
- $g = \text{Gramos}$
- $Eq = Equivalence$

 $\rho = Densidad$ 

#### **2.6.6.2.5. Acidez total**

La acidez se determina mediante el método de titulación del punto de inflexión (TPI) o el método de razado de la función Gran para analizar los datos de la titulación. El método de TPI es adecuado para la mayoría de las aguas y las necesidades de los estudios. Los métodos de TPI y de Gran requieren la titulación electrométrica de una muestra con adiciones incrementales Hidróxido de Sodio (NaOH) de una normalidad especificada. (Pubs-usgs, 2023)

El titulador digital es muy popular porque es más fácil de usar y menos frágil que una bureta y mantiene al ácido en un sistema virtualmente cerrado. Para titulaciones digitales de alcalinidad se emplean estos equipos y suministros:

> o Medidor de pH con compensador automático de temperatura; electrodo calibrado

o Termómetro, calibrado

o Agitador, magnético con TeflonTM barras de agitación o varillas de agitación de vidrio

- o Pipetas volumétricas, clase A-25, 50, y de 100 mL
- o Pipeta de balón o bomba
- o Botella de muestra, 50 mL
- o Vasos de precipitados, de vidrio-50, 100, y 150 mL
- o Solución titulante, solución de ácido sulfúrico

Los pasos siguientes resumen los procedimientos de titulación de la alcalinidad:

- Calibrar el sistema de pH.
- Tomar una muestra representativa; filtrar submuestras para alcalinidad.
- Enjuagar en el terreno botellas de muestra con la muestra (o filtrar).

• Llenar las botellas completamente y taparlas adecuadamente. Mantener la muestra a temperatura del agua ambiente hasta la titulación.

• Enjuagar los electrodos, sensores, vasos de precipitados, barras de menear y tubo de alimentación con agua desionizada (ADI).

• Colocar una pequeña barra de agitación en el vaso de precipitado.

• Seleccionar y registrar un método de titulación, volumen de submuestra

y normalidad de titulante.

- Sistema digital: Montar el titulante, drenar el tubo de alimentación y poner el contador en cero.
- Sistema de bureta: Llenar una bureta limpia y seca con titulante-purgar las burbujas de aire atrapadas.
- Traspasar con la pipeta un volumen apropiado de muestra en el vaso de precipitados.
- Colocar el vaso de precipitados sobre el agitador; insertar electrodos y sensor de temperatura (alejado del fondo y de los costados).
	- Menear suavemente--no salpicar; minimizar el torbellino.
	- Anotar la hora inicial, el pH, la temperatura, el volumen de una muestra,

la normalidad y la lectura del contador si se usa el sistema digital.

- Agregar titulante, menear durante 15 a 20 segundos, leer y anotar el pH.
- Repetir hasta completar la titulación.

(Pubs-usgs, 2023)

Si el pH es superior a 8.1, titular lentamente (para determinar las especies de cabonatos) en incrementos pequeños, hasta llegar a un pH inferior a 8.1. (Pubs-usgs, 2023)

Agregar lentamente el titulante en incrementos repetidos no superiores a 2 a 3 recuentos digitales hasta que el pH de la muestra sea de aproximadamente 8.0, para determinar el punto de inflexión del carbonato. Anotar el pH y la lectura del contador digital después de cada adición del titulante. Pueden emplearse incrementos mayores para muestras que contienen altas concentraciones de carbonatos. (Pubs-usgs, 2023)

Si el pH es inferior a 8.1 titular rápidamente, en grandes incrementos, hasta alcanzar un pH de 5.5 (para conductancia específica inferior a 100 µS/cm) y un pH no inferior a 5.0 en sistemas de carbonato. Continuar la titulación en pequeños incrementos hasta llegar a un pH de 4.0. (Pubs-usgs, 2023)

Donde:

- Datos:
- 1. Masa molar del ácido sulfúrico  $(H_2SO_4)$
- 2. Densidad del ácido sulfúrico (H2SO4)
- **Normalidad**

$$
N = \frac{\mathrm{g}}{\mathrm{V} * \mathrm{Eq}}
$$

• **Volumen**

$$
V = \frac{\text{masa (g)}}{\rho}
$$

• **Equivalente**

$$
Eq = \frac{masa\,molar}{2}
$$

#### • **Gramos**

Se despeja g (gramos), de la fórmula de normalidad

Normalidad a que se desea llegar:

$$
g = N * V * Eq
$$

Para verificar si el volumen es correcto se transforma a (ml), dividiéndose por la densidad del ácido sulfúrico (H2SO4)

• Si existe variaron en el color se procede a calcular la concentración de acidez

$$
A^{cidez\ total} = \frac{A*N*50000}{V}
$$

Donde:

- $N = Normalidad$
- $q = \text{Gramos}$
- $Eq = Equivalence$
- $\rho = Densidad$
- $A =$  volumen de reactivo (gotas)

# **2.6.6.2.6. Conductividad**

- Calibrar el medidor de conductividad en el laboratorio o en el terreno según lo indicado por las directrices de los organismos. Se requieren normas de conductancia conocidas para calibrar los instrumentos de múltiples sondas. Las normas de conductancia deben ser suficientemente altas como para abarcar las conductancias previstas para la corriente. Esto puede obtenerse de datos históricos o del conocimiento general de una zona. (Pubs-usgs, 2023)
- Dejar que la sonda de conductividad se equilibre durante un minuto como mínimo antes de registrar la conductancia específica en tres cifras significativas (si el valor sobrepasa 100). El principal problema físico al usar un medidor de conductancia específica es que quede aire atrapado en las cámaras de la sonda de conductividad, lo que se indica por valores de conductancia específica inestables que fluctúan hasta 100 µS/cm. (Pubs-usgs, 2023)
- El problema de atrapar aire puede minimizarse colocando lenta y cuidadosamente la sonda en el agua; cuando la sonda está completamente sumergida, desplazarla por el agua rápidamente para liberar las burbujas de aire que tenga. Para detectar cualquier desviación en la lectura del instrumento durante el transcurso de muestreo, a menudo se recomienda post-calibrar. (Pubs-usgs, 2023)
- Se toma apuntes de los resultados
- Se realiza el mismo procedimiento para las muestras restantes.

#### **2.6.6.2.7. Solidos suspendidos totales (SST) Y Sólidos disueltos totales**

#### **(SDT)**

- Equipos y herramientas:
	- o Crisol o placa de evaporación
	- o Desecador.
	- o Horno de Secado
	- o Balanza de análisis
	- o Botas o calzado adecuado
	- o Guantes
	- o Bata de Laboratorio
	- o Mascarilla
- Preparación del filtro
	- o Se lavan tres .45µm filtros con 20-30 mL de agua de-ionizada para remover cualquier sólido que haya quedado del proceso de fabricación. (Hidrotécnicas, 2006)
	- o Se colocan los filtros en sus propios recipientes de vidrio, secándolos por 60 minutos en un horno de 105 o C. (Hidrotécnicas, 2006)
- o El recipiente y el filtro se ponen en un desecador, y se pesan. Se repite este paso varias veces para obtener el peso promedio del filtro y el recipiente. (Hidrotécnicas, 2006)
- Obtención de SST
	- o Filtrar una muestra de 50. ml usando el filtro preparado en el paso previo.
	- o Poner cada filtro en su propio recipiente de aluminio secar cada uno en un horno por una hora a 104 o C. Enfriar el filtro y el recipiente en un desecador y pesar. Repetir este paso hasta obtener el peso promedio de SST. (Hidrotécnicas, 2006)
- Cálculo de SST

$$
SST = \frac{(masa final -masa \text{ inicial})_{FILTRO} * 1000}{V_{SST}}
$$

• Cálculo de SDT

$$
SDT = \frac{(masa final -masa \text{ }initial)_{PETRI} * 1000}{V_{SST}}
$$

Ayudas - Es importante mezclar la muestra completamente antes de comenzar la medición. Las partículas de tierra y sedimentos pueden salir de la suspensión subsiguientemente dando resultados inexactos si no se mezcla la muestra de agua antes de sacar la alícuota para la medición. (Hidrotécnicas, 2006)

- o Se deben realizar todas las medidas en tríplica.
- o Antes de comenzar con el experimento, se lavan con cuidado todos los contenedores y los filtros. Como dice el procedimiento, se tienen que calentar todos los filtros a la temperatura máxima antes de filtrar. También se tiene que obtener el peso constante (±5 mg) antes de terminar cada experimento (huellas dactilares y polvo cambiarán los resultados significativamente). (Hidrotécnicas, 2006)
- o Las balanzas deben estar calibradas. Para sacar las medidas más precisas, se debe usar la misma balanza durante cada medición, porque, aunque la balanza no esté completamente calibrada el cambio de peso probablemente será el correcto.
- o (Hidrotécnicas, 2006)

# **2.6.7. Planta de tratamiento modular compacta**

# **2.6.8. Modelado del sistema de captación, conducción y aducción en Software AutoCad**

Teniendo ya los parámetros indicados en el prediseño, se procede:

- Identificar en el software AutoCad la ubicación del recinto Yumes.
- Determinamos la posición del sistema de captación, conducción y aducción.
- Con las dimensiones de las estructuras y tuberías determinadas, se realiza el diseño.
	- Se compara la ubicación con el mapa base inicial.
	- Verificamos que las coordenadas coincidan.
	- Como último punto se etiqueta los planos para insertar en el informe

final.
#### **CAPITULO III**

#### **3.3. RESULTADOS**

### **3.3.1. Resultado del levantamiento topográfico**

# **3.3.1.1 Procesamiento de la nube de puntos en el software RECAP 3D**

Para poder procesar la información de levantamiento topográfico en CIVIL 3D, lo primero que se realizó fue importar la base de puntos obtenida del levantamiento, el cual tenía un formato de rcs. Para lo cual se procedió a insertar la base de puntos en el software RECAP 3D, lo cual no permitió llevarlo al formato DWG y así poder abrirlo en CIVIL 3D, como se muestra en las siguientes imágenes:

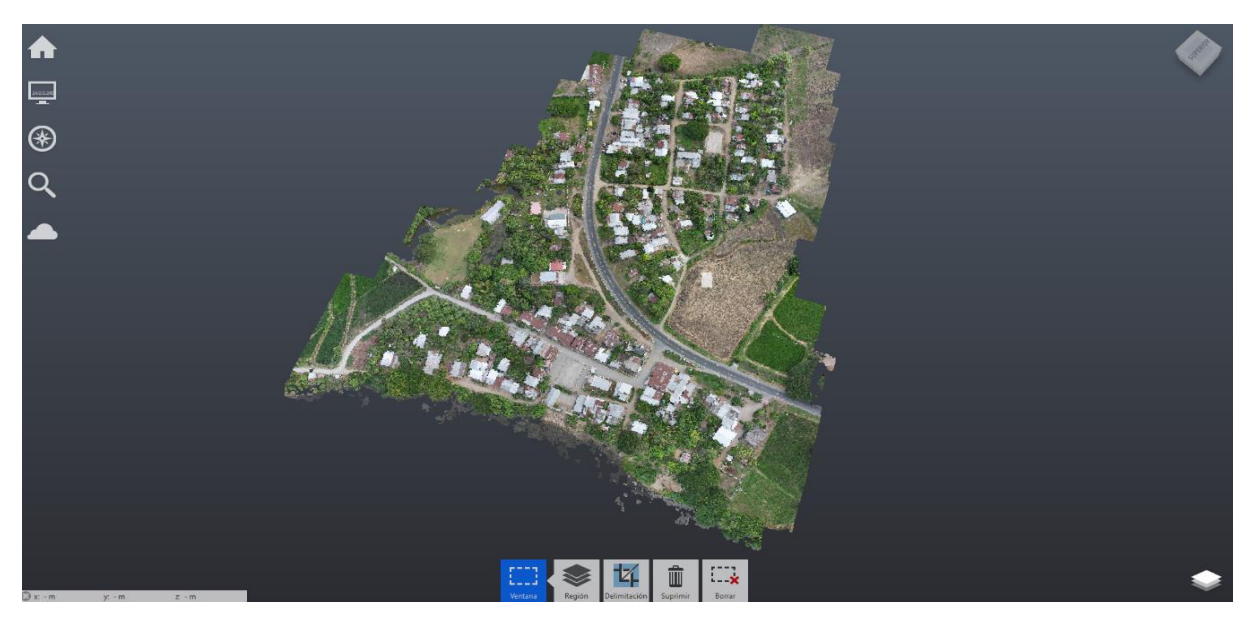

Ilustración 16 Nube de puntos obtenidos a través del software RECAP 3D.

Luego de haber pasado la nube de puntos al formato DWG, se procede a crear las curvas de nivel del terreno en digital a cada 50 cm de separación por medio de las herramientas del sistema, con la finalidad de poder trazar el diseño del sistema de red de distribución de agua potable, en donde se obtuvo como dato la cota máxima y mínima del terreno. Cabe mencionar que el mapa esta georreferenciado con las coordenadas UTM-WGS-194, Zona 17 S.

| COTA        | Z                 |
|-------------|-------------------|
| Cota máxima | $27.5 \text{ m}$  |
| Cota mínima | $13.90 \text{ m}$ |

*Tabla 2 Resultados de la elevación máxima y mínima, obtenidos del informe de levantamiento fotogramétrico Yumes - Palestina.*

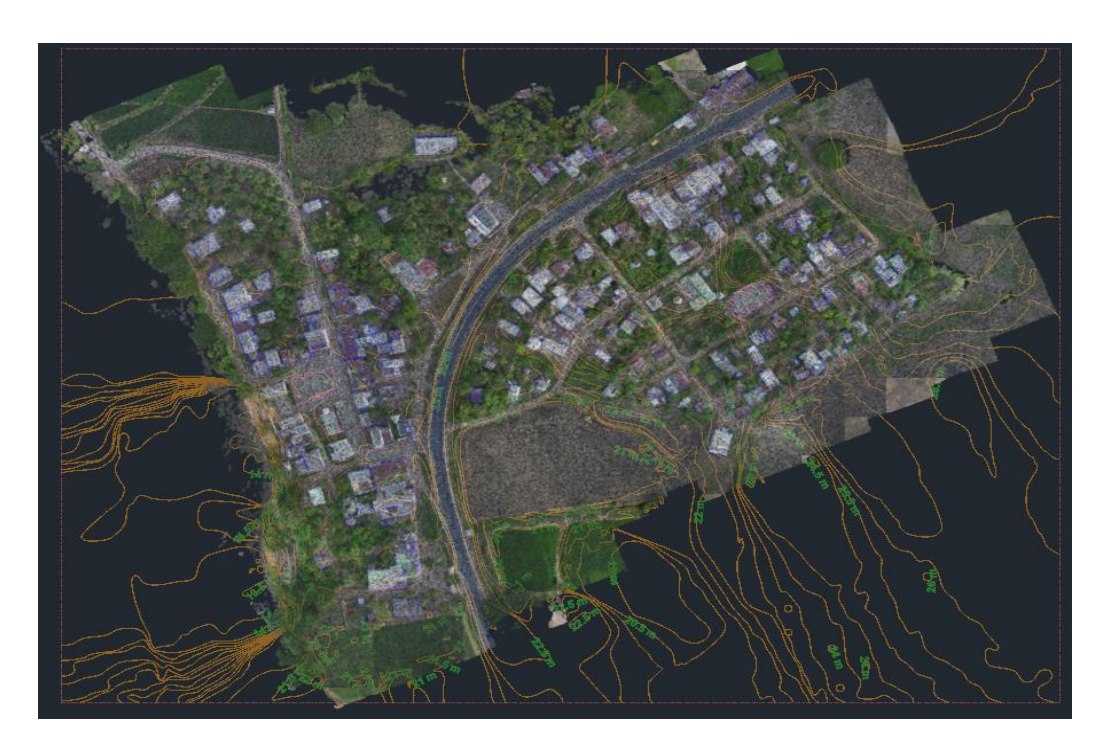

Ilustración 17 Modelo digital de las curvas de nivel del terreno, creados a partir de la nube de puntos del levantamiento topográfico. (Procesado en CIVIL 3D)

# **3.3.2. Fotogrametría**

# **3.3.1.2.1 Modelo 3D en el software Potree**

Luego del procesamiento en CIVIL 3D, se vio la necesidad de realizar un levantamiento topográfico con dron, puesto que se necesitaban revisar algunos puntos clave como la calidad y detalle del terreno, el cual se lograron obtener gracias a las fotos obtenidas por medido del levantamiento fotogramétrico.

Se llevó a cabo un levantamiento fotogramétrico mediante un vehículo aéreo no tripulado en el recinto YUMES DEL CANTÓN PALESTINA con el propósito de obtener información geoespacial referenciada previo a la implementación del sistema de agua potable y alcantarillado sanitario en el área de estudio, representado en un Modelo de elevación digital del terreno, un mapa de curvas de nivel, una nube de puntos y una ortofoto. Dicha información geoespacial se anexará en formato digital.

Se tomaron en cuenta 8 puntos de control previo al sobre vuelo con el dron, los cuales se detallan a continuación:

| Punto                    | Este $(X)$ | Norte $(Y)$ |
|--------------------------|------------|-------------|
| 1                        | 613997.01  | 9822457.003 |
| $\overline{\mathcal{L}}$ | 614189.356 | 9822604.278 |
| 3                        | 614165.659 | 9822491.131 |
| 4                        | 614181.889 | 9822359.944 |
| 5                        | 613969.29  | 9822341.167 |
| 6                        | 613920.439 | 9822337.309 |
| 7                        | 614113.233 | 9822460.207 |
| 8                        | 614240.789 | 9822543.324 |

Tabla 10 Listado de valores de las elevaciones para el levantamiento fotogramétrico.

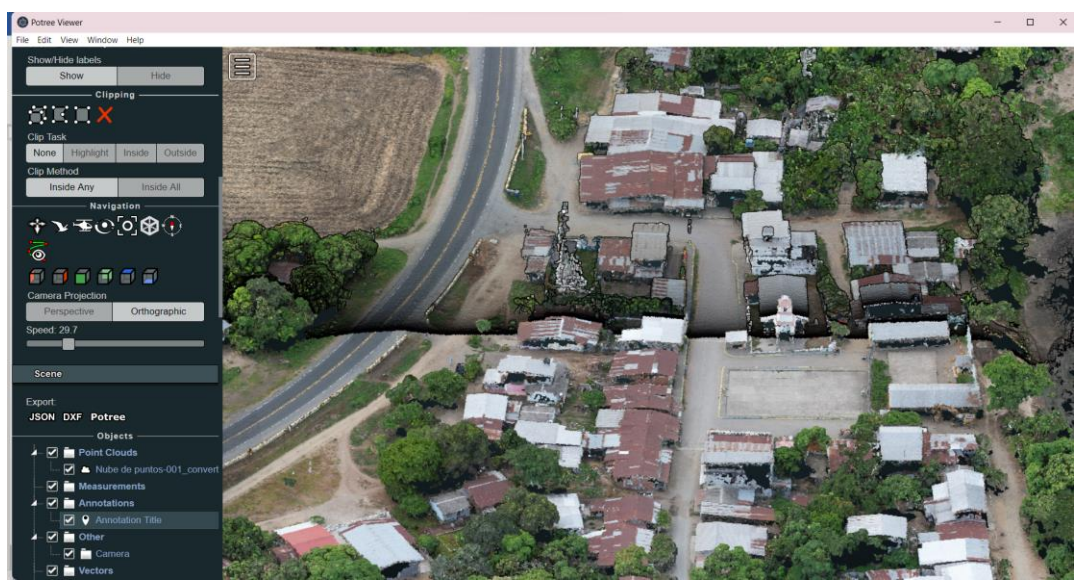

Ilustración 18 Modelo digital en 3D del terreno, procesado en el software POTREE VIEWER.

# **3.3.3. Resultados del diseño**

# **3.3.3.1.Población actual**

Según las encuestas realizadas en el sector se ha identificado una población de 731 habitantes, esta cifra es distribuida en 165 viviendas dentro del área de contempla el recinto Yumes. Cabe recalcar que este valor va a tener una variación con el transcurso del tiempo.

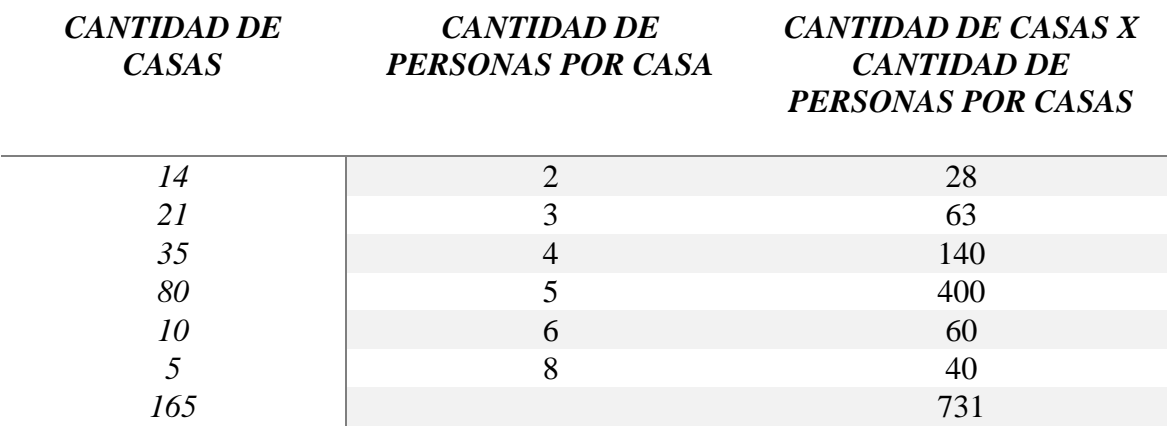

*Tabla 11: Cantidad de casas y habitantes*

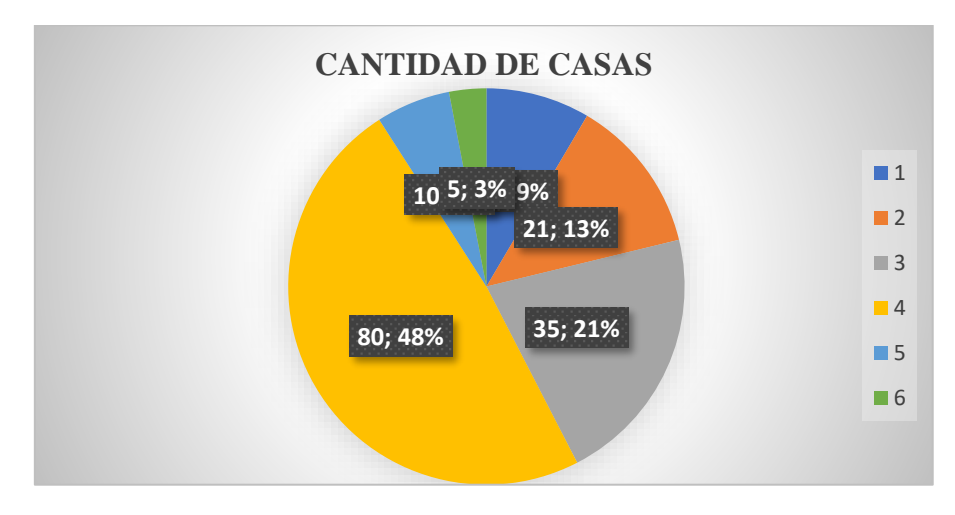

*Diagrama 1:Cantidad de casas y de habitantes*

Preguntas realizadas mediante encuestas:

*Tabla 12: Tipo de tratamientos al agua y cantidad de personas que lo aplican*

| <b>TRATAMIENTOS AL</b><br><b>AGUA</b> | PERSONAS QUE LO<br><b>HACEN</b> |
|---------------------------------------|---------------------------------|
| <b>NINGUNA</b>                        | 80                              |
| <b>HIERVE</b>                         | 51                              |
| <b>CLORO</b>                          | 11                              |
| <i>LEJIA</i>                          | 20                              |
| <b>PURFICADOR</b>                     | 3                               |

*Diagrama 2: Cuantas personas le hacen tratamiento al agua*

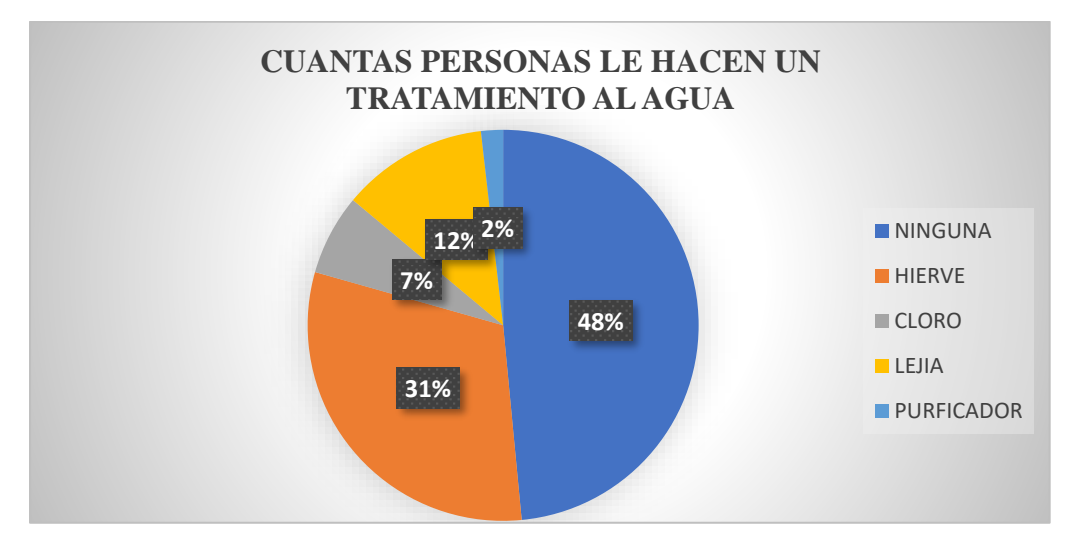

*Tabla 13:Tipo de tratamiento a enfermedades*

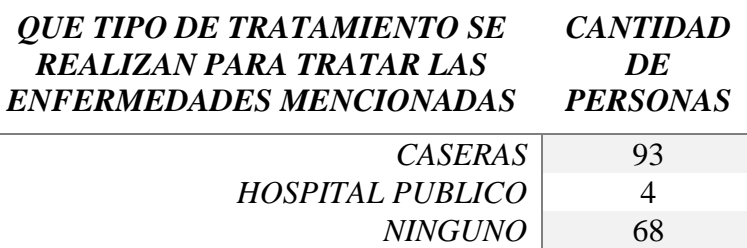

*Diagrama 3:Tratamientos de enfermedades*

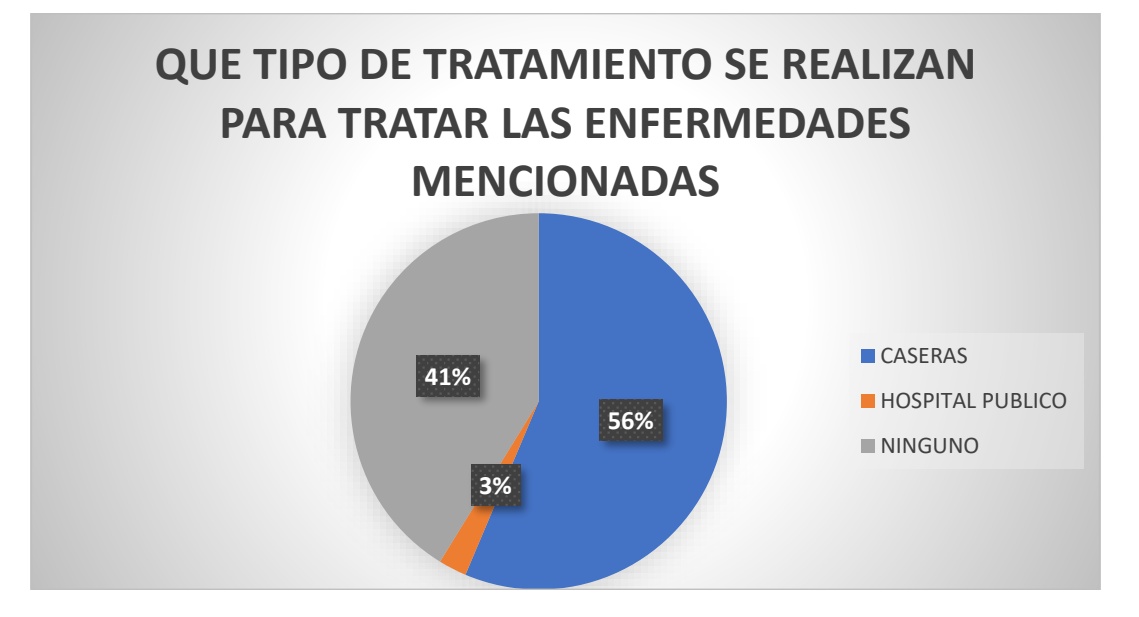

*Tabla 14:Personas que piensas que el agua que toman genera enfermedades*

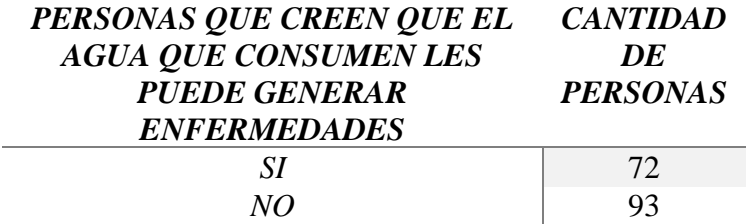

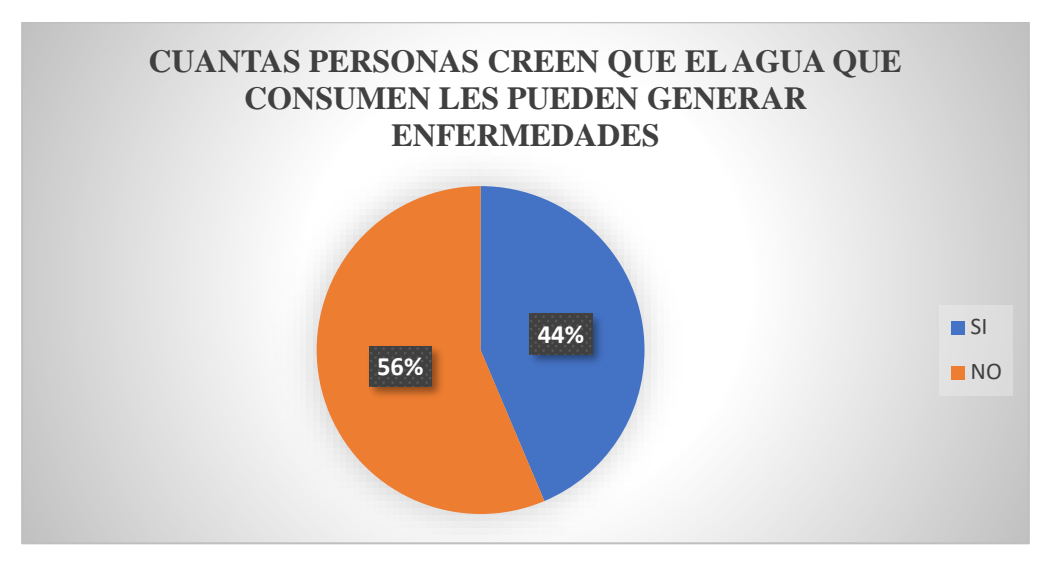

*Diagrama 4:Personas que piensas que el agua que toman genera enfermedades*

*Tabla 15:Cantidad de personas que utilizan pozo séptico*

| <b>TIPO DE SISTEMA</b> | CANTIDAD DE<br><b>PERSONAS</b> |  |
|------------------------|--------------------------------|--|
| POZO SEPTICO           | 731                            |  |

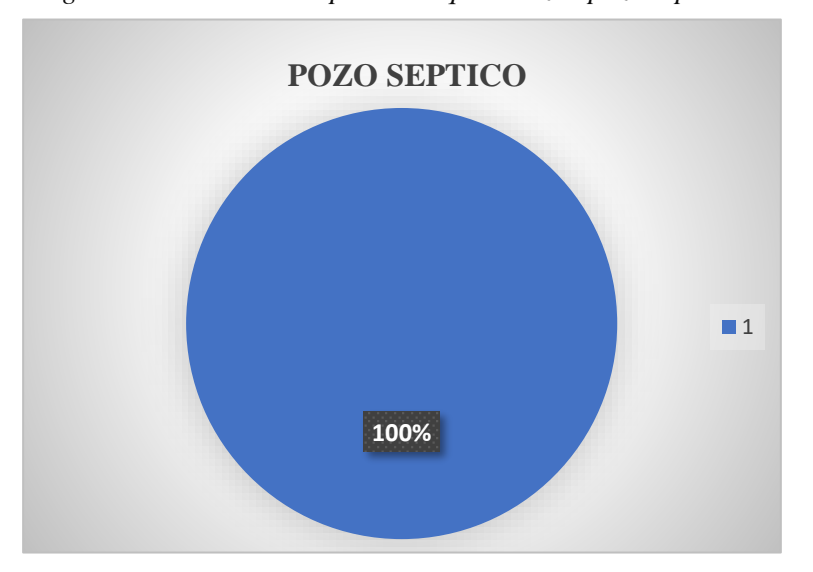

*Diagrama 5:Cantidad de personas que utilizan pozo séptico*

# **3.3.3.2.Población de diseño**

Según la norma INEN 1108, indica que la población futura se calcula en base a la población actual del lugar en el que se va a trabajar, mediante un recuento poblacional, El cual va de la mano con la vida útil del proyecto y la tasa de crecimiento poblacional.

# **3.3.3.3.Vida útil del sistema**

En base a la norma ecuatoriana INEN 1108, en el cual indica que para los proyectos de un sistema de agua potable se puede diseñar con un periodo de duración de 20 a 25 años. Por lo que para el sistema en el que se está trabajando se estableció un periodo de vida útil de 25 años.

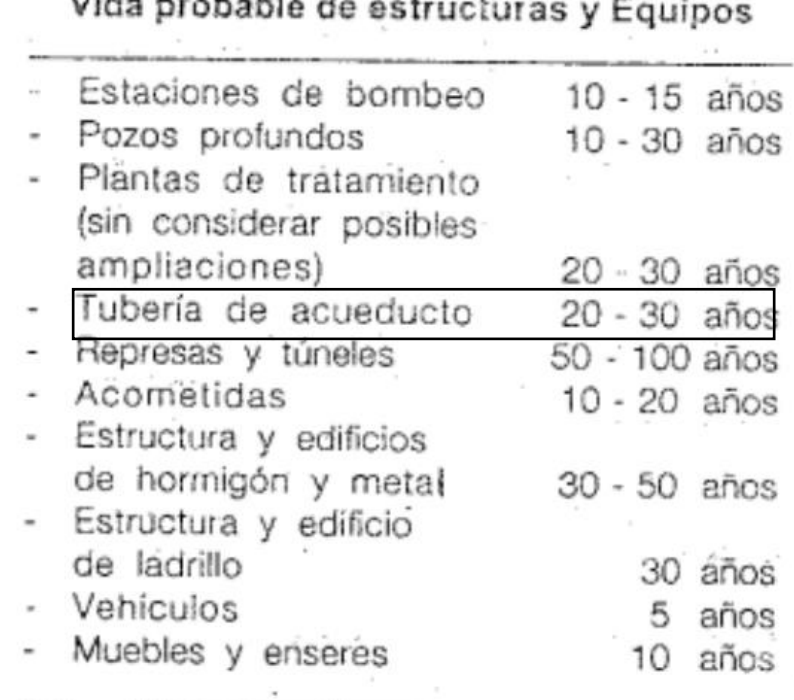

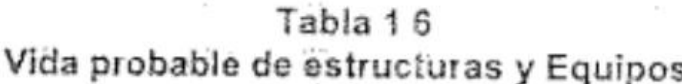

Ilustración 19: Tabla de vida probable de estructuras y equipos

#### **3.3.3.4.Tasa de crecimiento poblacional**

En base a lo especificado por la norma INEN 1108, en donde indica que a debido a la falta de datos como censos, se procede adoptar una proyección geométrica, en donde se toma como referencia el porcentaje de crecimiento poblacional de la región costa, en donde se encuentra ubicado el recinto Yumes.

Índice de Crecimiento:  $r \rightarrow 1.5\%$ 

| <b>REGIÓN GEOGRÁFICA</b>   |  |
|----------------------------|--|
| Sierra                     |  |
| Costa, oriente y Galápagos |  |
|                            |  |

Ilustración 20 Tabla 5.1 Tasa de crecimiento poblacional. INEN 1108

Para el cálculo de la población futura, se la trabaja por medio del método geométrico, puesto que dicho método se lo puede aplicar para poblaciones pequeñas, medianas o grandes, las cuales se encuentren en desarrollo.

$$
Pd = P * (1+r)^n
$$

En donde:

- Pd población de diseño o población futura
- P población actual
- r tasa de crecimiento poblacional
- n vida útil del proyecto

$$
Pd = 731 * (1 + \frac{1.5}{100})^{25}
$$

 $Pd = 1060.64$  Habitantes

Pd = 1061 Habitantes

# **3.3.3.5.Dotación**

En base a la norma INEN 1108, en donde indica que, para poder determinar la dotación, primero se debe conocer los tipos de consumos que se generan en el lugar en donde se va a realizar el sistema, incluyendo el nivel de servicio.

## **3.3.3.6.Nivel de servicio**

De acuerdo con la norma INEN 1108, en donde nos indica que existen varios niveles de servicio para un sistema de abastecimiento de agua potable, sanitario y pluvial. El cual sirve para determinar cuántas conexiones domiciliarias existen por casa.

| <b>NIVEL</b>                                                                                | <b>SISTEMA</b> | <b>DESCRIPCIÓN</b>                                                     |  |
|---------------------------------------------------------------------------------------------|----------------|------------------------------------------------------------------------|--|
| 0                                                                                           | AP             | Sistemas individuales. Diseñar de<br>a las disponibilidades<br>acuerdo |  |
|                                                                                             | DE             | técnicas, usos previstos del agua,<br>preferencias<br>capacidad<br>V   |  |
|                                                                                             | AP             | económicas del usuario.<br>Grifos públicos.                            |  |
| la                                                                                          |                |                                                                        |  |
|                                                                                             | DE             | Letrinas sin arrastre de agua                                          |  |
| lb                                                                                          | AP             | Grifos públicos más unidades de<br>agua para lavado de ropa y baño.    |  |
|                                                                                             | DE             | Letrinas con o sin arrastre de agua.                                   |  |
| lla                                                                                         | AP             | Conexiones domiciliarias, con un<br>grifo por casa                     |  |
|                                                                                             | DE             | Letrinas con o sin arrastre de agua                                    |  |
|                                                                                             |                | Conexiones domiciliarias, con más                                      |  |
| IIb                                                                                         | AP             | de un grifo por casa.                                                  |  |
|                                                                                             | <b>DRL</b>     | Sistema al alcantarillo sanitario.                                     |  |
| Simbología utilizada:                                                                       |                |                                                                        |  |
| AP: agua potable<br>DE: disposiciones de excretas<br>DRL: disposición de residuos líquidos. |                |                                                                        |  |

Ilustración 21 Niveles deservicio para sistemas de abastecimiento de agua. INEN 1108

### **3.3.3.7.Tipos de consumos**

El consumo doméstico se lo determina por medio de la tabla:

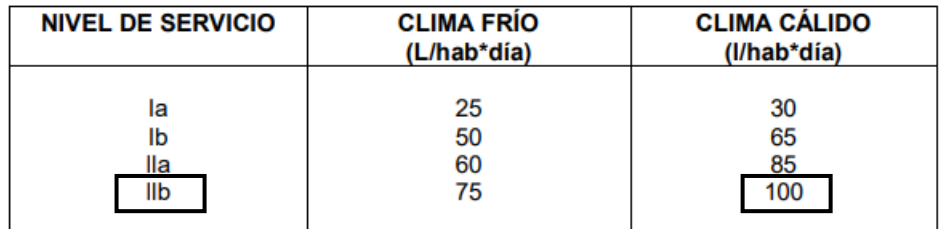

Ilustración 22 Dotaciones de agua para los diferentes niveles de servicio. INEN 1108

Consumo Doméstico (CD)  $\rightarrow$  IIb  $\rightarrow$  100ltr / hab\*día

El consumo público se lo determina en base a la norma colombiana, en donde indica que para poblaciones inferiores a 20.000 habitantes el consumo público puede llegar a ser de:

# Consumo Público (CPu)  $\rightarrow$  35ltr / hab\*día

Para el consumo industrial, el cual es un consumo especial, puesto que no puede ser cuantificado a menos de que la industria proporcione los datos del consumo, se procede a estimar un valor de:

Consumo Industrial (C.I)  $\rightarrow$  100 l/hab\*día

Para el consumo por perdida, se procede a determinar por medio del porcentaje de fugas que existe según el nivel del servicio del lugar, según lo especificado por la norma INEN 1108.

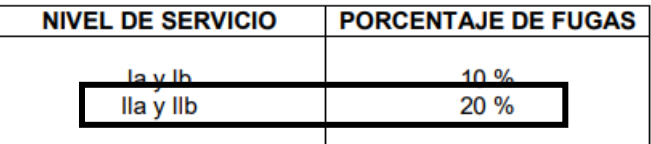

Ilustración 23 TABLA 5.4 Porcentaje de fugas a considerarse en el diseño de sistemas. INEN 1108 Consumo por Pérdida (CP)  $\rightarrow$  20%

$$
CP = (CD + CPu + CI) * 20\%
$$
  
\n
$$
CP = (100 + 35 + 100) \frac{\text{Ltr}}{\text{hab} * \text{dfa}} * \frac{20}{100}
$$
  
\n
$$
CP = 235 \frac{\text{Ltr}}{\text{hab} * \text{dfa}} * 0.2
$$
  
\n
$$
CP = 47 \frac{\text{Ltr}}{\text{hab} * \text{dfa}}
$$

Según la norma INEN 1108, la dotación está dada por:

D = Dotación futura (l/hbt-día)  $D = CD + CPu + CI + CP$  $D = (100 + 35 + 100 + 47)$ Ltr hab ∗ día  $D = 282$ Ltr hab ∗ día

# **3.3.3.8.Variaciones de consumo**

Es en donde se indica la demanda de agua que va a existir para una población de diseño en un proyecto específico, el cual contiene tres tipos de variaciones:

• **Caudal medio**

$$
Qm = \frac{Pd * D}{86400}
$$

$$
QM = \frac{Pd * D}{86400}
$$

$$
QM = \frac{1061 \text{ Hab} * 282 \frac{\text{Ltr}}{\text{hab} * \text{dia}}}{86400 \frac{\text{seg}}{\text{dia}}}
$$

$$
QM = 3.4629 \frac{\text{tr}}{\text{seg}}
$$

# • **Caudal máximo diario**

$$
Qmd = k * Qm
$$
  
QMD = 1,25 \* CM  

$$
QMD = 1,25 * 3.4629 \frac{hr}{seg}
$$
  
QMD = 4.32873  $\frac{Itr}{seg}$ 

• **Caudal máximo horario**

$$
Qmh = G * Qmd
$$

$$
QMH = 3 * CMD
$$

$$
QMH = 3 * 4.3287 \frac{hr}{seg}
$$

$$
QMH = 12.9861 \frac{itr}{seg}
$$

# **3.3.3.9.Captación superficial**

Para el sistema se establece una captación superficial, la cual va a estar compuesta por una bomba sumergible con flotadores, que se va a conectar directamente con la planta de tratamiento. En donde se consideran dos tipos de caudales los cuales son el del sistema y el de captación.

# **Caudal de diseño para el sistema**

$$
Qd = 1,20 * CM
$$
  

$$
Qd = 1.20 (3.4629 \frac{Ltr}{s})
$$
  

$$
Qd = 4.155 \frac{L}{s} \rightarrow 0,0041555 \text{ m}^3\text{/s}
$$

• **Verificación de caudal – el caudal del río debe ser mayor al caudal que demanda el sistema.**

Caudal del Río Daule > Caudal de Diseño

$$
500 \frac{\text{m}^3}{\text{s}} > 0.004155 \frac{\text{m}^3}{\text{s}}
$$
\n
$$
800 \frac{\text{m}^3}{\text{s}} \rightarrow \text{Caudal máxima}
$$

# **Bomba para captación**

• **Caudal de diseño para la captación**

$$
Qd = 1.05 * CM * \frac{24}{N \cdot \text{horas de bombeo}}
$$

$$
Qd = 1.05 \left(3.4629 \frac{\text{Ltr}}{\text{s}}\right) \left(\frac{24}{12}\right)
$$

$$
Qd = 7.27227 \frac{\text{L}}{\text{s}}
$$

### • **Diámetro de tazones de bomba**

Tabla 6.1 Diámetro del ademe en función al gasto esperado

| Gasto esperado (L/s) | Diámetro nominal de<br>tazones de bomba (mm) | Medida óptima del<br>diámetro del ademe<br>(pulg.)<br>(mm) | Medida mínima del<br>diámetro del ademe<br>(pulg)<br>(mm) |
|----------------------|----------------------------------------------|------------------------------------------------------------|-----------------------------------------------------------|
| Menos de 6           | 102                                          | (152)<br>(6")<br>Di                                        | (5")<br>(127)<br>Di                                       |
| 5 a 11               | 127                                          | (203)<br>(8")<br>Di                                        | (6 <sup>n</sup> )<br>(152)<br>Di                          |
| 10a22                | 152                                          | $10^{\circ}$<br>(254)<br>DI                                | $(8^{\circ})$<br>$(203)$ Di                               |
| 20a44                | 203                                          | Di(12")<br>(305)                                           | $(254)$ Di $(10^{\circ})$                                 |
| 30 a 60              | 254                                          | DE(14")<br>(356)                                           | $(305)$ Di $(12")$                                        |
| 50 a 115             | 305                                          | DE(16")<br>(406)                                           | $(356)$ DE $(14")$                                        |
| 75 a 190             | 356                                          | DE (20")<br>(508)                                          | $(406)$ DE $(16")$                                        |
| 125 a 240            | 406                                          | (610)<br>DE(24")                                           | DE (20")<br>(508)                                         |
| 190 a 380            | 508                                          | DE (30")<br>(782)                                          | DE(24")<br>(610)                                          |

Ilustración 24: Tabla de diámetro de ademe en función al gasto esperado

# • **Velocidad**

La velocidad está dada por la relación del caudal para el área, para el sistema, quedaría de

la siguiente manera:

$$
v = \frac{Qc}{\frac{\pi * Dt^2}{4}}
$$

En donde:

Qc– caudal de captación en m3/s

Dt – diámetro de tazones en m

$$
v = \frac{7.2722}{\frac{\pi * 0.203^2}{4}}
$$

$$
v = 0.2246 \, \frac{m}{s}
$$

## • **Perdidas de carga**

Al momento de calcular la potencia de la bomba para el sistema, se llaga al punto en donde se deben determinar las pérdidas de carga por fricción, localizada y la pérdida total que se va a generar en el sistema.

# o **Perdida por fricción**

$$
Hf = 10.67 * \left(\frac{Qc}{C}\right)^{1.85} * \left(\frac{L}{Dt^{4.87}}\right)
$$

En donde:

Qc– caudal de captación en m3/s

Dt – diámetro de tazones en m

L – longitud de tubería

C – constante con un valor de 140 - 150

$$
Hf = 10.67 * \left(\frac{0.0072722}{140}\right)^{1.85} * \left(\frac{15.3}{0.203^{4.87}}\right)
$$

$$
Hf = 0.0045614 \ m
$$

# o **Perdida localizada**

Para este paso se establece que se va a trabajar con codos cortos de 90 grados, el cual tiene un valor de  $k = 0.9$ , en base al diseño se observa que se tiene un número de codos igual a dos. Dicho valor se lo saca de la siguiente tabla:

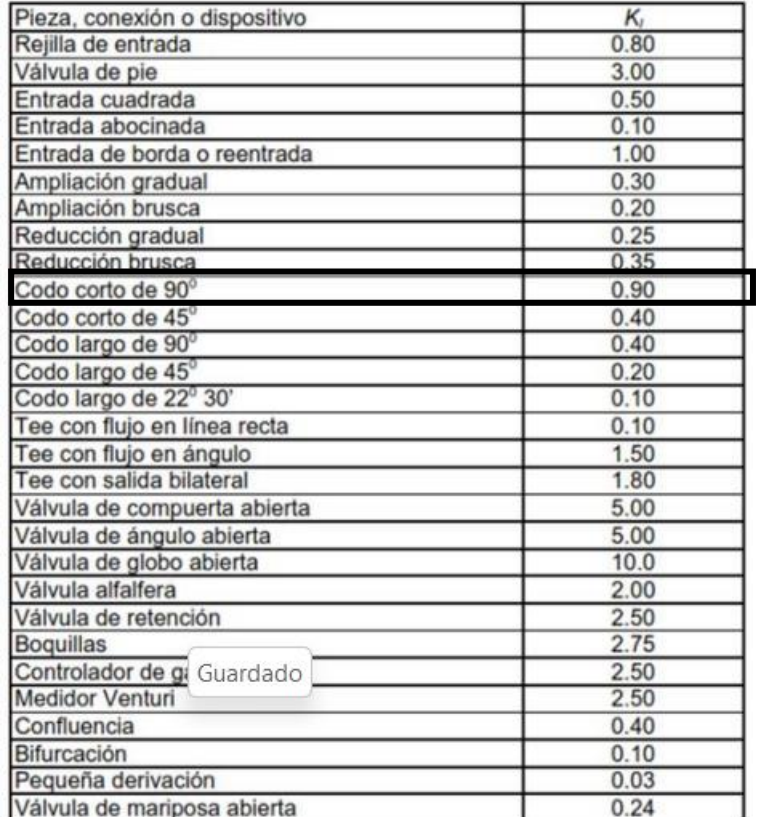

Ilustración 25: Tabla de factor de tipo de materiales

$$
Hl = k * \left(\frac{v^2}{2 * g}\right)
$$

En donde:

K – factor del tipo de material a usar

v – velocidad

g – gravedad

$$
Hl = (0.9 * 2) * \left(\frac{0.2246^2}{2 * 9.81}\right)
$$

$$
Hl = 0.0046318 m
$$

#### o **Altura total**

Diferencia de cotas que existen entre donde va a estar ubicada la bomba y donde se va a encontrar la planta de tratamiento.

$$
Ht = 22.5 - 16.5
$$

$$
Ht = 6 m
$$

# • **Altura de la bomba**

$$
HB = Hf + Hl + Ht
$$

En donde:

Hf – perdida por fricción

Hl – perdida localizada

 $HB = 0.0045614 + 0.0046318 + 6$ 

 $HB = 6.009132 m$ 

• **Potencia de la bomba**

$$
B = \frac{HB - Qc}{76*n}
$$

En donde:

HB – altura de bomba

Qc – caudal de captación

n – eficiencia; rango del 60 % al 70%

$$
B = \frac{6.009132 * 7.2722}{76 * 0.6}
$$

#### $B = 0.95834 HP$

#### • **Curva de operación de la bomba**

Para poder realizar la gráfica de la curva de operación, se necesita determinar las pérdidas y alturas por succión e impulsión

# o **Perdida por succión e impulsión**

En este paso, se toman en cuenta el caudal, la constante en la perdida de fricción y el diámetro de tazones.

$$
Perdida = \left(\frac{Qc}{0.28 * C * Dt^{2.63}}\right)^{1/_{0.54}}
$$

# o **Alturas dinámicas de succión e impulsión**

En este paso, se va a sumar la altura mínima de succión e impulsión a la perdida de carga dinámica de succión e impulsión.

# o **Tabla de valores obtenidos en base a las fórmulas planteadas**

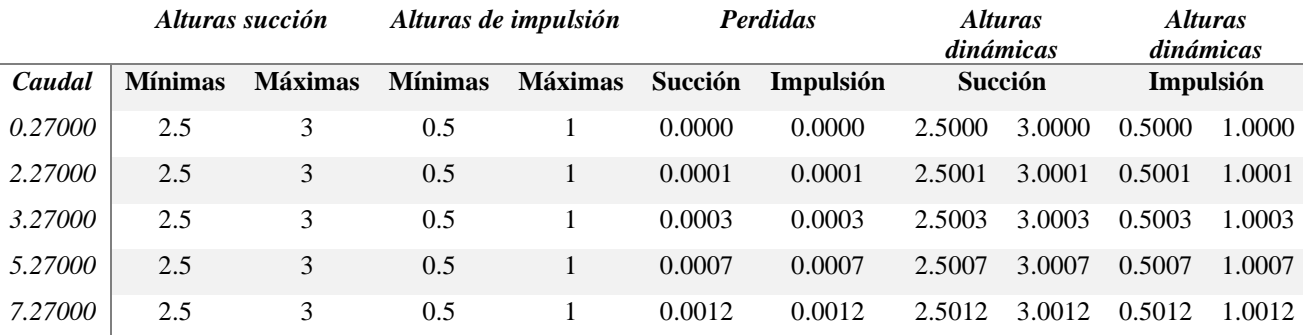

Tabla 16: Alturas y perdidas dependientes del caudal

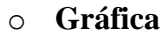

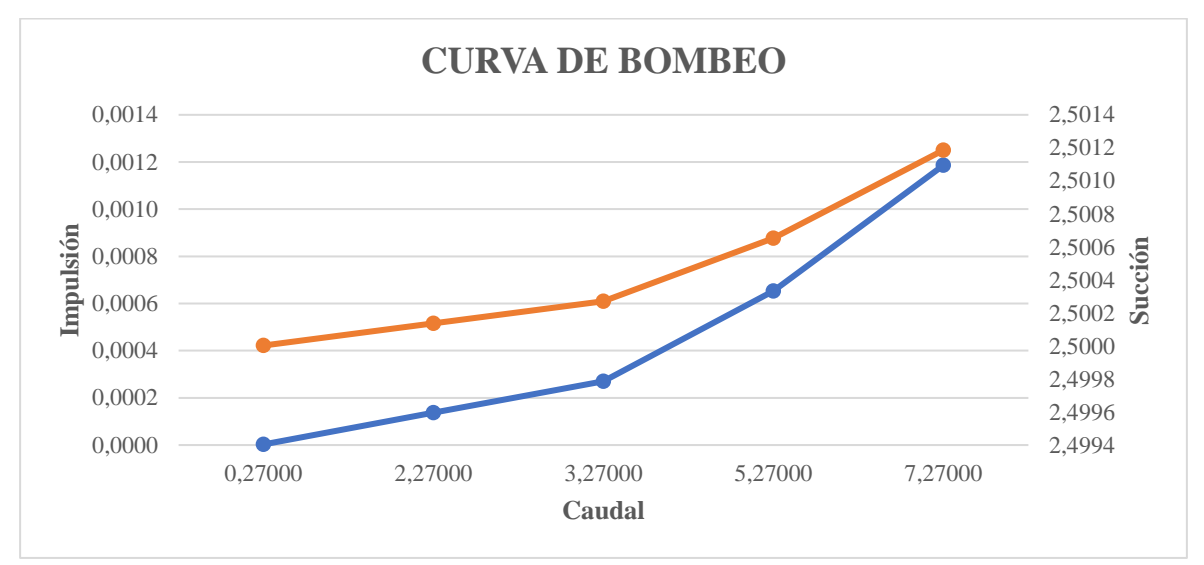

Diagrama 6: Curva de bombeo

| Caudal  | <b>Impulsión</b> | <b>Succión</b> |
|---------|------------------|----------------|
| 0.27000 | 0.0000           | 2.5000         |
| 2.27000 | 0.0001           | 2.5001         |
| 3.27000 | 0.0003           | 2.5003         |
| 5.27000 | 0.0007           | 2.5007         |
| 7.27000 | 0.0012           | 2.5012         |

Tabla 17: Caudal-Impulsión-Succión

# **3.3.3.10. Diseño del tanque**

El diseño del tanque de almacenamiento se lo va a realizar en dos partes las cuales son:

El diseño hidráulico, en el cual se puede determinar las dimensiones del tanque por medio

de los datos como los caudales, los consumos, la población de diseño, entre otros.

La obra civil del tanque, en donde se procederá a establecer un diseño de hormigón con sus respectivas cargas, como son las cargas vivas y cargas muertas.

# • **Diseño hidráulico**

Para este proceso es de vital importancia conocer la capacidad y el horario de bombeo con los que se va a regular el sistema. Para eso se van a tomar en cuenta los datos obtenidos anteriormente, los cuales se detallan en la siguiente tabla.

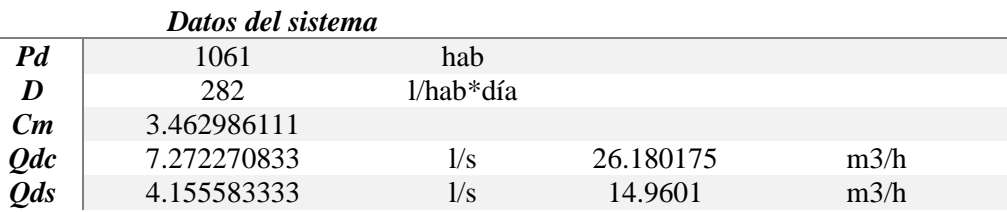

Tabla 18: Datos del sistema

### • **Volumen de captación**

 $Vc = Qc * 2$  $Vc = 26.181675 * 2$  $Vc = 52.36035 m3$ 

• **Volumen del sistema** 

$$
Vc = Qs * 2
$$

$$
Vc = \left(4.15558 \frac{l}{s} * \frac{1m3}{1000l} * \frac{3600 \, s}{1h}\right) * 2
$$

$$
Vc = 29.9202 \, m3
$$

# • **Volumen contra incendios**

Para el volumen de reserva se debe tener en cuenta que, según el reglamento de prevención, mitigación y protección contra incendios, en el artículo 41 en donde se habla de la reserva exclusiva para incendios, se establece que se debe considerar un volumen de reserva mínimo de 13 m3. Por lo que se calcula el volumen de reserva y posteriormente a compararlo con el volumen mínimo establecido en el reglamento.

 $Vc = Qc * 4$  $Vc = 26.181675 * 2$  $Vc = 104.7207$  m3

#### RESERVA DE AGUA EXCLUSIVA PARA INCENDIOS

Art. 41.- En aquellas edificaciones donde el servicio de protección contra incendios requiera de instalación estacionaria de agua para este fin, se debe preveer del caudal y presión suficientes, aún en caso de suspensión del suministro energético o de agua de la red general (municipal) por un período no menor a una hora. La reserva de agua para incendios estará determinada por el cálculo que efectuará el profesional responsable del proyecto, considerando un volumen mínimo de trece metros cúbicos (13 m3).

Ilustración 26: Reserva de agua exclusiva para incendios

#### • **Tabla del sistema del diseño del tanque**

Para el sistema del tanque, se realiza una tabla en donde se va a considerar un sistema de

bombeo por 12 horas. Para lo cual se van a tener en cuenta el volumen del sistema, el volumen

de captación y la diferencia de los volúmenes acumulados mencionados anteriormente.

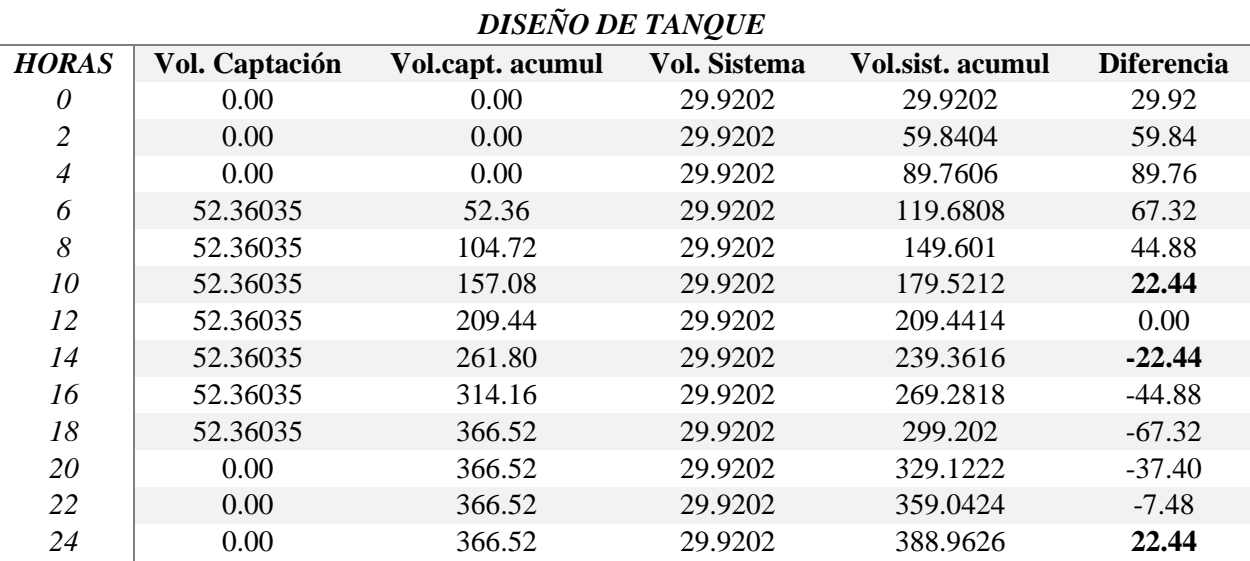

Tabla 19: Diseño del tanque

# • **Volumen total**

$$
Vtotal = V \, differentiation + Vci + Vreserva
$$
\n
$$
Vtotal = 22.44 + 29.9202 + 104.7207
$$
\n
$$
Vtotal = 157.08 \, m3
$$

# • **Dimensiones del tanque**

Para el tanque, se establece que se va a trabajar con un tanque rectangular, por lo cual la longitud se la va a obtener por medio de la multiplicación de la base del tanque con un factor de 1.25 a 2.

Altura:

$$
H = \left(\frac{V \text{ total}}{3}\right)^{1/3}
$$

$$
H = \left(\frac{157.08}{3}\right)^{1/3}
$$

$$
H = 3.74 \text{ m} \approx 4 \text{ m}
$$

Base:

$$
B = H * \sqrt{2}
$$

$$
B = 3.74 * \sqrt{2}
$$

$$
B = 5.29 m \approx 6 m
$$

Longitud:

$$
L = 1.8 * B
$$

$$
L = 1.8 * 5.29
$$

$$
L = 9.52 m \approx 10 m
$$

Volumen total del tanque:

$$
Vtanque = H * B * L
$$

$$
Vtanque = 4 * 6 * 10
$$

$$
Vtanque = 240 m3
$$

# • **Verificación por capacidad**

Se debe verificar que el volumen del tanque sea mayor al volumen total.

Vtanque > Vtotal  $\rightarrow$  Si cumple Vtanque =  $240$  m3  $Vtotal = 157.08 m3$ 

# **3.3.3.11. Diseño del sistema**

Para el diseño del sistema, se toman en cuenta varios factores, tales como:

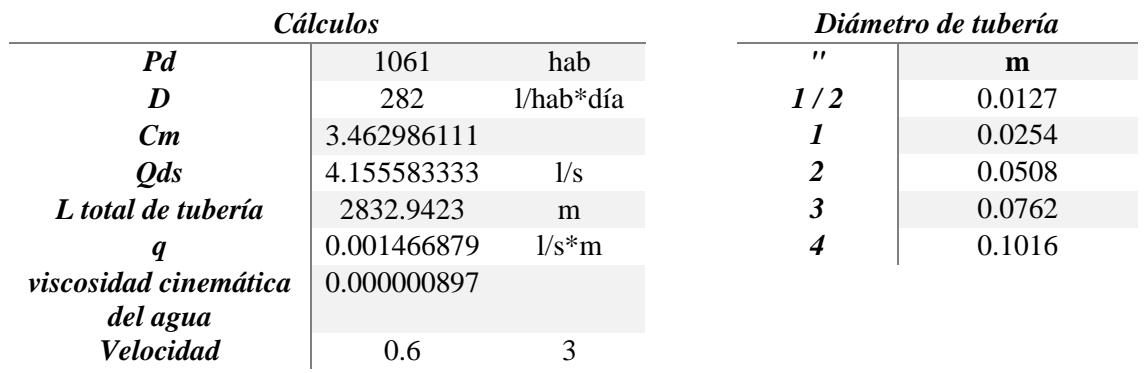

Tabla 20: Cálculos y diámetros de tuberías

**Diseño del sistema de agua potable:**

• **Caudal**

$$
Caudal = Ltramo * q
$$

• **Caudal de diseño por tramo**

$$
Qdise\|\mathbf{0}=Q\mathbf{s}-(Ltramo\ast q)
$$

• **Velocidad entre 0.6 a 3 m/s**

$$
V = \frac{Qdise\|^6}{\frac{\pi * D^2}{4}}
$$

• **Reynolds**

$$
Re = \frac{V \cdot D}{visccidad}
$$

• **Perdida por fricción**

$$
Hf = f * \frac{L}{D} * \frac{V^2}{2 * g}
$$

• **Perdida localizada**

$$
Hl = k * \frac{V^2}{2 * g}
$$

• **Presión estática**

$$
P. \, estática = C2 - C1
$$

• **Presión dinámica**

$$
P.dinámica = P. estática - Hf - Hl
$$

# **Tabla del diseño del sistema de agua potable:**

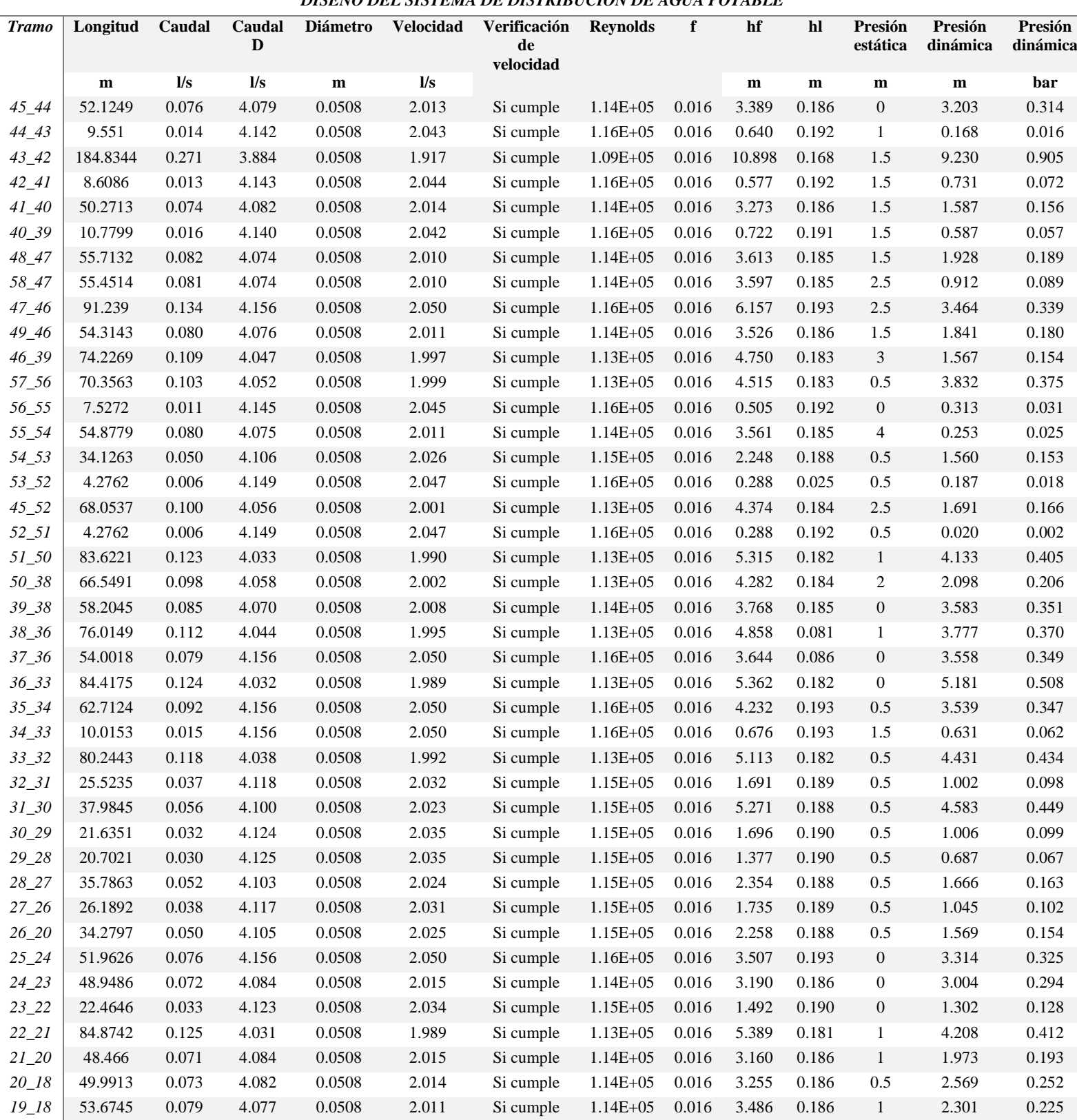

# *DISEÑO DEL SISTEMA DE DISTRIBUCIÓN DE AGUA POTABLE*

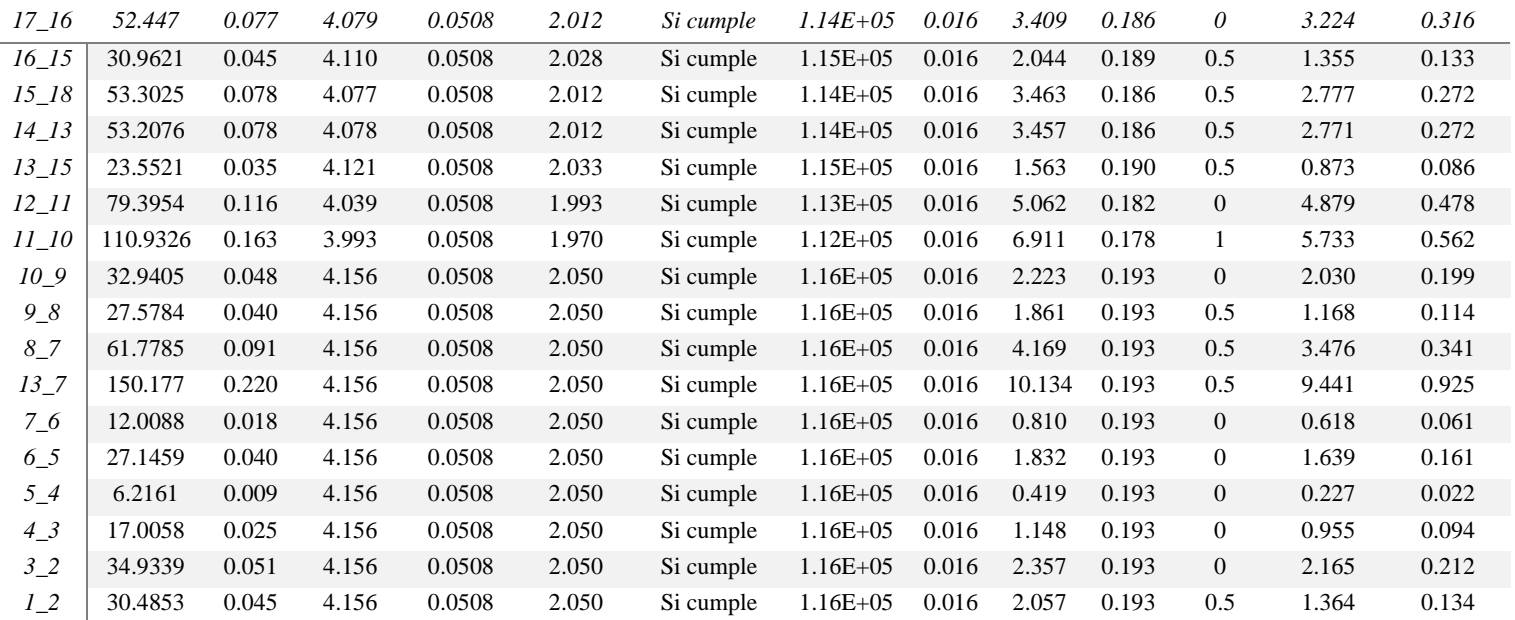

Tabla 21: Diseño de sistema de agua potable

# **3.3.3.12. Cuarto de bombeo**

# • **Diferencia de cotas**

 $Dif. \ncotas = \text{Total final} - \text{Total initial}$  $Diff. \, $= 23.5 - 22.5$$ 

# $Diff. \, $= 1 \, m$$

# • **Presión dinámica total**

Se suman todas las presiones que se obtuvieron de la tabla del sistema.

$$
\sum P. \text{ dinámica} = 138.931466 \ m
$$

# • **Altura de bomba**

$$
HB = Diff, \text{cotas} + \sum P \cdot \text{dinámica}
$$
\n
$$
HB = 1 + 138.931466
$$
\n
$$
HB = 139.931466 \text{ m}
$$

• **Caudal de captación**

$$
Qd = 7.27227 \frac{L}{s}
$$

• **Eficiencia** 

$$
n=60\% \approx 0.6
$$

• **Potencia de bomba de distribución**

Bomba de distribución = 
$$
\frac{Diff.cotas * Qc}{76 * n}
$$

\nBomba de distribución = 
$$
\frac{1 * 7.2722}{76 * 0.6}
$$

\nBomba de distribución = 0.15947 HP

\nBomba de distribución ≈ 5 HP

# **3.3.4. Resultados del diseño de distribución de agua potable**

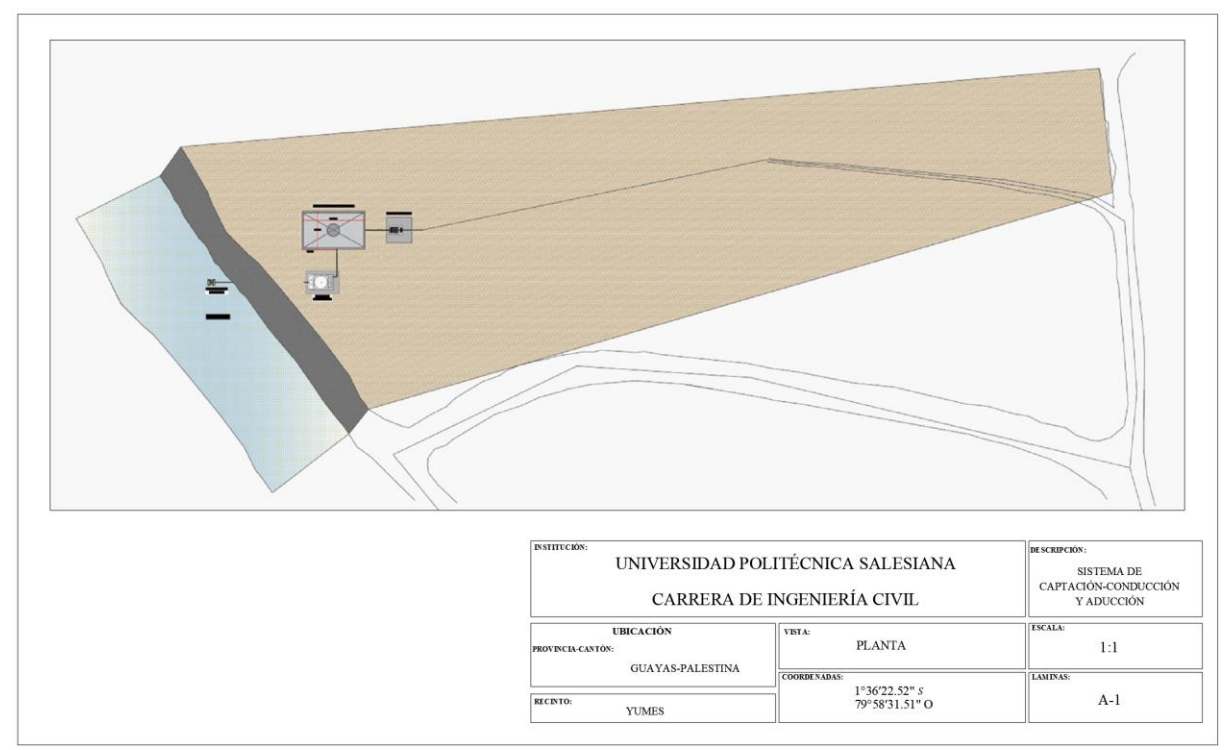

Ilustración 27: Vista en planta de sistema de captación-conducción-aducción

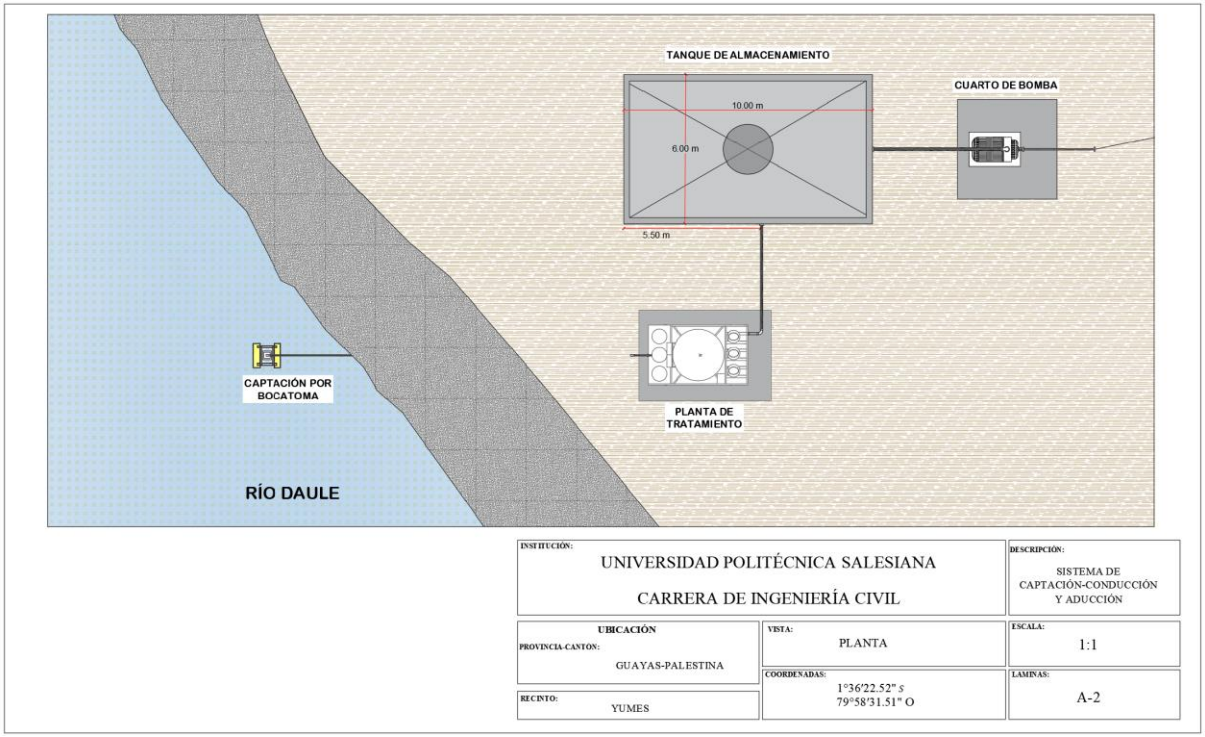

Ilustración 28: Vista en planta del sistema de captación-conducción-aducción

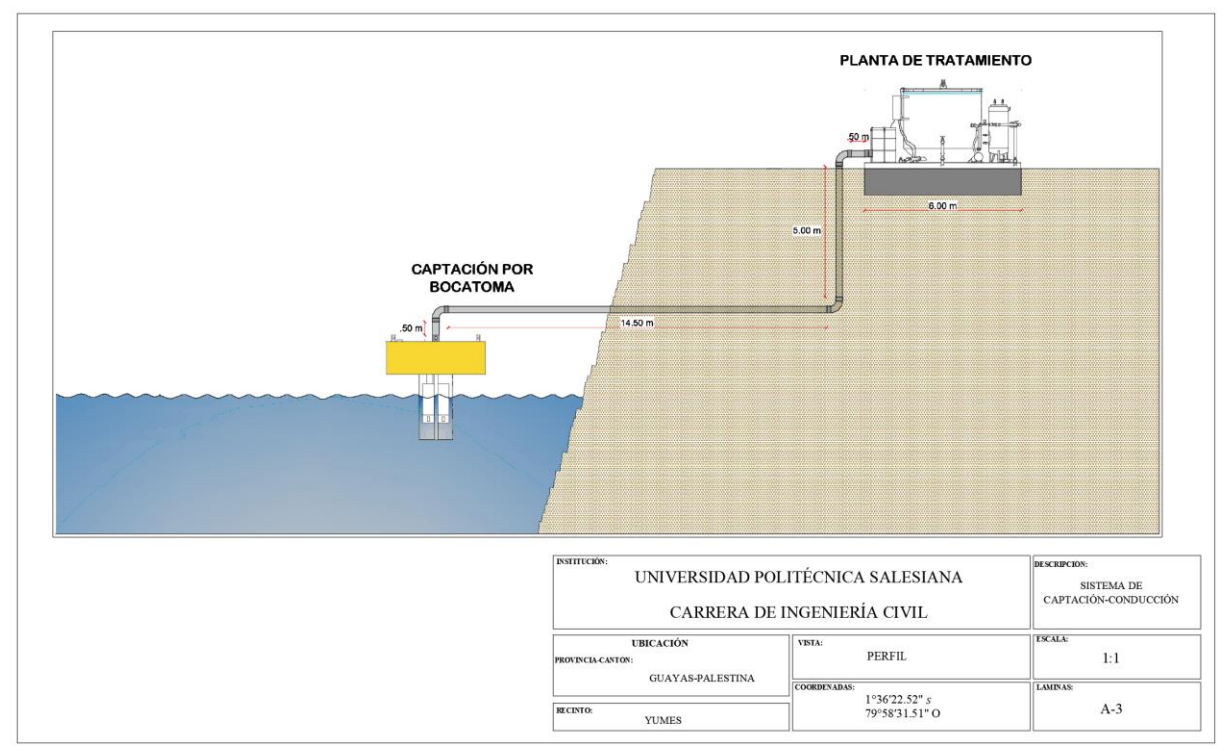

Ilustración 29: Vista de perfil de sistema de captación-aducción

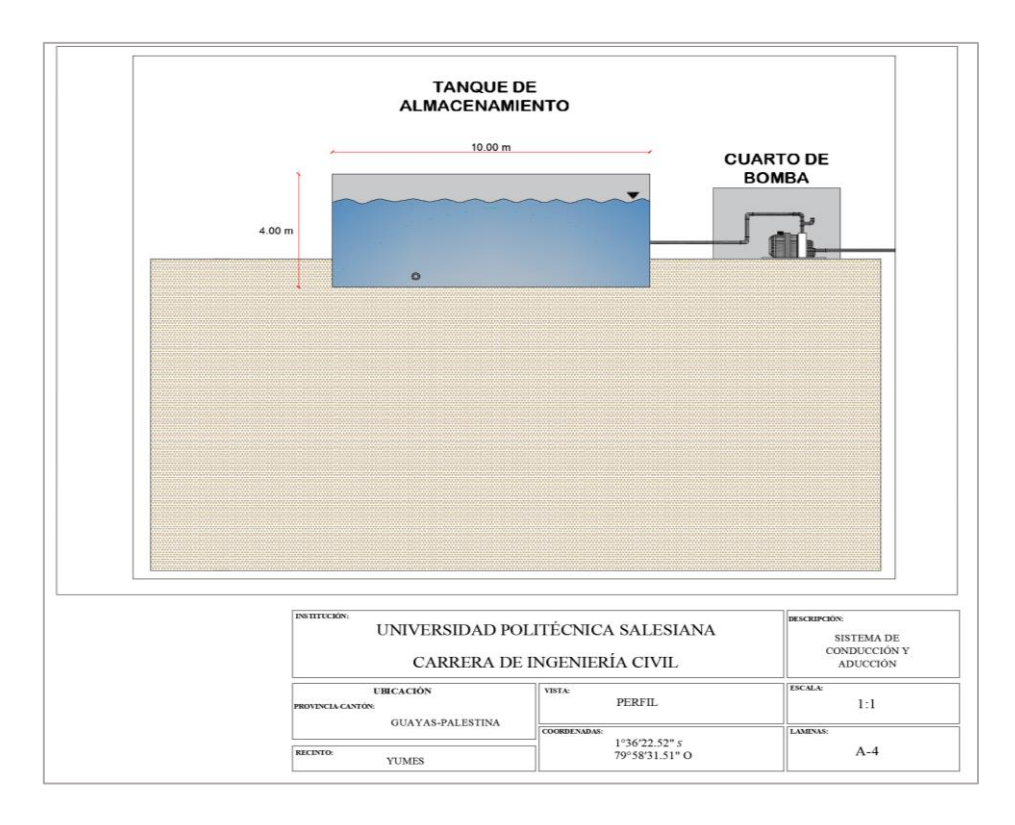

Ilustración 30: Vista de perfil de sistema de conducción-aducción

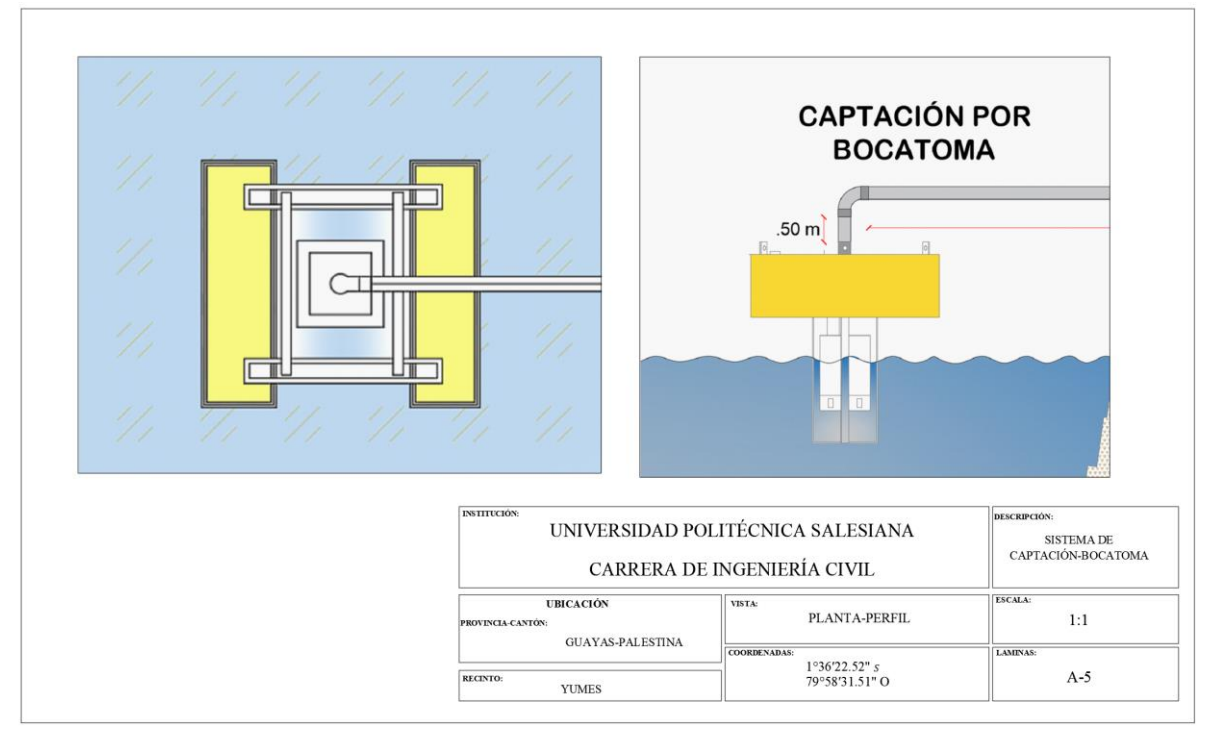

# **3.3.4.1. Bocatoma**

Ilustración 31: Vista en planta y de perfil de sistema de captación de bocatoma

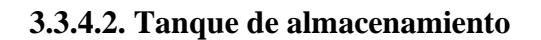

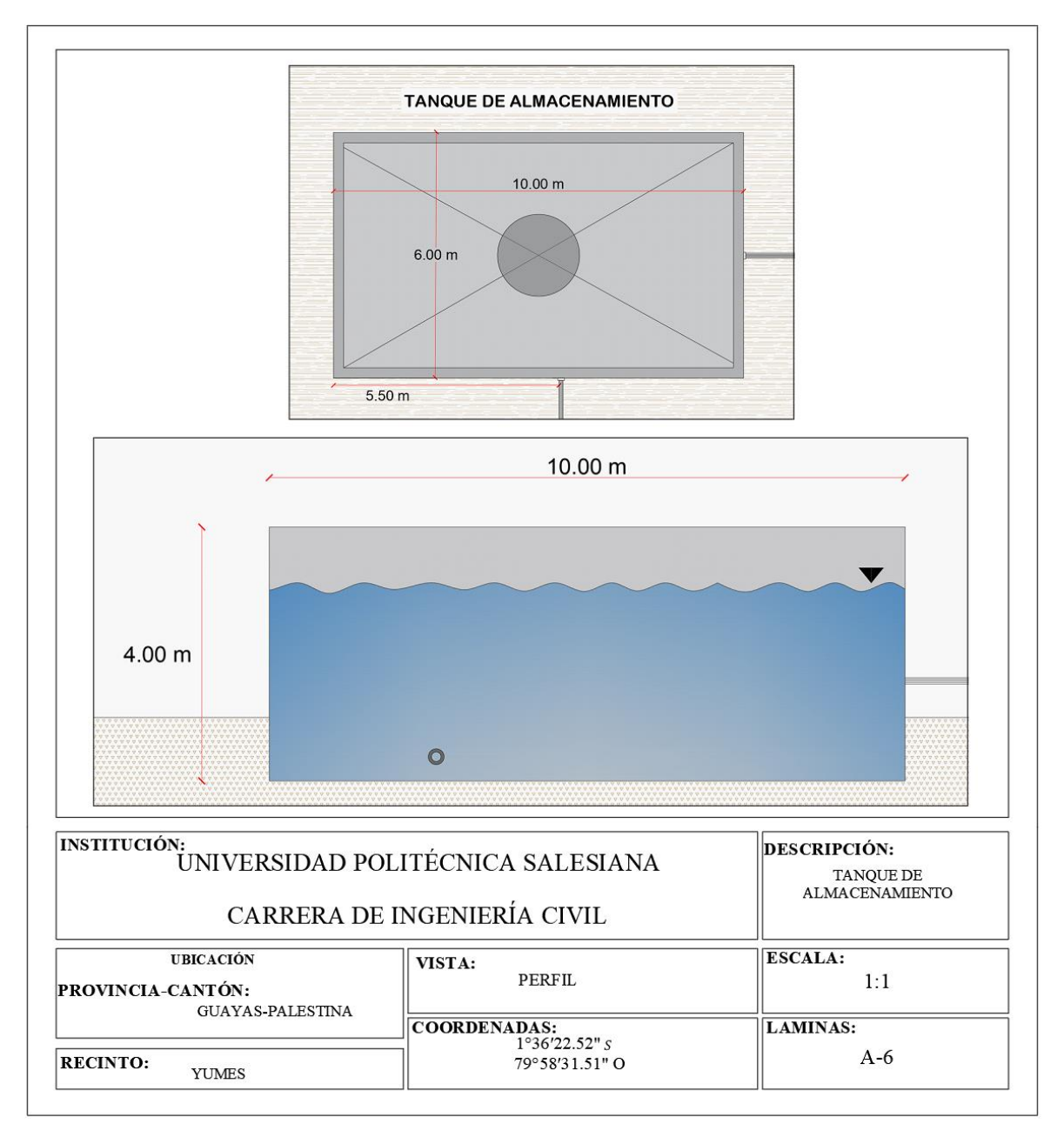

Ilustración 32: Vista de perfil y en planta de tanque de almacenamiento

# **VISTA DE PERFIL**

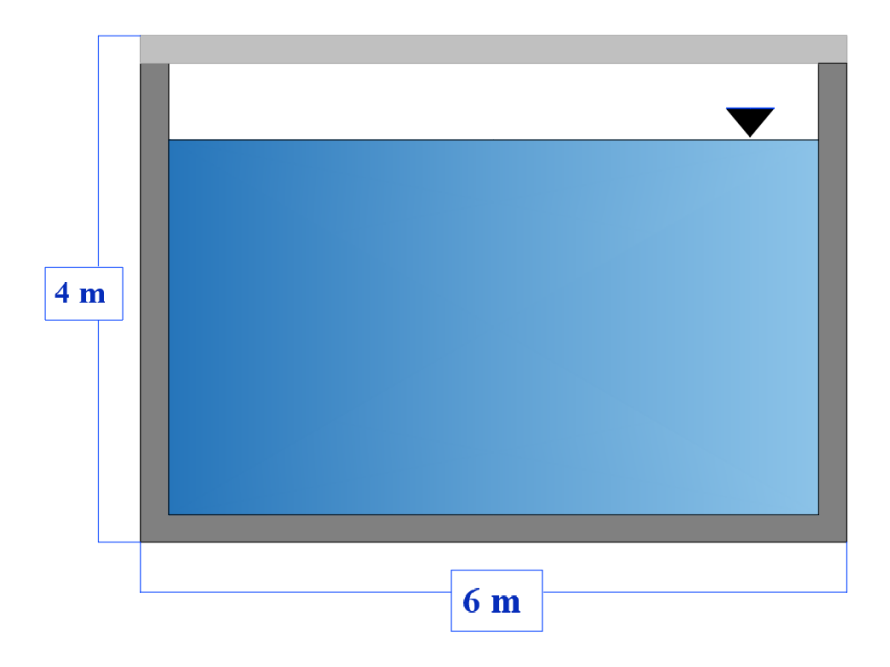

Ilustración 33: Vista de perfil de tanque de almacenamiento

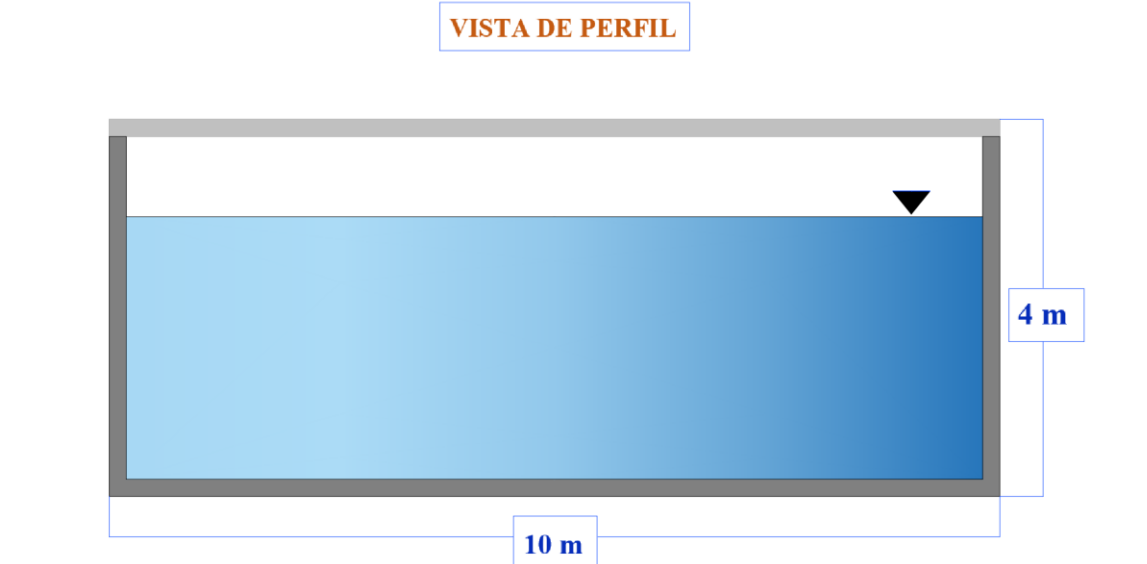

Ilustración 34: Vista de perfil de tanque de almacenamiento

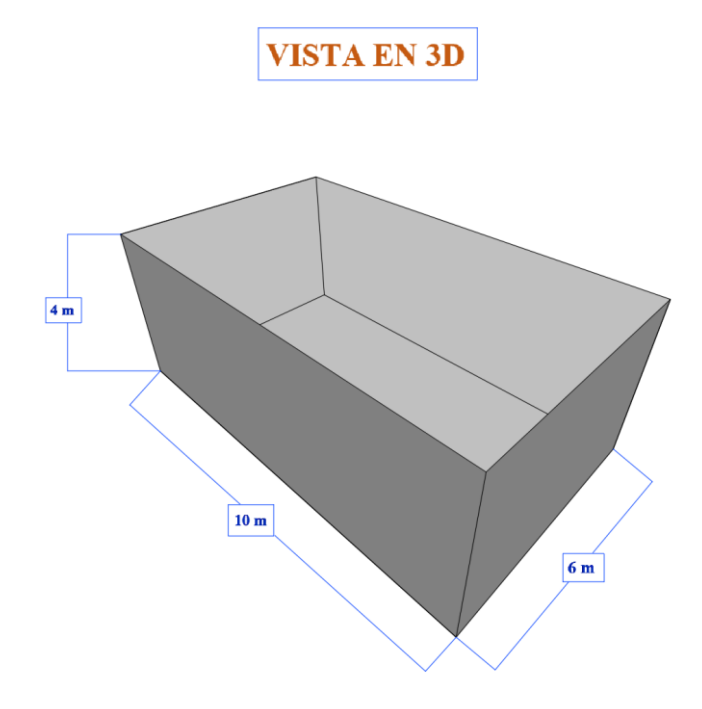

Ilustración 35: Vista en 3D de tanque de almacenamiento

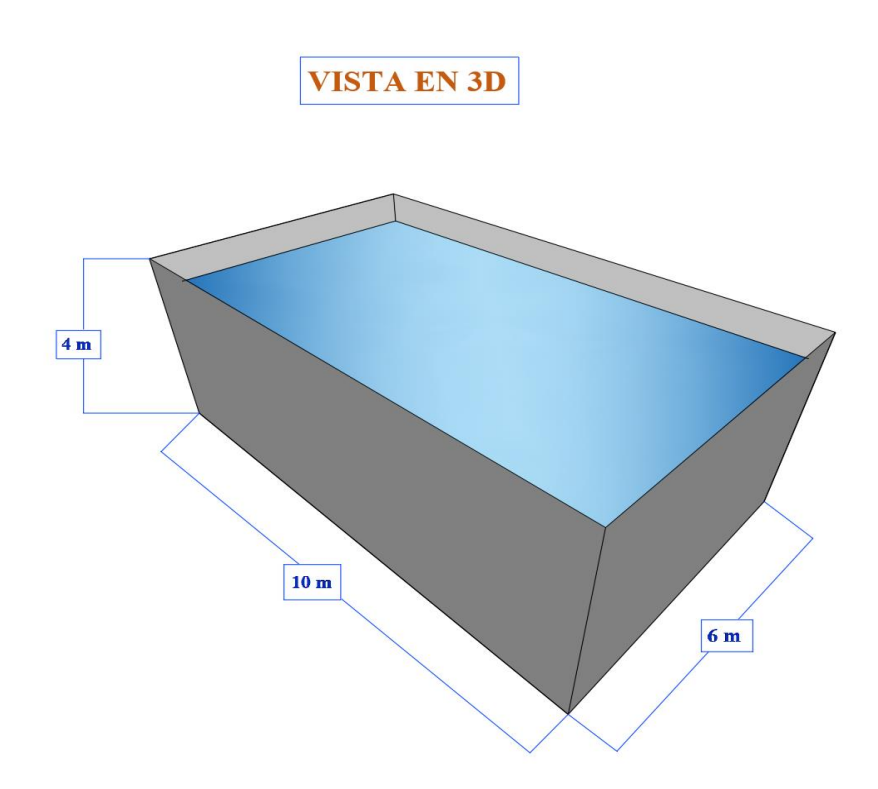

Ilustración 36: Vista en 3D de tanque de almacenamiento

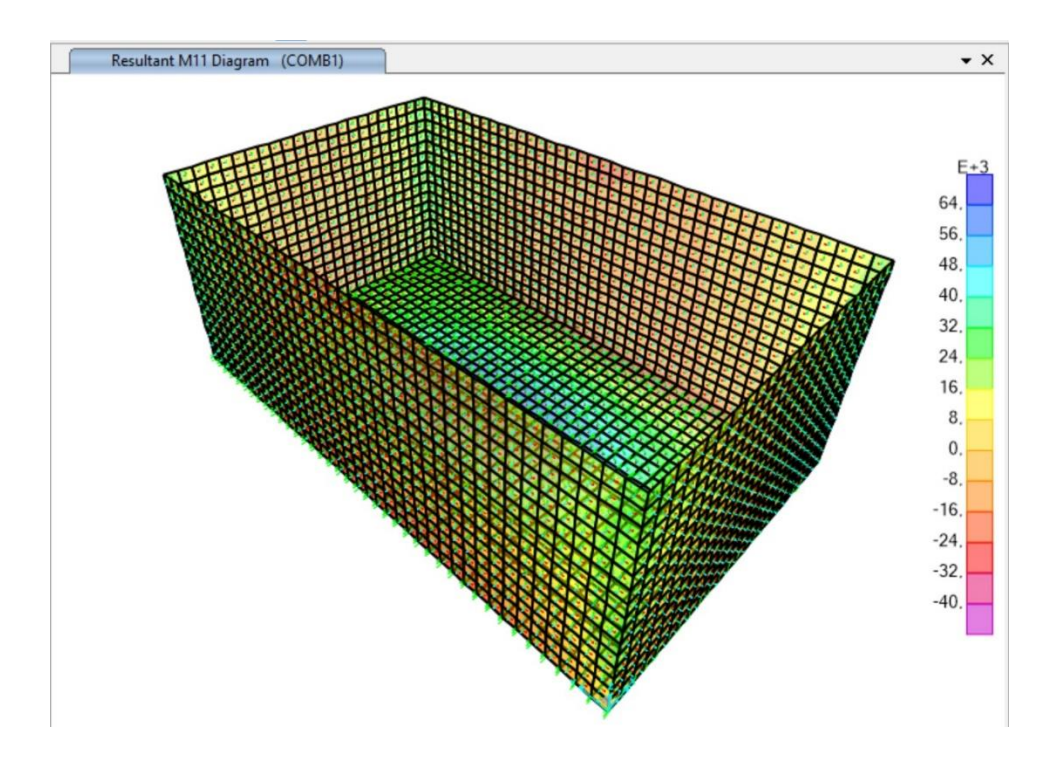

Ilustración 37: Análisis de tanque en software Sap2000

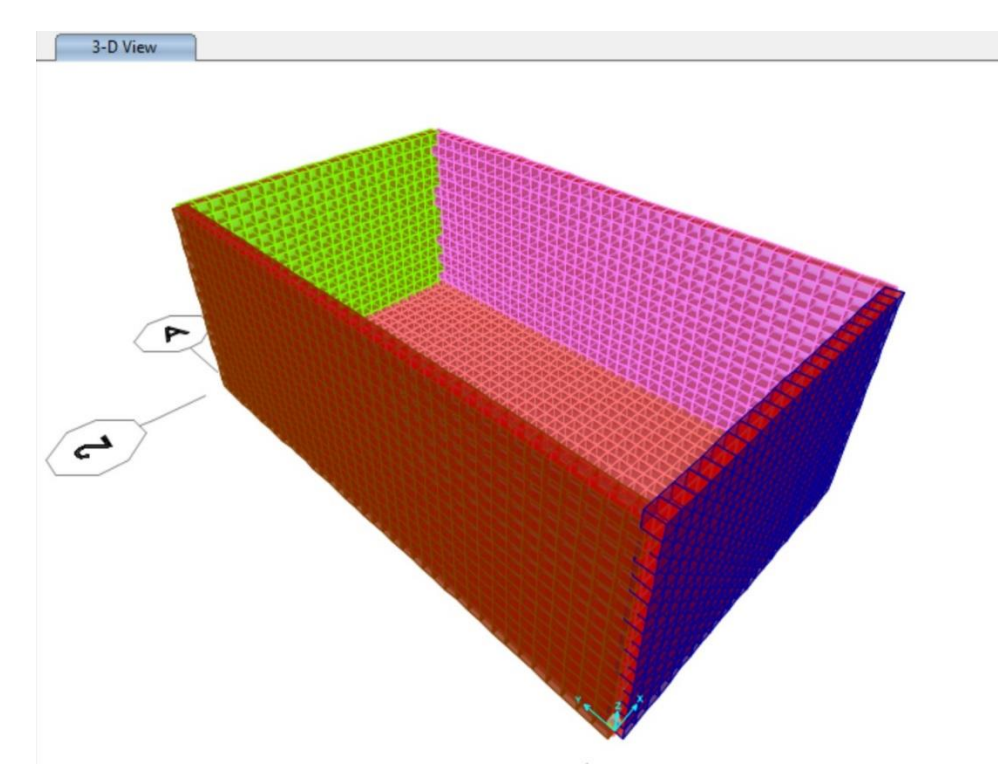

Ilustración 38: Análisis de tanque en software Sap2000

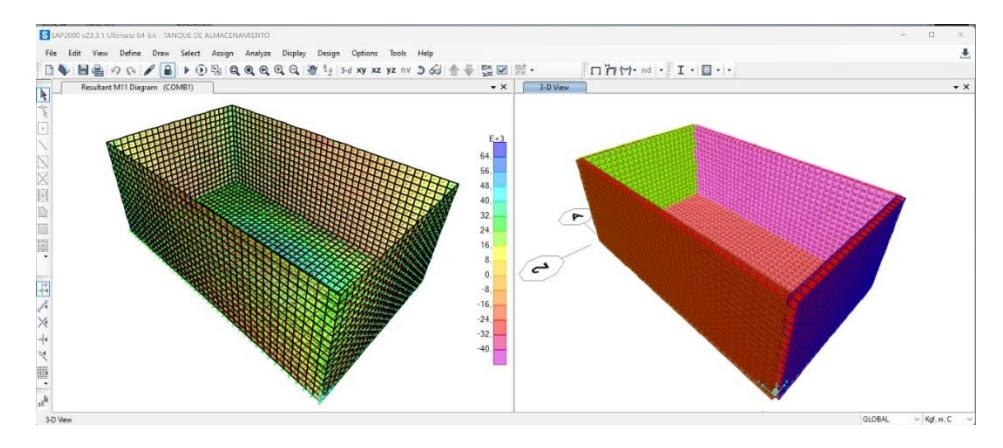

Ilustración 39: Análisis de tanque en software Sap2000

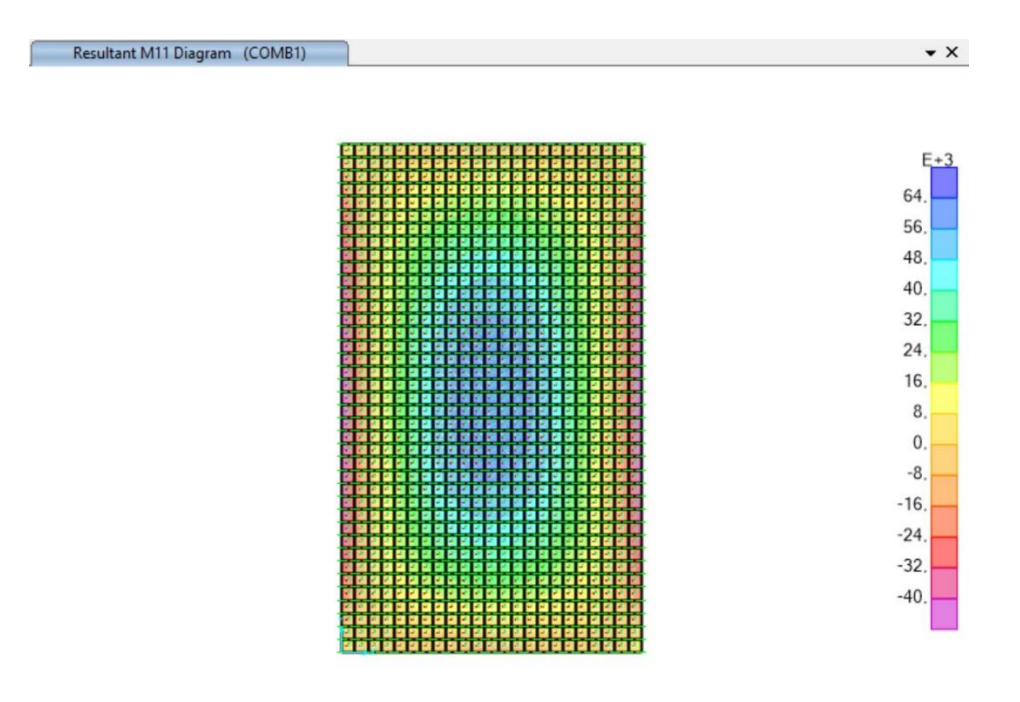

Ilustración 40: Análisis de tanque en software Sap2000

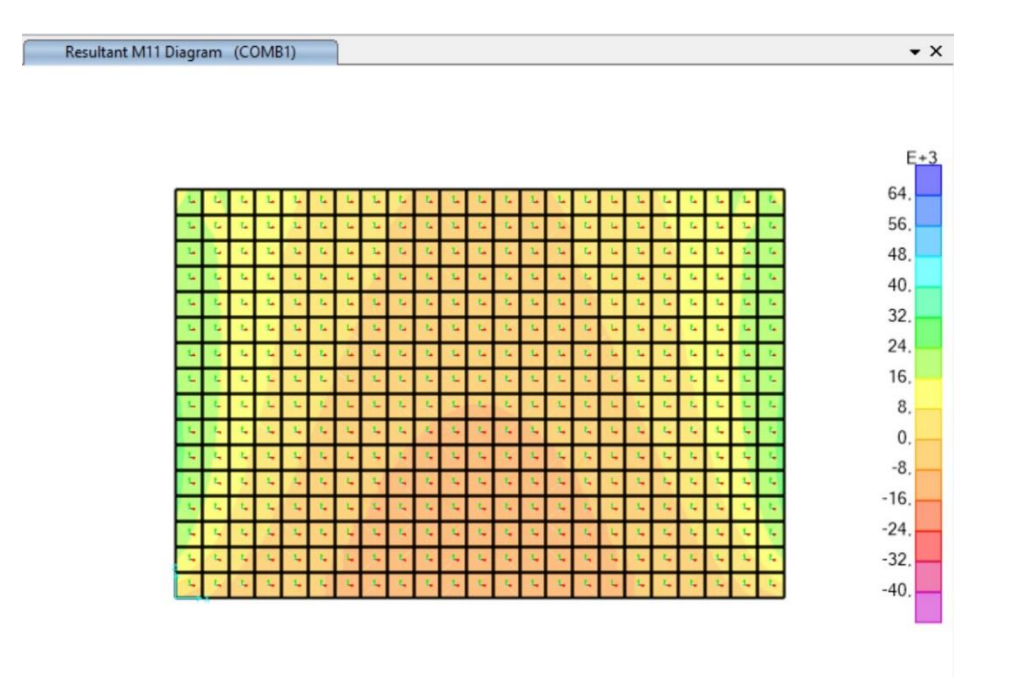

Ilustración 41: Análisis de tanque en software Sap2000

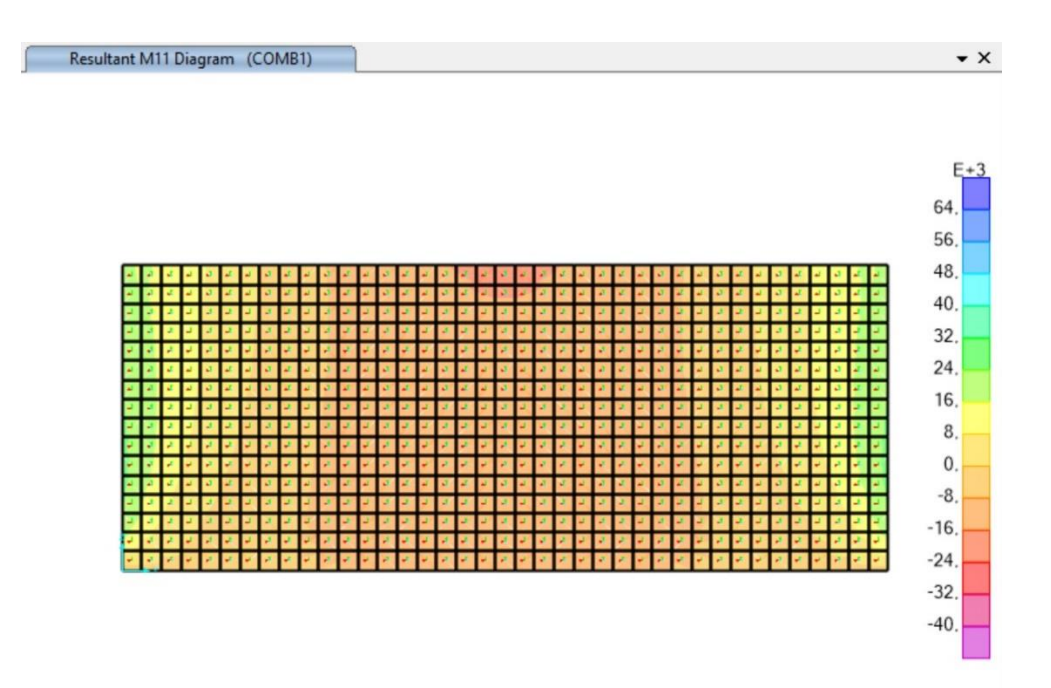

Ilustración 42: Análisis de tanque en software Sap2000

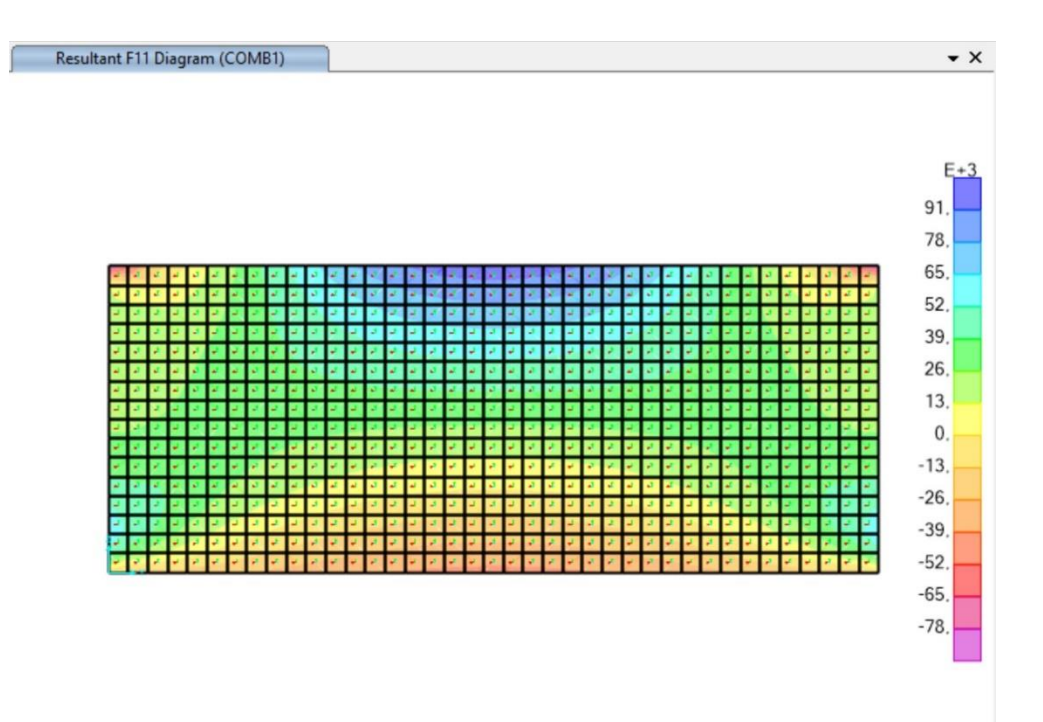

Ilustración 43: Análisis de tanque en software Sap2000

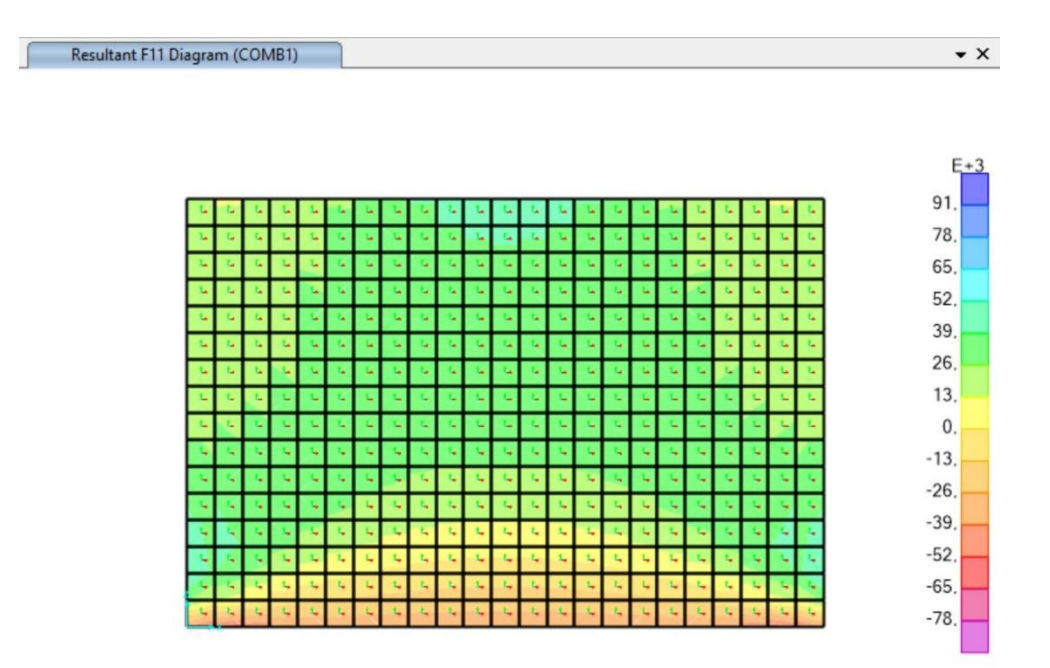

Ilustración 44: Análisis de tanque en software Sap2000
### **3.3.4.3.Cuarto de bomba**

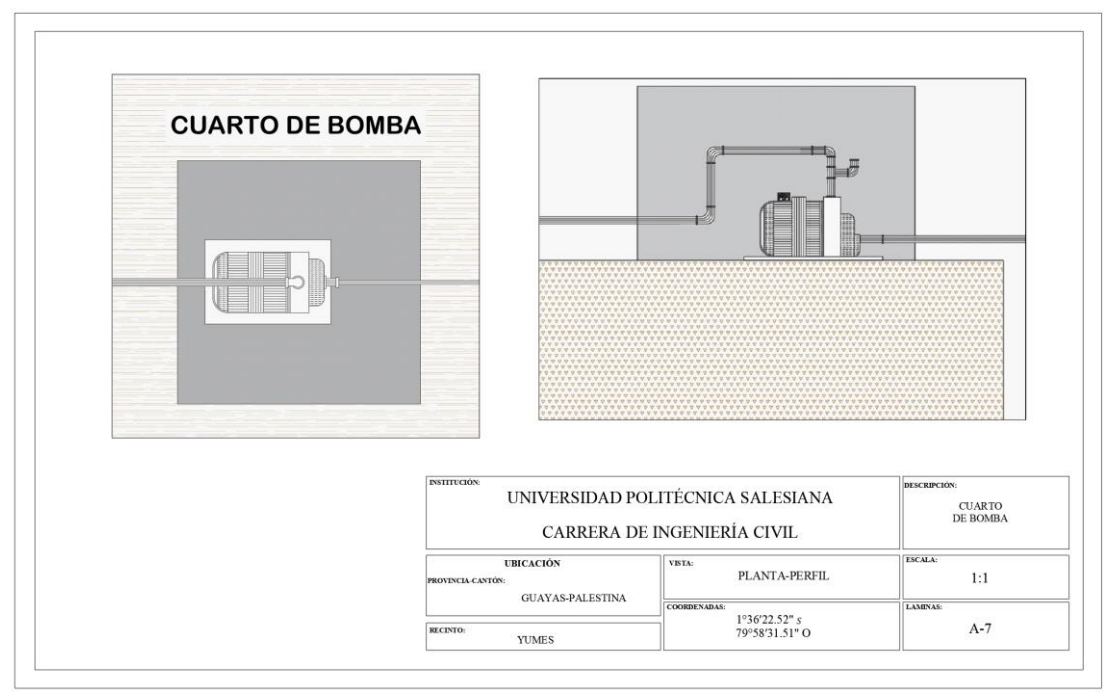

Ilustración 45: Vista en planta y de perfil de cuarto de bomba

## **3.3.5. Resultados del sistema de distribución de tuberías**

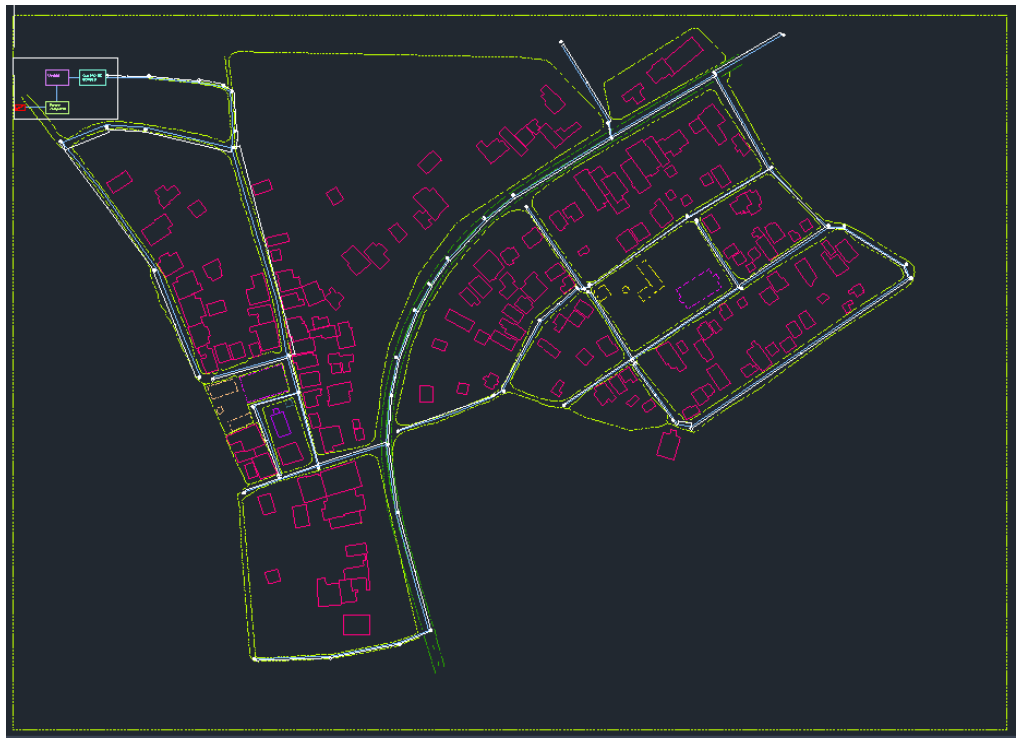

• **Sin curvas de nivel** 

Ilustración 46: Sistema de distribución de tuberías

• **Con curvas de nivel** 

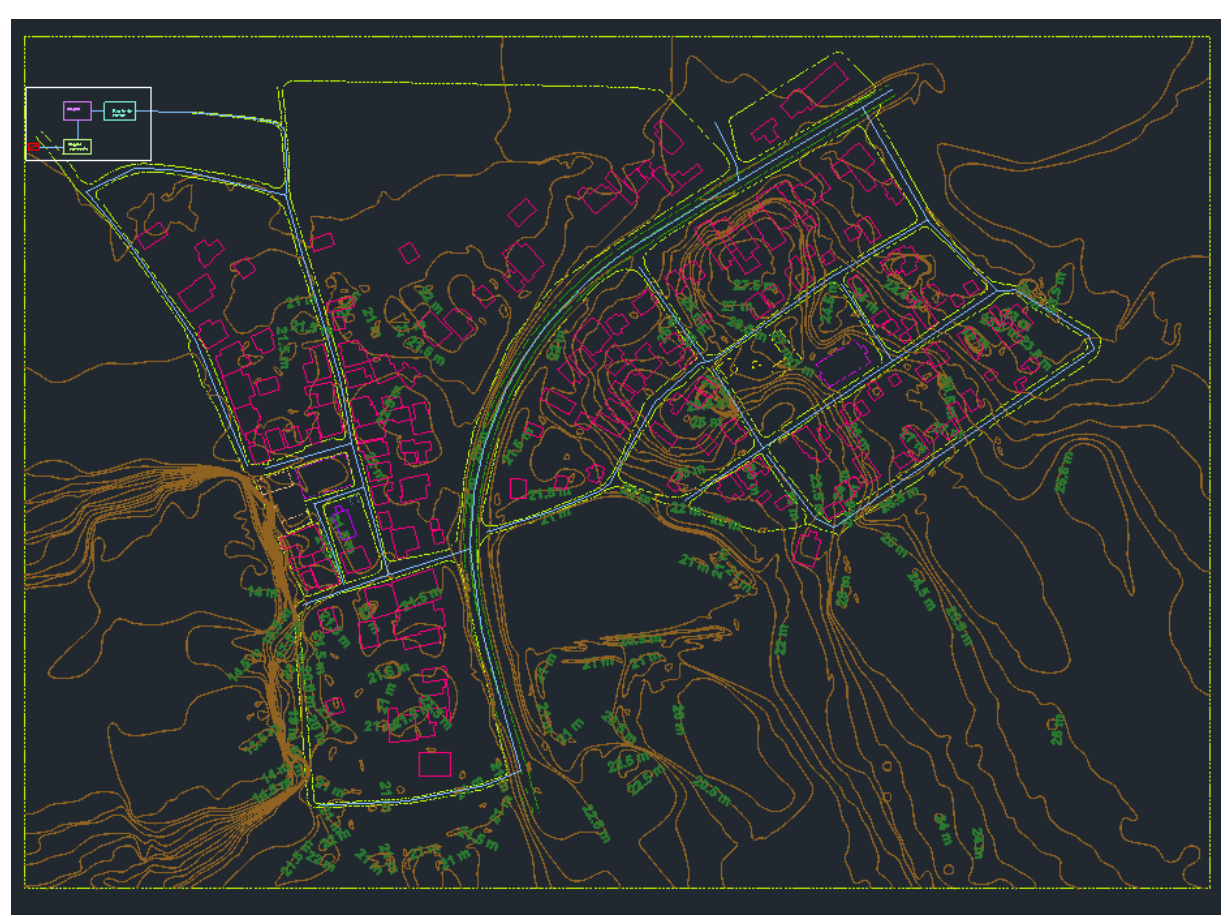

Ilustración 47: Sistema de distribución de tuberías

# **3.3.6. Resultados del análisis de calidad de agua**

# **ANÁLISIS DE CALIDAD DE AGUA**

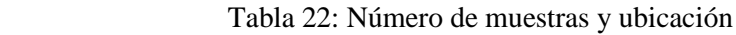

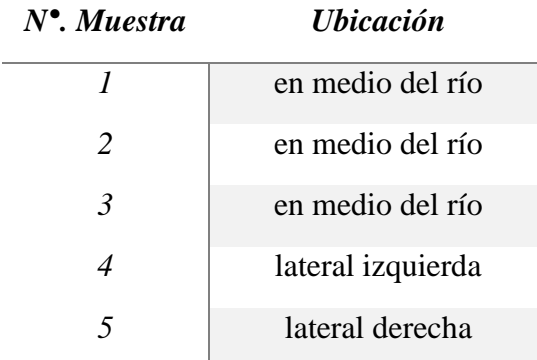

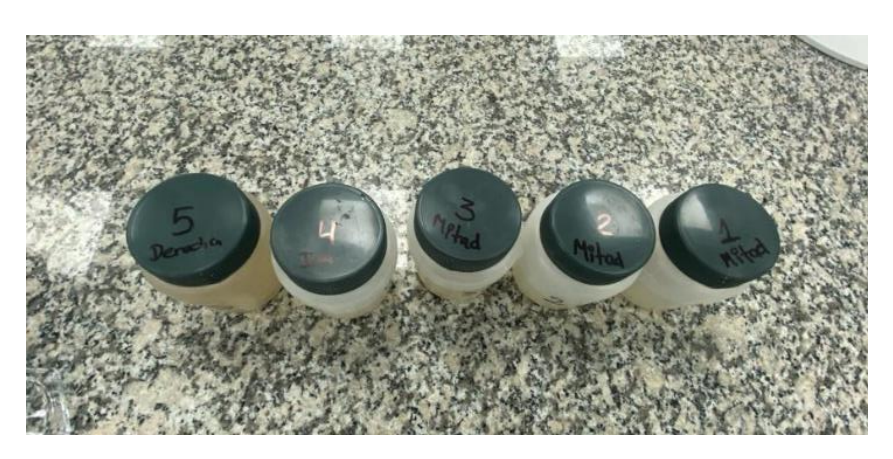

Ilustración 48: Muestras de agua del río Daule

# **3.3.6.1 Temperatura de las muestras**

| $N^{\bullet}$ . Muestra | Tiempo (min) | Temperatura $(C)$ |
|-------------------------|--------------|-------------------|
|                         | 3            | 24.2              |
| 2                       | 3            | 23.4              |
| 3                       | 3            | 23.8              |
|                         | 3            | 23.9              |
|                         |              | 23.8              |

Tabla 23: Temperatura de cada muestra

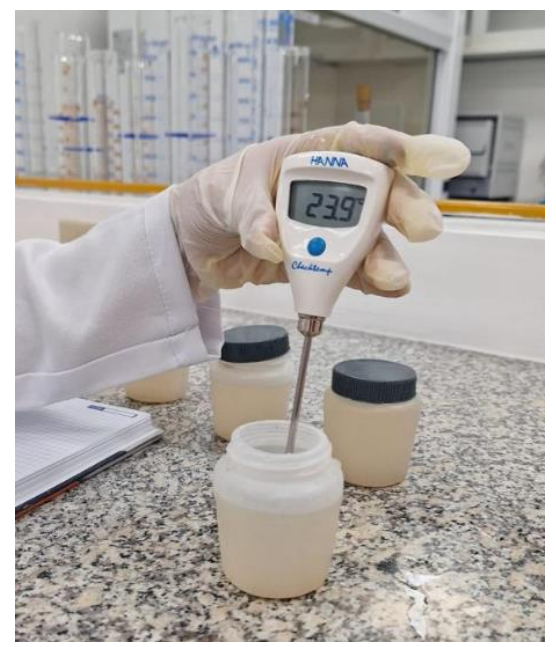

Ilustración 49: Toma de temperatura

## **3.3.6.2 PH de las muestras**

Datos:

Reactivo del electrodo= Cloruro de potasio (KCI) al 3M

Peso del reactivo= 11,18 gramos

## Agua= 50 ml

Utilizando el reactivo el equipo dio como resultado lo siguiente:

| $N^{\bullet}$ . Muestra | Tiempo (min) | Ph - Equipo |
|-------------------------|--------------|-------------|
|                         | 3            | 6.98        |
| 2                       | 3            | 6.80        |
| $\mathfrak{Z}$          | 3            | 6.77        |
| 4                       | 3            | 6.66        |
| 5                       | 3            | 6.62        |

Tabla 24: Ph con equipo

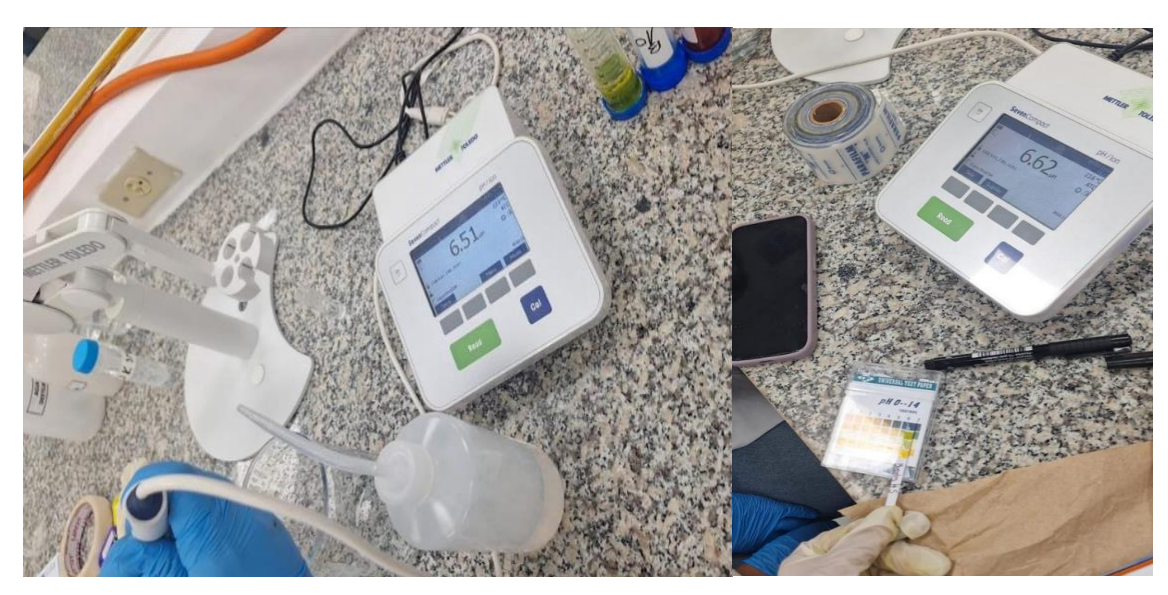

Ilustración 50: Ph con equipo

Realizando el proceso de forma manual se obtiene estos resultados en intervalos:

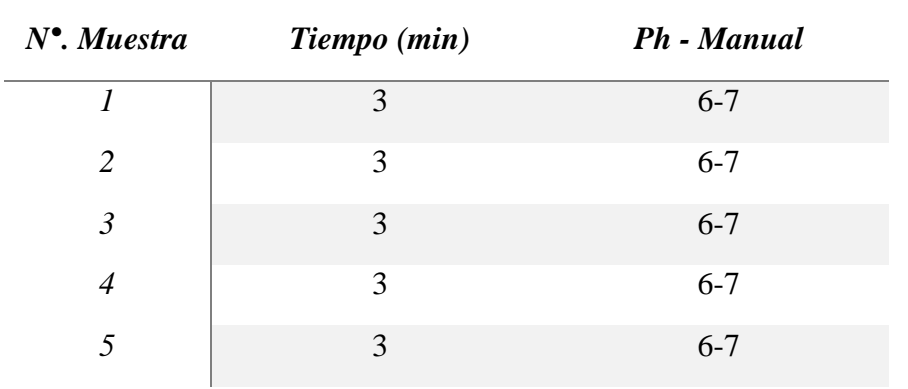

Tabla 25: Ph-manual

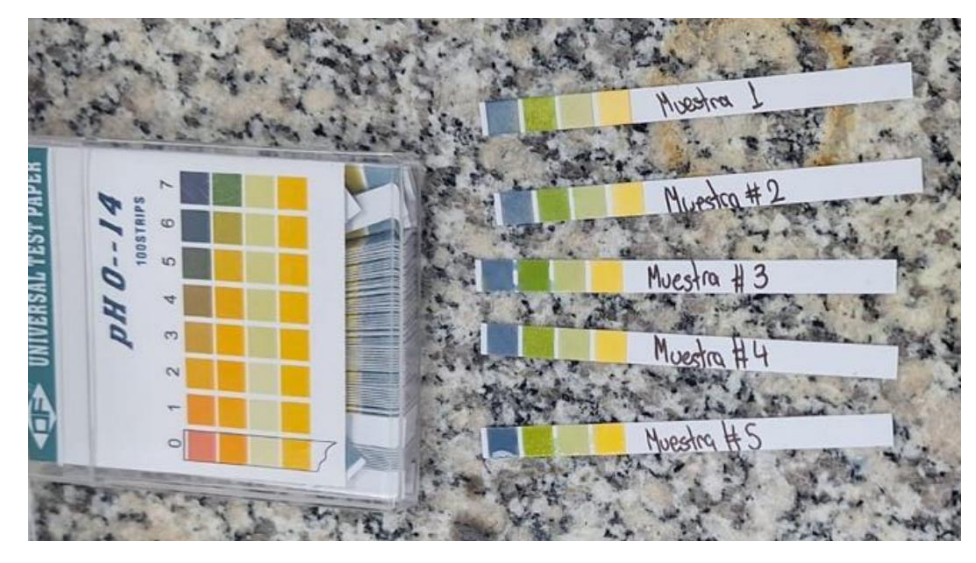

Ilustración 51: Ph-manual

## **3.3.6.3 Alcalinidad total**

- **Datos:**
- $\circ$  Masa molar del ácido sulfúrico (H<sub>2</sub>SO<sub>4</sub>) = 98.079  $\frac{g}{mol}$
- o Densidad del ácido sulfúrico (H<sub>2</sub>SO<sub>4</sub>) = 1.83  $\frac{g}{cm^3} \frac{g}{ml}$
- **Normalidad**

$$
N = \frac{\mathrm{g}}{\mathrm{V} * \mathrm{Eq}}
$$

• **Volumen**

$$
V = \frac{500 \text{ ml}}{1000}
$$

$$
V=0.5\,litros
$$

• **Equivalente**

$$
Eq = \frac{mass \, molar}{2}
$$
\n
$$
Eq = \frac{98.079 \, \frac{g}{mol}}{2}
$$
\n
$$
Eq = 49.03 \, \frac{g}{mol}
$$

### • **Gramos**

Se despeja g (gramos), de la fórmula de normalidad

Normalidad a que se desea llegar: de 0,038

$$
g = N * V * Eq
$$

$$
g = 0.038 * 0.5 * 49.03
$$

$$
g = 0.932 g
$$

Para verificar si el volumen es correcto se transforma a (ml), dividiéndose por la densidad del ácido sulfúrico (H2SO4)

$$
V = \frac{\text{masa (g)}}{\rho}
$$

$$
V = \frac{0.932 \, g}{1.83 \, g /_{ml}}
$$

$$
V = 0.509 \, \text{ml}
$$

$$
\therefore \text{Si \, cumple}
$$

Para el cálculo de alcalinidad total se va a trabajar con 0.932g en 500 ml de Agua (H2O) con una concentración de 0,038 normalidad

**Para saber si las muestras son alcalinas, debe cambiar de color la muestra, como se muestra en la imagen, el color no presenta una variación, por ende, las muestras "no contiene alcalinidad de fenolftaleína"**

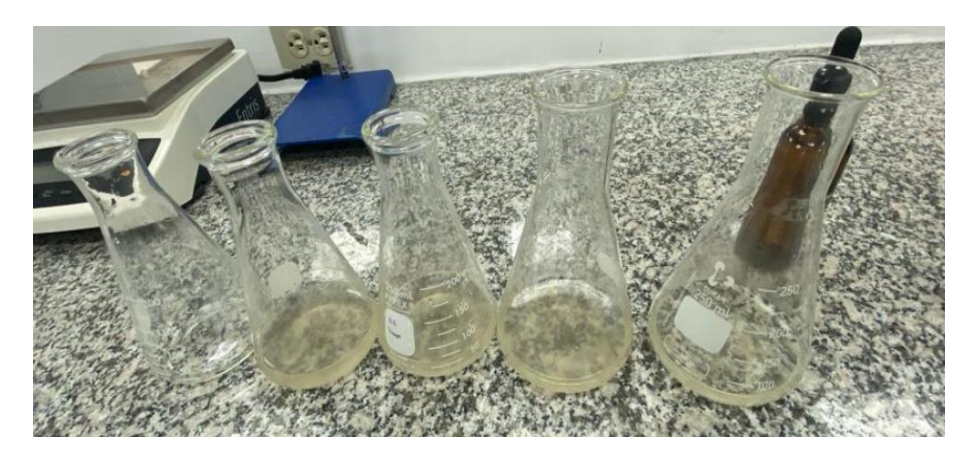

Ilustración 52: Resultados de alcalinidad total

### **3.3.6.4 Acidez total**

Se trabaja con las mismas cantidades calculadas para el proceso de alcalinidad total

Datos:

Masa molar del ácido sulfúrico (H2SO4) = 98.079  $\frac{g}{mol}$ 

Densidad del ácido sulfúrico (H<sub>2</sub>SO<sub>4</sub>) = 1.83  $\frac{g}{cm^3} - \frac{g}{ml}$ 

 $V = 0.5$  litros

 $Eq = 49.03 \frac{g}{mol}$ 

 $Masa = 0.932 g$ 

Para el cálculo de acidez total se va a trabajar con 0.932g en 500 ml de Agua (H2O) con una concentración de 0,038 normalidad.

**Para saber si las muestras son alcalinas, debe cambiar de color la muestra, como se muestra en la imagen el color presenta una variación, por ende "las muestras presentan acidez"**

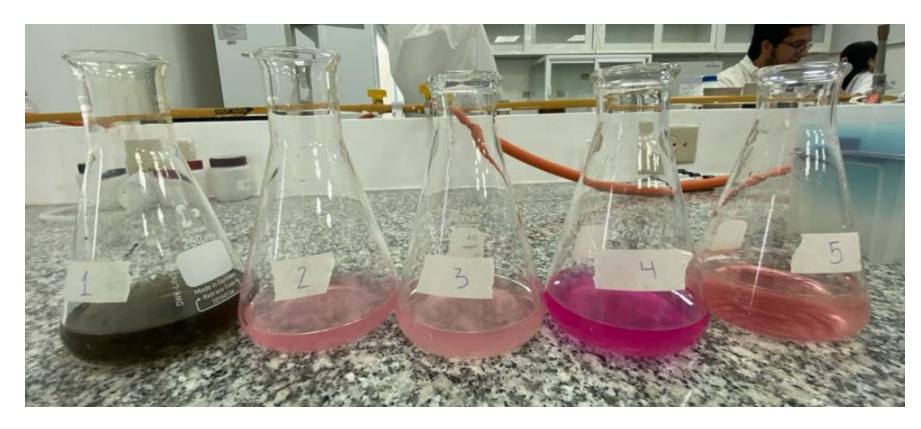

Ilustración 53: Resultados de acidez total

## **Concentración de acidez**

Las muestras cambiaron con una cantidad de:

Hidróxido de sodio (NaOH) = 0,1 N

$$
A \text{cidez total } = \frac{A*N*50000}{V}
$$
\n
$$
A \text{cidez total } = \frac{0.05 \text{ ml} * 0.1 * 50000}{50}
$$
\n
$$
A \text{cidez total } = 5 \frac{ml}{litros}
$$

### **3.3.6.5 Conductividad**

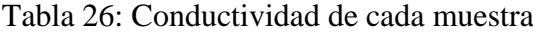

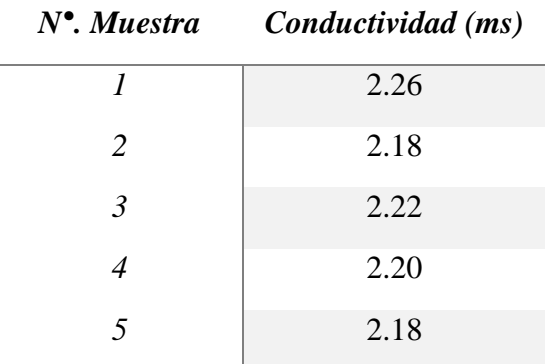

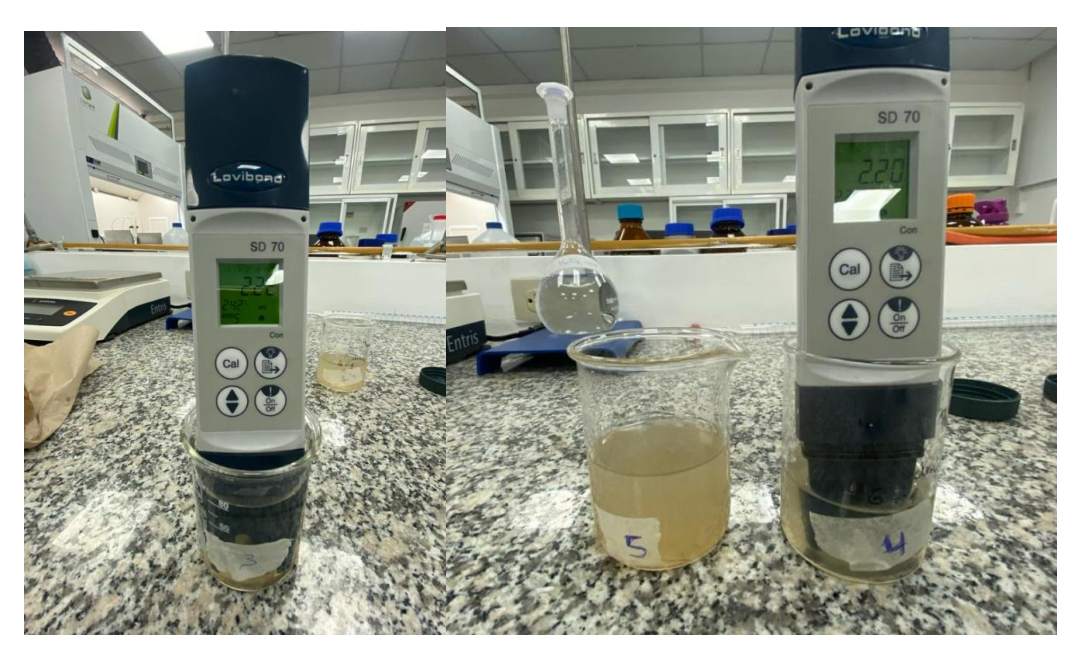

Ilustración 54: Toma de datos de conductividad

# **3.3.6.6 Sólidos en suspensión totales (SST) y Sólidos disueltos totales (SDT)**

Datos antes de meter las muestras al horno

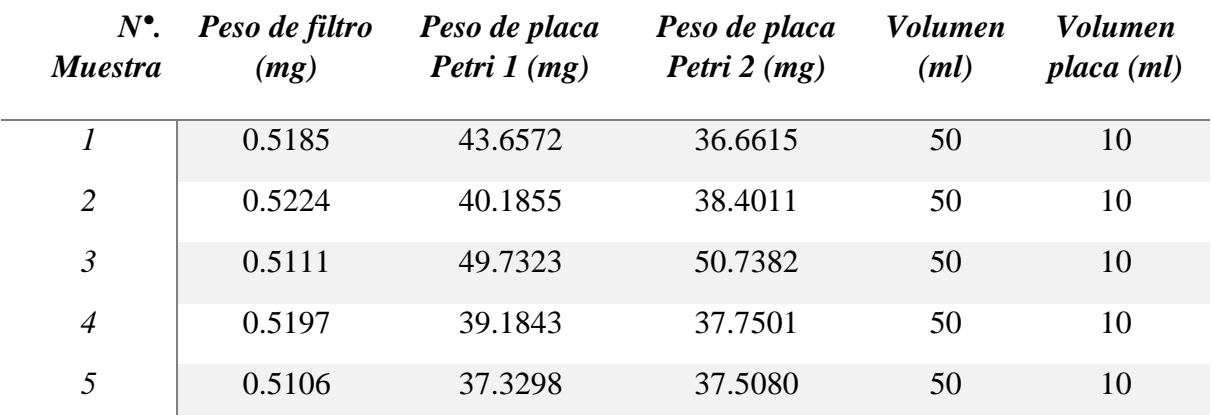

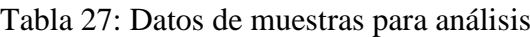

Datos antes de sacar las muestras al horno:

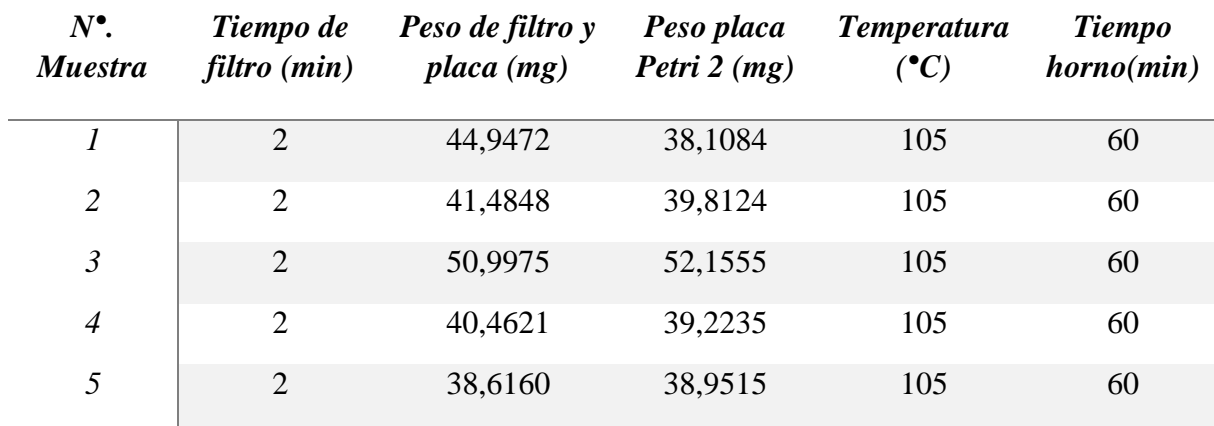

### Tabla 28: Datos de resultados de laboratorio

### **Sólidos en suspensión totales (SST)**

#### **Muestra 1**

masa final $_{FILTRO} = (Peso de filtero y placa - Peso placa petri 1)$ 

 $masa final_{FILTRO} = 44.9472 mg - 43.6572 mg$ 

masa final $_{FILTRO}$  = 1.29 mg

$$
SST = \frac{(masa final - masa\text{ }initial)_{FILTRO} * 1000}{V_{SST}}
$$

$$
SST = \frac{(1.29 mg - 0.5185 mg) * 1000}{0.05 \text{ }litros}
$$

$$
SST = 15430 \frac{mg}{litros}
$$

$$
SST = 15,430 \frac{g}{litros}
$$

### **Muestra 2**

masa  $final_{FILTRO} = (Peso de filtro y placa - Peso placa petri 1)$ 

 $masa final_{FILTRO} = 41.4848 mg - 40.1855 mg$ 

$$
masa final_{FILTRO} = 1.2993 mg
$$

$$
SST = \frac{(masa final - masa\text{ }initial)_{FILTRO} * 1000}{V_{SST}}
$$

$$
SST = \frac{(1.2993 mg - 0.5224 mg) * 1000}{0.05 \text{ }litros}
$$

$$
SST = 15938 \frac{mg}{litros}
$$

$$
SST = 15.938 \frac{g}{litros}
$$

$$
masa finalFILTRO = (Peso de filtro y placa – Peso placa petri 1)
$$
  

$$
masa finalFILTRO = 50.9975 mg - 49.7323 mg
$$
  

$$
masa finalFILTRO = 1.2652 mg
$$
  

$$
SST = \frac{(masa final - masa inicial)_{FILTRO} * 1000}{V_{SST}}
$$
  

$$
SST = \frac{(1.2652 mg - 0.5111 mg) * 1000}{0.05 litres}
$$
  

$$
SST = 15082 \frac{mg}{litros}
$$

### **Muestra 4**

masa final $_{FILTRO}$  = (Peso de filtro y placa – Peso placa petri 1)

 $mass of in al_{FILTRO} = 40.4621 mg - 39.1843 mg$ 

$$
masa\ final_{FILTRO}=1.2778\ mg
$$

$$
SST = \frac{(masa final -masa\text{ }initial)_{FILTRO} \times 1000}{V_{SST}}
$$

$$
SST = \frac{(1.2778\text{ }mg - 0.5197\text{ }mg) \times 1000}{0.05\text{ }litros}
$$

$$
SST = 15162 \frac{mg}{litros}
$$

$$
SST = 15.162 \frac{g}{litros}
$$

$$
masa finalFILTRO = (Peso de filtro y placa – Peso placa petri 1)
$$
  

$$
masa finalFILTRO = 38.6160 mg - 37.3298 mg
$$
  

$$
masa finalFILTRO = 1.2862 mg
$$
  

$$
SST = \frac{(masa final - masa inicial)_{FILTRO} * 1000}{V_{SST}}
$$
  

$$
SST = \frac{(1.2862 mg - 0.5106 mg) * 1000}{0.05 litres}
$$
  

$$
SST = 15512 \frac{mg}{litros}
$$
  
Table 29: Resultados de SST

 $N^{\bullet}$ . *Muestra*  $SST\left(\frac{g}{litros}\right)$ 

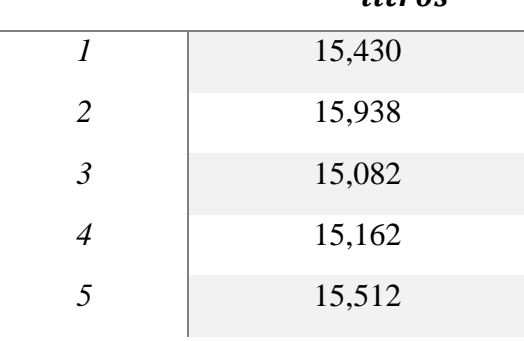

SÓLIDOS EN SUSPENSIÓN TOTALES (SST) = 15.4248  $^{\mathcal{G}}/_{litros}$ 

**Sólidos disueltos totales (SDT)**

**Muestra 1**

$$
SDT = \frac{(masa final -masa \text{ inicial})_{PETRI} * 1000}{V_{SST}}
$$

$$
SDT = \frac{(38,1084 mg - 36.6615 mg) * 1000}{0.01 \text{ litres}}
$$

$$
SDT = 14469 \frac{mg}{litros}
$$

$$
SDT = 14.469 \frac{g}{litros}
$$

$$
SDT = \frac{(masa final - masa\text{ inicial})_{PETRI} * 1000}{V_{SST}}
$$
\n
$$
SDT = \frac{(39,8124 \text{ mg} - 38.4011 \text{ mg}) * 1000}{0.01 \text{ litres}}
$$
\n
$$
SDT = 14113 \frac{mg}{litros}
$$
\n
$$
SDT = 14.113 \frac{g}{litros}
$$

**Muestra 3**

 $SDT = \frac{(masa final - masa\;initial)_{PETRI} * 1000} {VI}$  $V_{SST}$  $SDT =$  $(52,1555 mg - 50.7382 mg) * 1000$ 0.01 litros  $SDT = 14173 \frac{mg}{litros}$  $SDT = 14.173 \frac{g}{litros}$ 

**Muestra 4**

$$
SDT = \frac{(masa final - masa \text{ inicial})_{pETRI} * 1000}{V_{SST}}
$$

$$
SDT = \frac{(39,2235 mg - 37.7501 mg) * 1000}{0.01 \text{ litres}}
$$

$$
SDT = 14734 \frac{mg}{litros}
$$

$$
SDT = 14.734 \frac{g}{litros}
$$

$$
SDT = \frac{(masa final - masa inicial)_{PETRI} * 1000}{V_{SST}}
$$

$$
SDT = \frac{(38,9515 mg - 37.5080 mg) * 1000}{0.01 litres}
$$

$$
SDT = 14435 \frac{mg}{litros}
$$

$$
SDT = 14.435 \frac{g}{litros}
$$

Tabla 30: Resultados de SDT

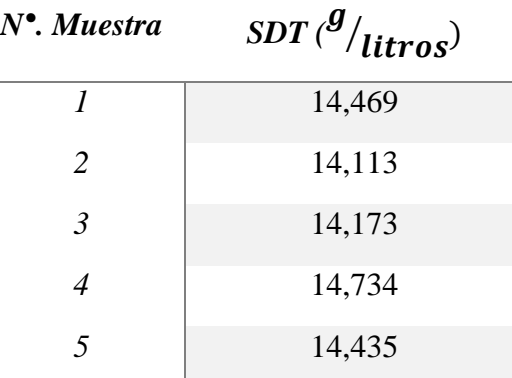

SÓLIDOS DISUELTOS TOTALES (SDT) = 14.3848  $^g/_{litros}$ 

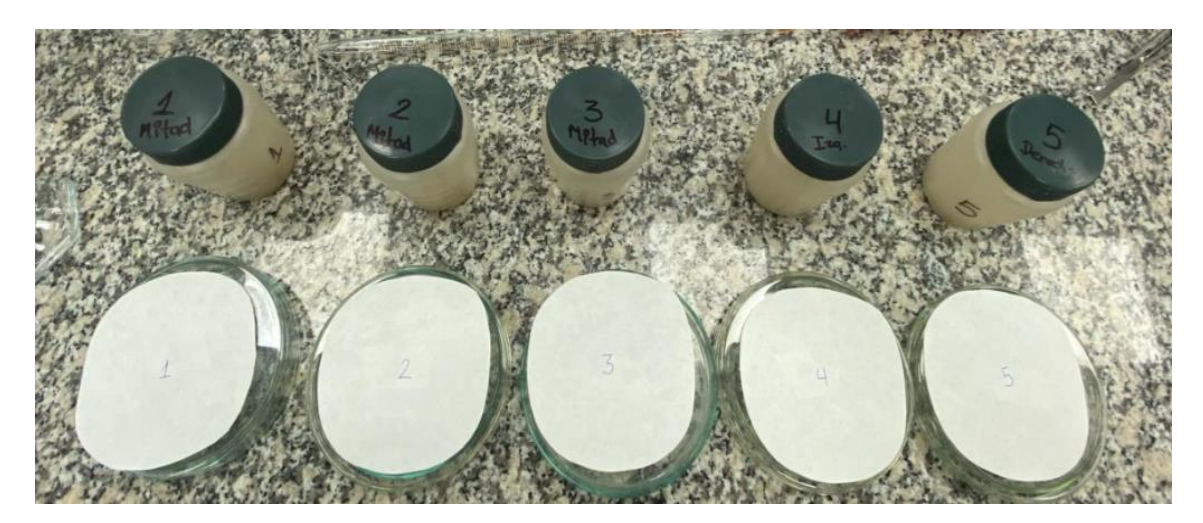

Ilustración 55: Muestras-filtros

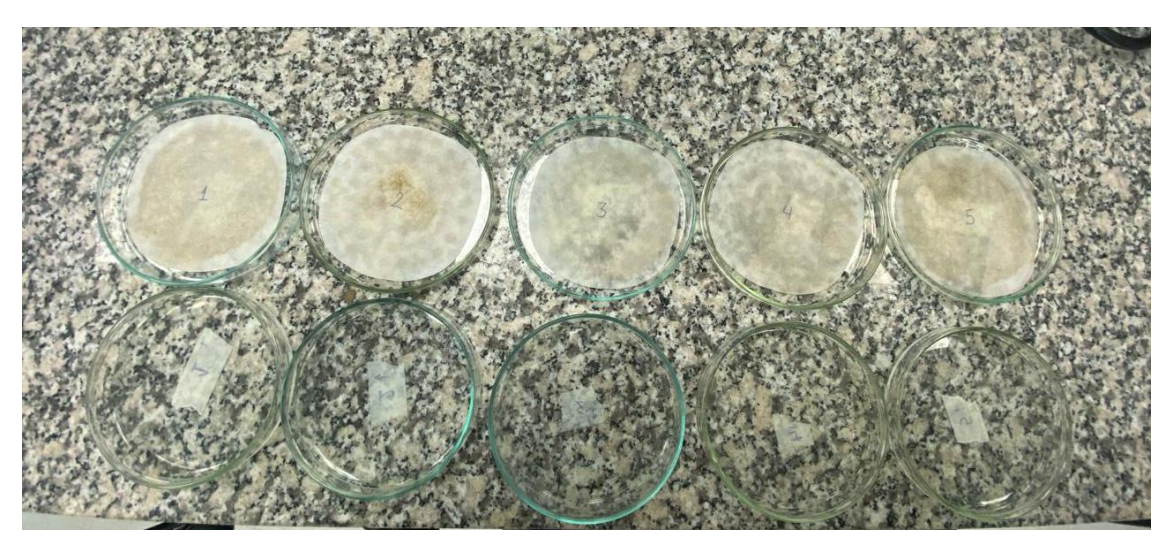

Ilustración 56: Petri y filtro

#### **CAPITULO IV**

### **4.1. ANÁLISIS DE RESULTADOS**

En base a los resultados obtenidos del capítulo anterior, se procede a realizar el de cada una de las partes del sistema de abastecimiento de agua potable, para el recinto Yumes:

#### • **Captación**

Para empezar, por medio del levantamiento topográfico y los cálculos realizados en el capítulo anterior, se realizó una captación superficial, en donde se obtuvo una potencia de bomba de 0.95 Hp, para lo cual se propuso trabajar con una bomba de 1 HP de potencia, el cual será el responsable de transportar el agua del río hacia la planta de tratamiento.

#### • **Conducción**

En el proceso de conducción se realizó el diseño y modelado del tanque de almacenamiento, en donde se obtuvo un tanque de sección rectangular con un volumen de capacidad de 240 m3 el cual sería la capacidad máxima del tanque. Por lo que es importante mencionar que, al momento de realizar el pre-diseño del tanque, se trabajó con un volumen de 210 m3, el cual corresponde a cantidad de agua con el que se va a llenar el tanque para que no exista un desbordamiento de agua.

#### • **Aducción**

Para la aducción se realizó una estación de bombeo, en el cual mediante cálculos se obtuvo una potencia de bomba de 0.15 HP, pero para una mejor presión y distribución se estableció trabajar con una bomba de 5 HP con una eficiencia del 60%, con la finalidad de distribuir el agua obtenida de la planta de tratamiento a través de la red de distribución que se trazó para el recinto Yumes.

### • **Red de distribución**

Para terminar, se realizó el trazado de un sistema de tubería ramificado, puesto que es un sistema abierto el cual es el más adecuado, ya que en caso de que exista alguna fuga, se puede cerrar el ramal que presenta dicha fuga y seguir abasteciendo de agua al resto de la población. Cabe mencionar que el sistema es homogéneo, puesto que en base a los cálculos realizados en una hoja de excel, se observa que cumple con un diámetro de tubería de 2 pulgadas para todo el sistema y posee presiones dinámicas no mayores a 1 bar. Lo cual hace que el sistema sea optimo y funcional.

#### • **Calidad del agua**

En base a los estudios realizados en el laboratorio se ha estimado que el agua del río Daule tiene una temperatura promedio de 23,82 °C, cuenta con un Ph promedio de 6,7, según el análisis de alcalinidad por fenolftaleína se determina que el agua no es alcalina, el agua contiene 5 ml/litros de acidez total. Cuenta con una conductividad de 2.2 ms. Tiene 15,42g/litro de sólidos suspendidos totales y 14,38 g /litros de sólidos disueltos totales.

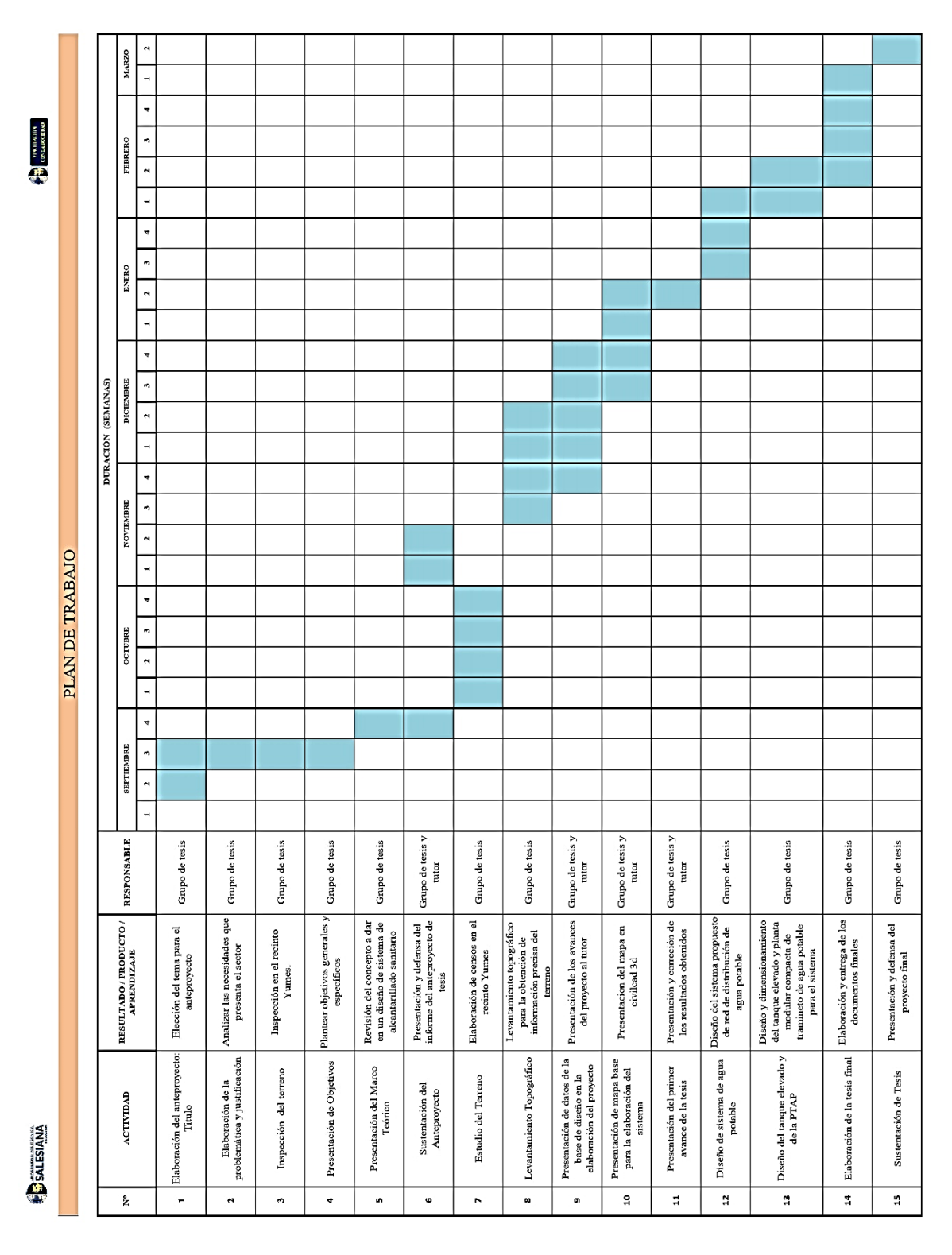

### **CAPITULO V**

## **5.1. CRONOGRAMA**

*Ilustración 57 Itinerario de actividades a realizar a lo largo del proyecto de titulación.*

## **5.2. PRESUPUESTO**

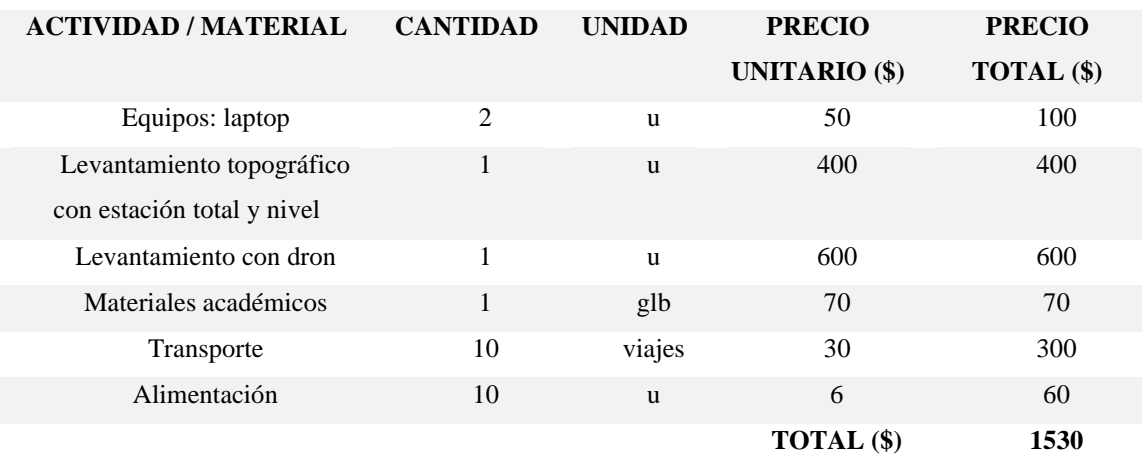

*Tabla 31 Tabla de los valores de inversión para el proyecto de titulación.*

#### **CAPITULO VI**

#### **CONCLUSIONES**

El presente proyecto tuvo como objetivo reconocer la situación actual del recinto Yumes ante la falta de acceso al agua potable, el cual se logró determinar por medio de encuestas en donde se determinó que el recinto cuenta con 731 habitantes, de los cuales el 100% de la población obtiene agua mediante un pozo provisional, el cual hace distribuye agua a los habitantes con sedimentos y bacterias, lo que ha causado problemas de salud y malestar al 59 % de la población. Por lo cual el 52% de la población le da un tratamiento al agua que llega a sus casas.

Además, se logró establecer las bases de diseño para el sistema de abastecimiento de agua potable, para lo cual se estableció un periodo de vida útil del sistema de 25 años. También se determinó el nivel de servicio para la población el cual es IIb, en donde se establece que va a existir más de un grifo por casa de acuerdo con lo establecido por la norma INEN 1108. Por lo cual mediante cálculos se obtuvo un caudal de diseño para el sistema de 4.155 l/s, para una población futura de 1061 habitantes. Por lo tanto, en base a los resultados obtenidos mediante cálculos, se estableció una red de distribución ramificada con un diámetro de tubería de 2 pulgadas para toda la red de distribución, cumpliendo con todos los estándares establecidos por la norma INEN 1108, lo cual a su vez hace que el diseño sea adecuado y tenga una correcta funcionabilidad.

A través del software CIVIL CAD 3D, se logró realizar el trazado de la red de distribución del sistema de abastecimiento de agua potable para el recinto Yumes, en donde se tomaron en cuenta varios aspectos, tales como las condiciones y elevaciones del terreno, los cuales fueron de vital importancia, para determinar el modelo más óptimo para la red y aprovechar al máximo los recursos proporcionados en el recinto Yumes.

#### **RECOMENDACIONES**

Para mejorar la situación en el recinto Yumes, se sugiere la implementación de un plan integral de desarrollo de infraestructuras básicas. Este plan debería incluir la construcción de sistemas de agua potable confiables y accesibles, así como sistemas de alcantarillado sanitario y pluvial. Además, se deben llevar a cabo programas educativos para concientizar a la comunidad sobre la importancia del uso adecuado de estas infraestructuras y promover prácticas de higiene. La implementación de estas mejoras no solo contribuirá a la salud y bienestar de los habitantes de Yumes, sino que también al desarrollo sostenible a largo plazo.

Se recomienda enfocar especial atención en la planificación a largo plazo al diseñar sistemas de agua potable. Esto implica considerar cuidadosamente la vida útil, la proyección de población, la selección de tecnologías de captación, conducción y tratamiento. Además, se aconseja seguir las normativas establecidas para velocidades, caudales y ubicación de infraestructuras. La implementación de tecnologías modernas, como plantas modulares compactas, puede ofrecer beneficios significativos en eficiencia y sostenibilidad. La colaboración con entidades como el Instituto Nacional de Estadística y Censos para obtener datos precisos sobre el crecimiento poblacional es fundamental.

Por último se recomienda que al momento de realizar el trazado de una red de distribución se establezcan cuáles van a ser los puntos principales de distribución, las elevaciones más altas y bajas, con la finalidad de que se pueda establecer el diseño más optimo y funcional para el sistema de abastecimiento.

## **CAPITULO VII**

# **7.1. REFERENCIAS BIBLIOGRÁFICAS**

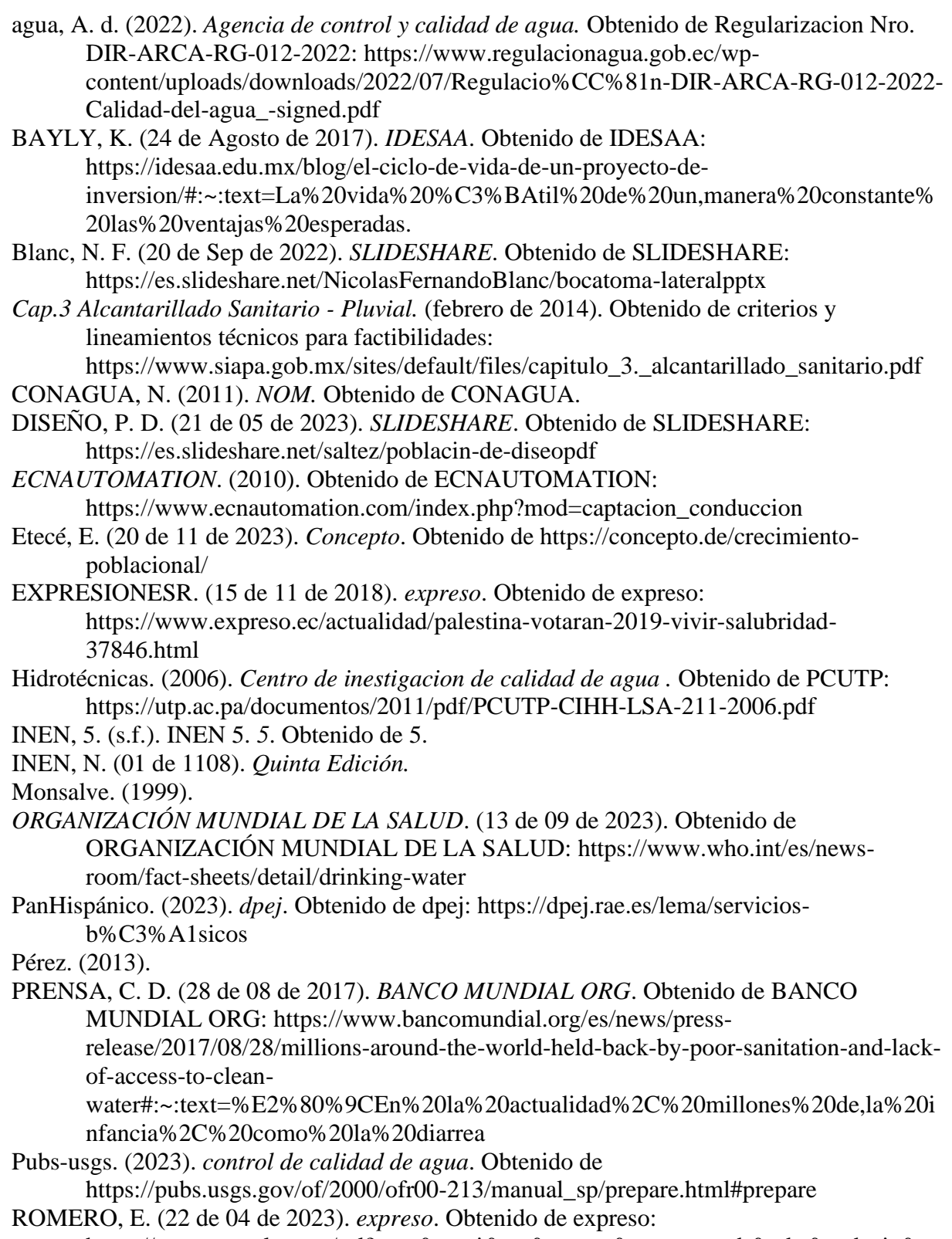

https://www.google.com/url?sa=t&rct=j&q=&esrc=s&source=web&cd=&cad=rja&ua

ct=8&ved=2ahUKEwjww62CxaGEAxWSliYFHdxYDpMQFnoECBkQAQ&url=http s%3A%2F%2Fwww.expreso.ec%2Factualidad%2Fdeclaran-emergenciainundaciones-santa-lucia-palestina-158145.html&usg=AOvVaw1DuR

Salud OMS, O. M. (03 de 06 de 2023). *Salud, Organización Mundial de la Salud*. Obtenido de Salud, Organización Mundial de la Salud: https://www.who.int/es/news-room/factsheets/detail/drinking-

water#:~:text=El%20agua%20contaminada%20y%20el,fiebre%20tifoidea%20y%20la %20poliomielitis.

- Sterling, J. B. (2020-2021). *POBLACIÓN DE DISEÑO* . Obtenido de POBLACIÓN DE DISEÑO : https://www.studocu.com/ec/document/escuela-superior-politecnica-dechimborazo/calidad-del-agua/poblacion-diseno-materia/10419394
- UNATSABAR. (2005). *GUÍAS PARA EL DISEÑO DE ESTACIONES DE BOMBEO*. Obtenido de GUÍAS PARA EL DISEÑO DE ESTACIONES DE BOMBEO: https://sswm.info/sites/default/files/reference\_attachments/OPS%202005b%20Guia% 20dise%C3%B1o%20de%20bombeo.pdf

## **CAPITULO VIII**

## **8.1. ANEXOS**

**7.1.1.** Vis**ita al recinto Yumes**

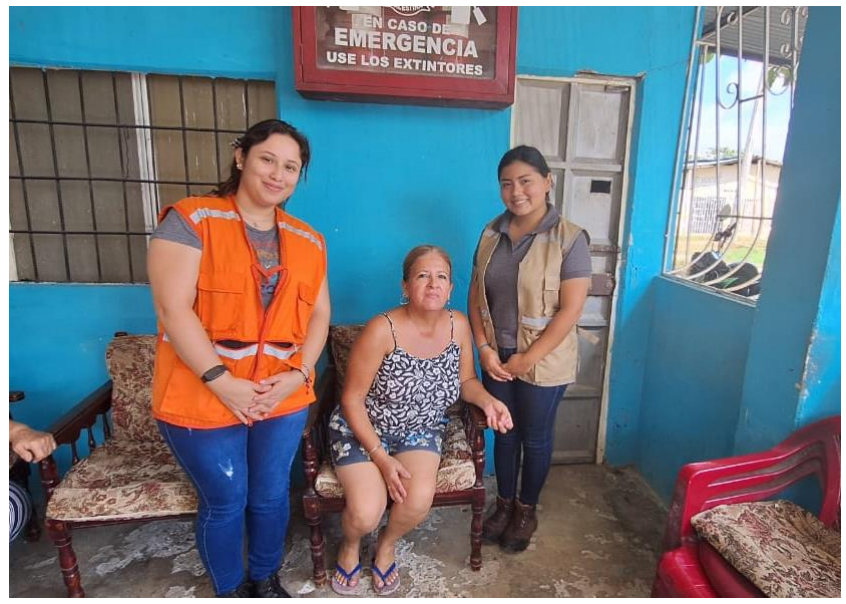

*Imagen 1 Primera visita al recinto Yumes, Palestina*

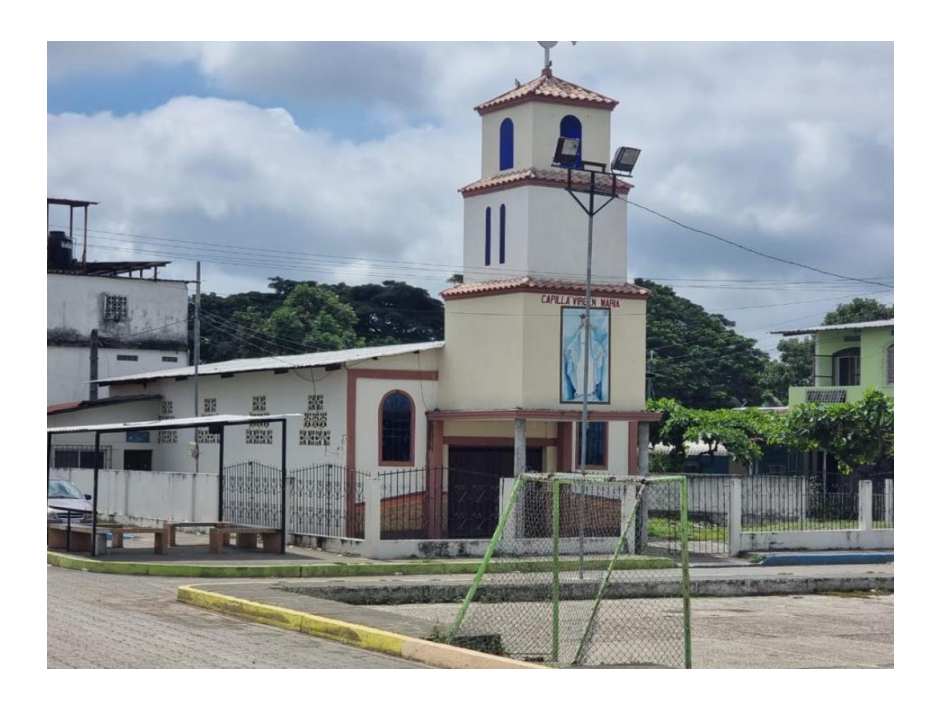

*Imagen 2 Iglesia del recinto Yumes, Palestina*

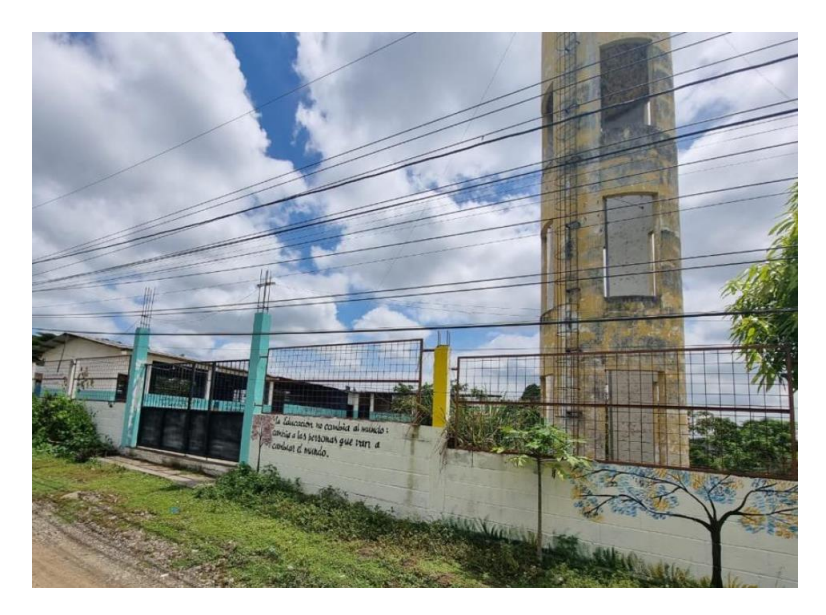

*Imagen 3 Primera escuela del recinto Yumes, Palestina*

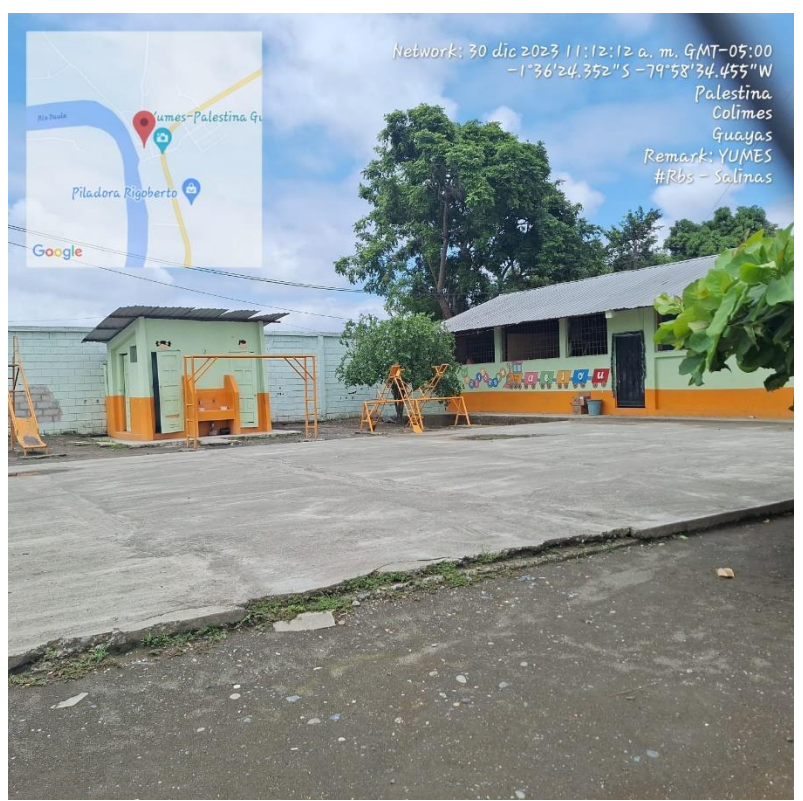

*Imagen 4 Segunda escuela del recinto Yumes, Palestina*

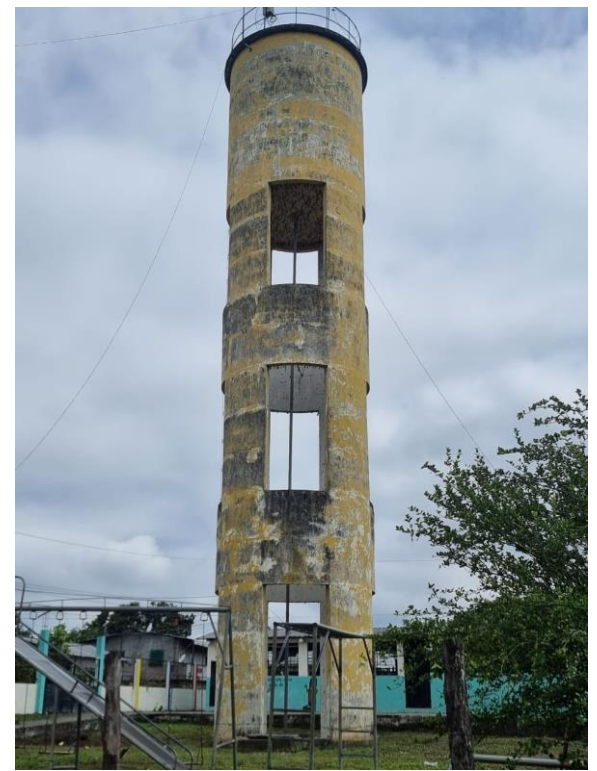

*Imagen 5 Tanque de almacenamiento del recinto Yumes, Palestina.*

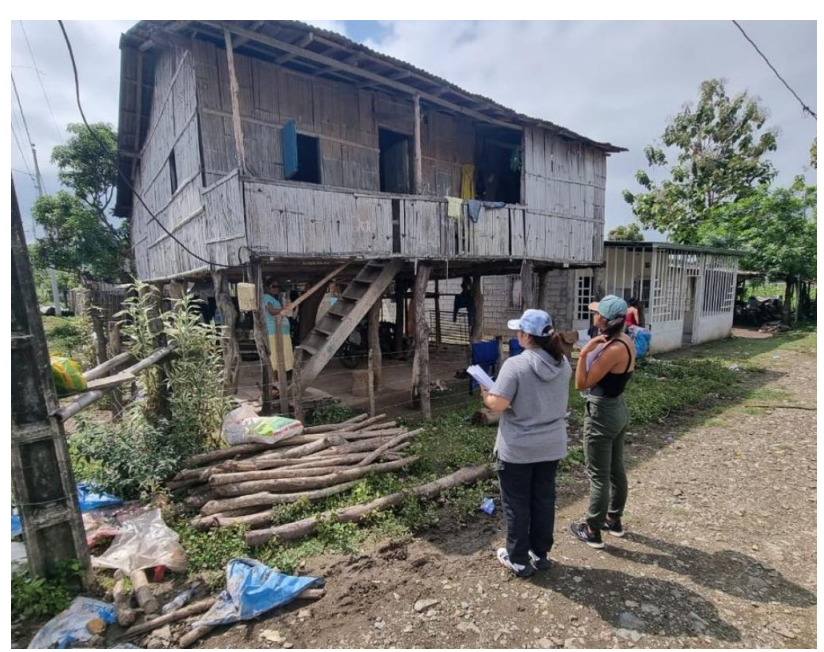

## **7.1.1. Encuestas realizadas a los habitantes del recinto Yumes**

*Imagen 6 Encuesta realizadas al recinto Yumes, Palestina.*

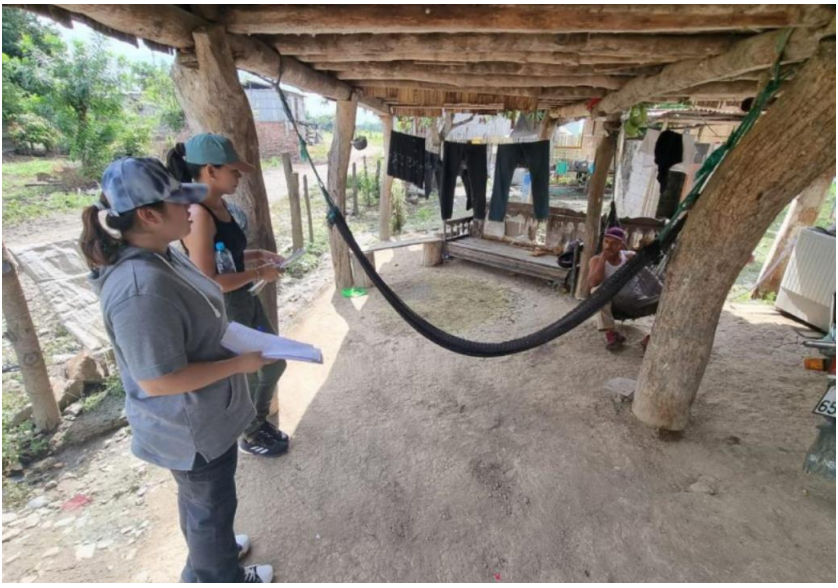

*Imagen 7 Encuesta realizadas al recinto Yumes, Palestina.*

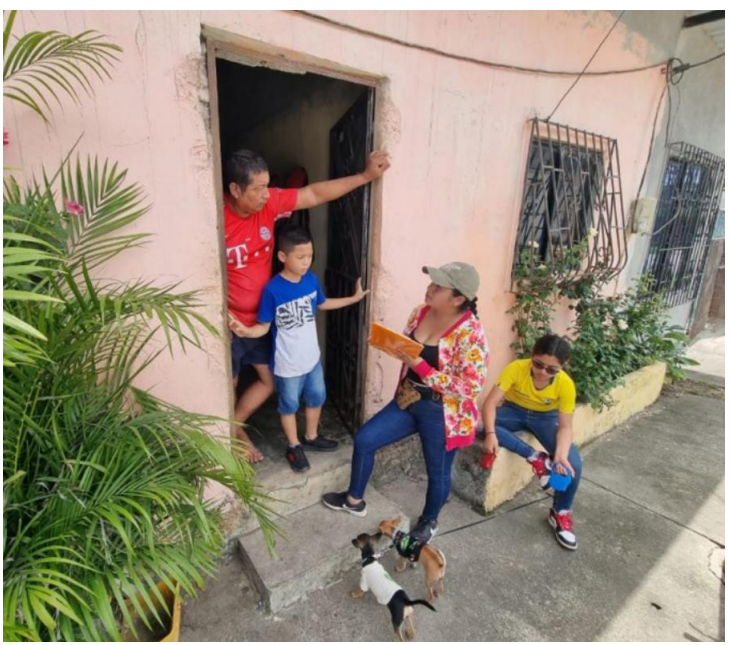

*Imagen 8 Encuesta realizadas al recinto Yumes, Palestina.*

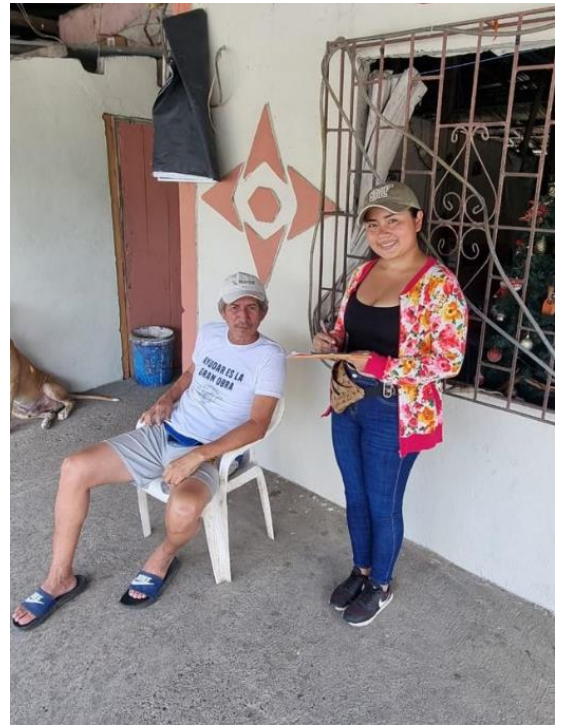

*Imagen 9 Encuesta realizadas al recinto Yumes, Palestina.*

## **7.1.2. Levantamiento topográfico con dron**

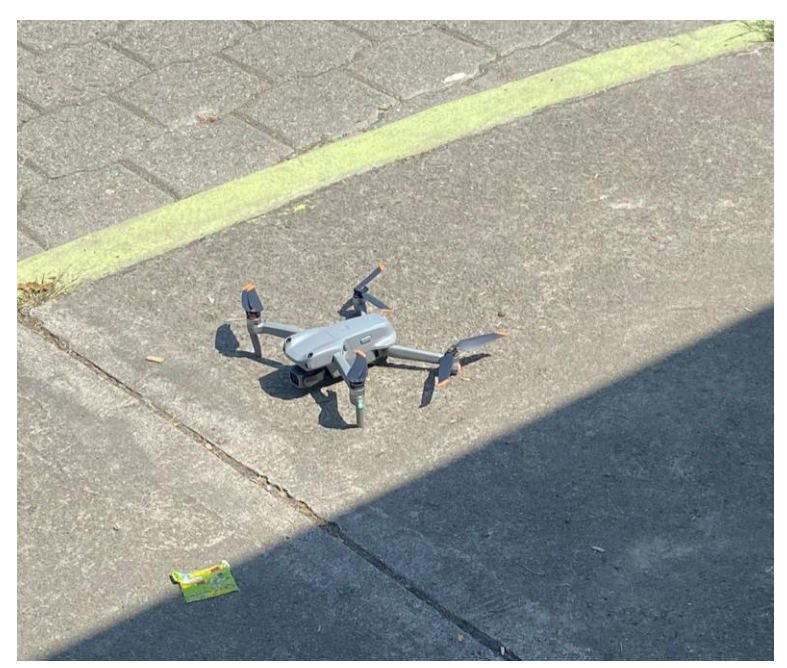

*Imagen 10 Levantamiento topográfico con Dron en el recinto Yumes, Palestina.*

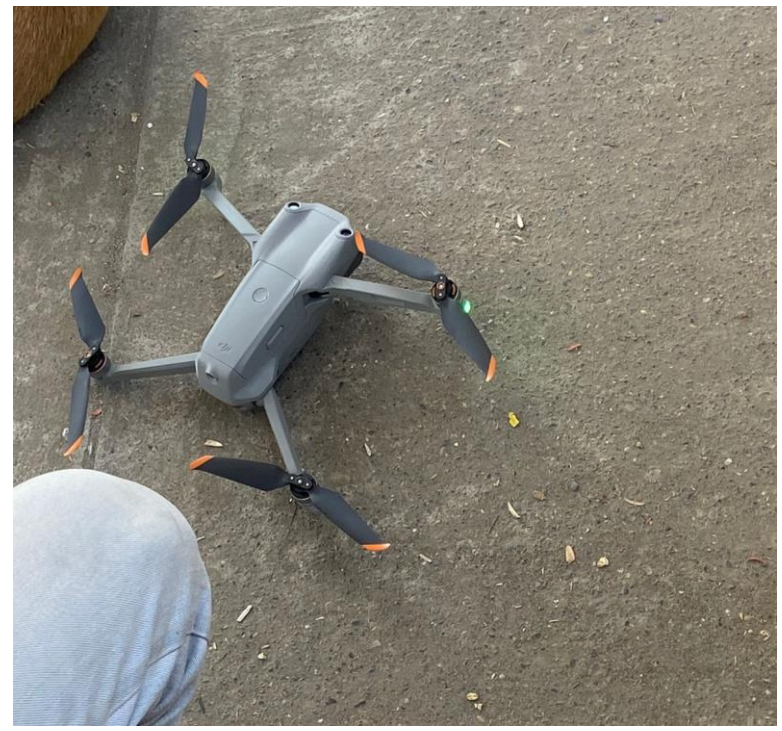

*Imagen 11 Levantamiento topográfico con Dron en el recinto Yumes, Palestina.*

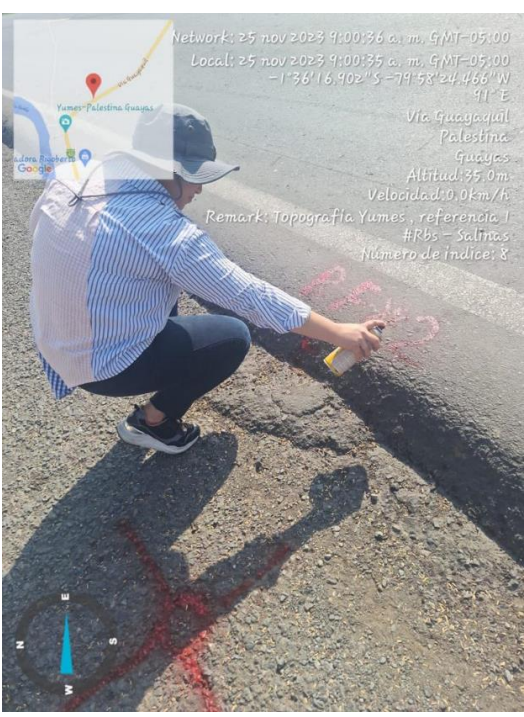

## **7.1.3. Levantamiento topográfico con estación total**

*Imagen 12 Colocación de puntos base, para la topografía con estación total en el recinto Yumes, Palestina.*

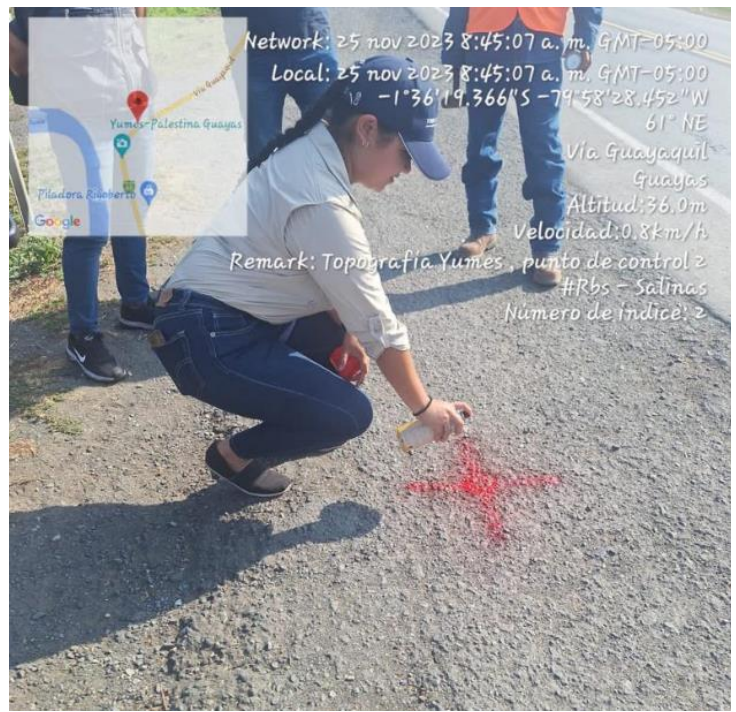

*Imagen 13 Colocación de puntos base, para la topografía con estación total en el recinto Yumes, Palestina.*

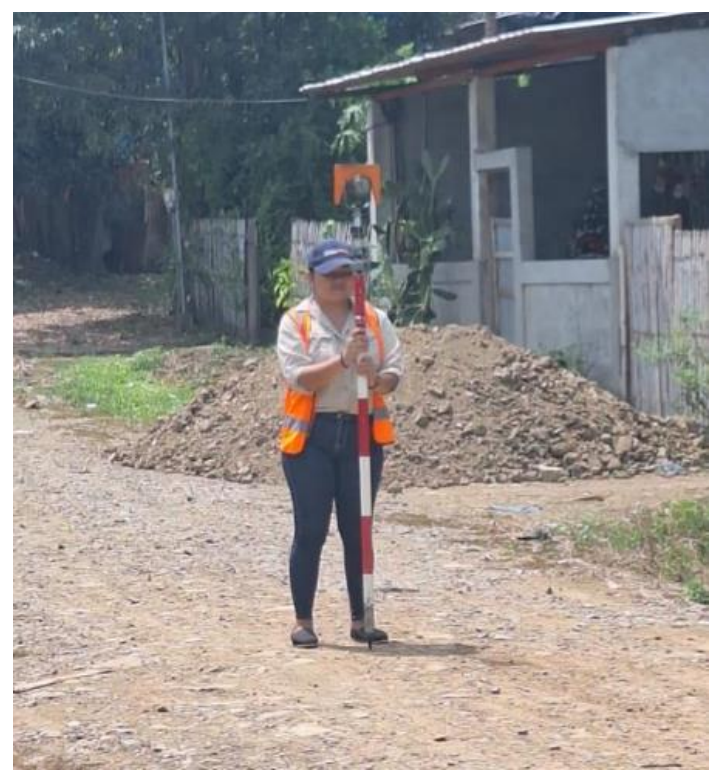

Imagen 14 Levantamiento topográfico con estación total y prisma en el recinto Yumes, Palestina.

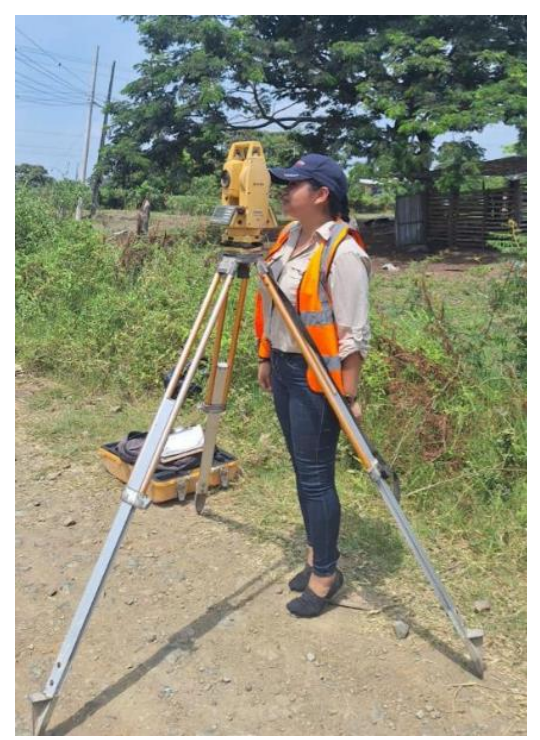

Imagen 15 Levantamiento topográfico con estación total y prisma en el recinto Yumes, Palestina.

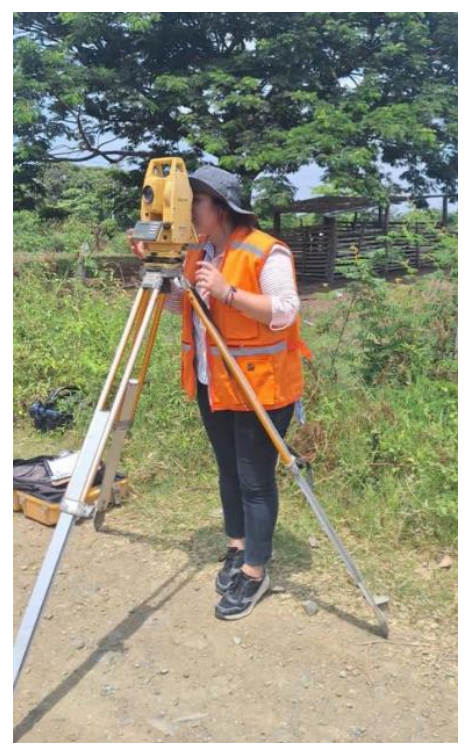

Imagen 16 Levantamiento topográfico con estación total y prisma en el recinto Yumes, Palestina.

**7.1.4. Recolección de agua para análisis**

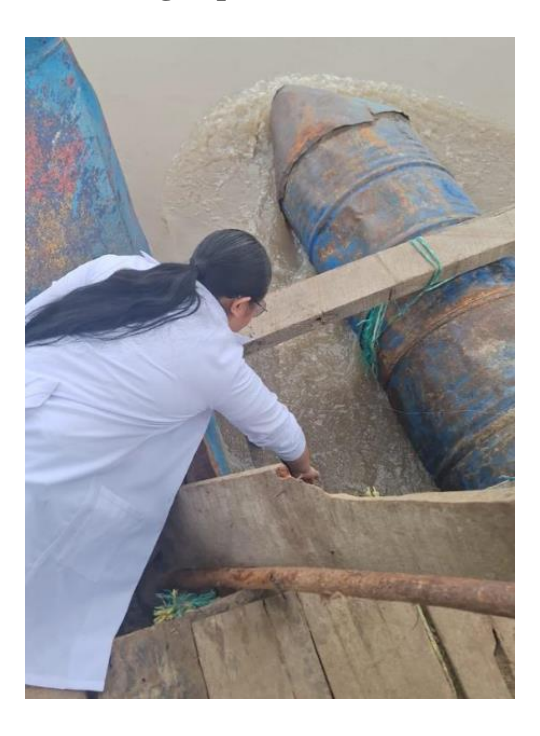

Imagen 17 Recolección de muestras en el río Daule del recinto Yumes, Palestina.

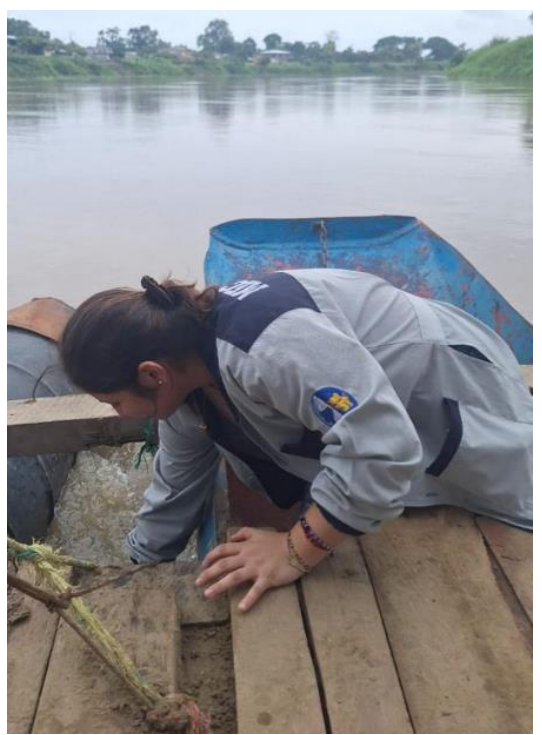

Imagen 18 Recolección de muestras en el río Daule del recinto Yumes, Palestina.

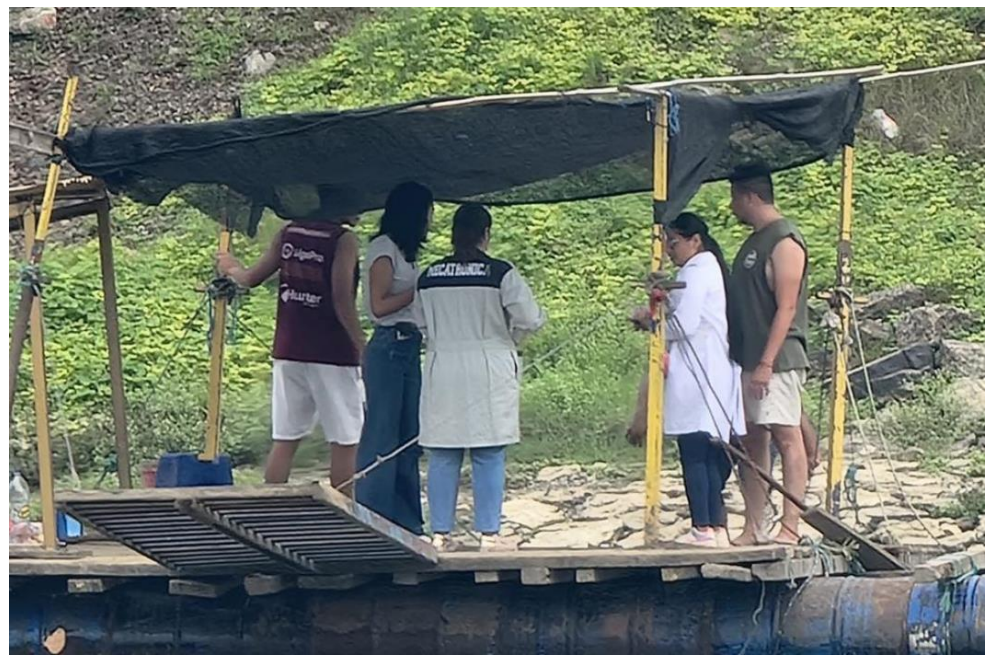

Imagen 19 Recolección de muestras en el río Daule del recinto Yumes, Palestina.

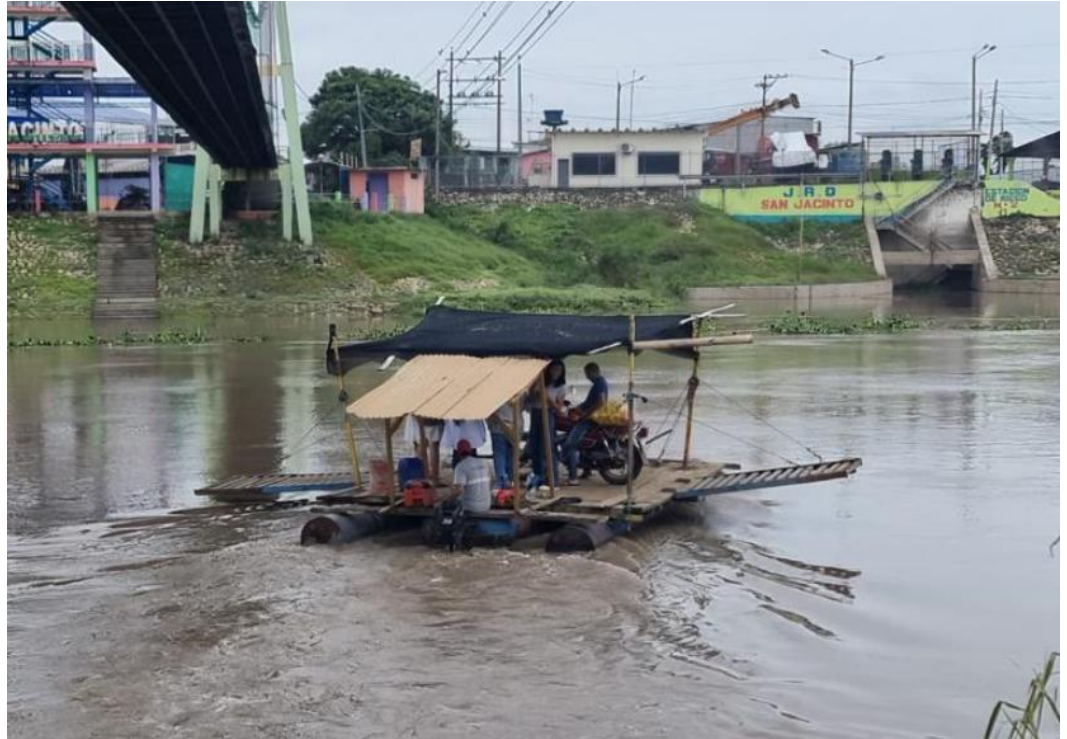

Imagen 20 Recolección de muestras en el río Daule del recinto Yumes, Palestina.

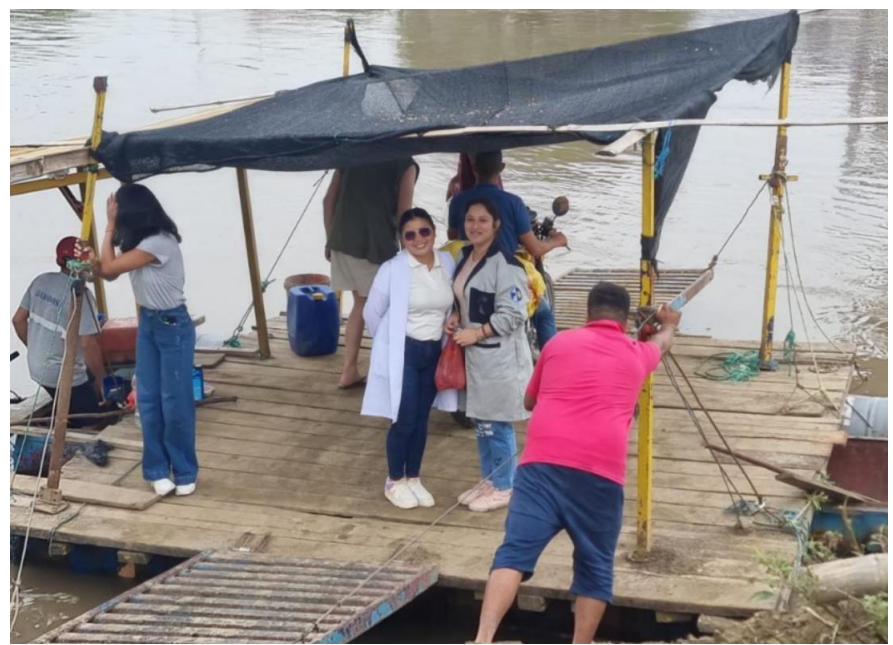

Imagen 21 Recolección de muestras en el río Daule del recinto Yumes, Palestina.

# **7.1.5. Análisis de agua en el laboratorio**

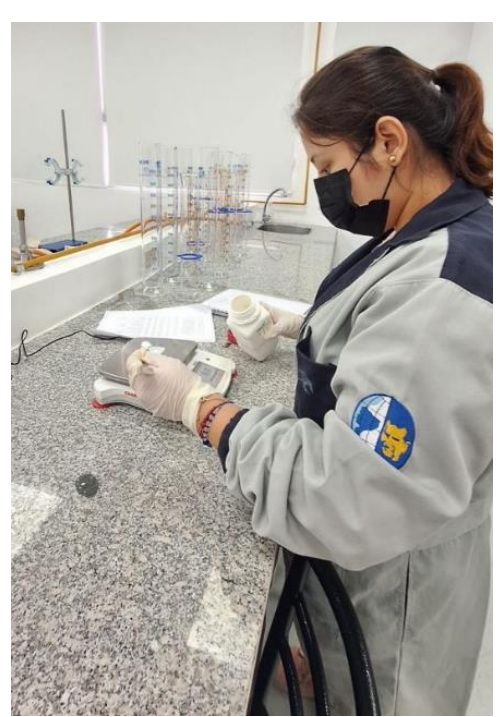

Imagen 22 Análisis en el laboratorio de química de la Universidad Politécnica Salesiana.

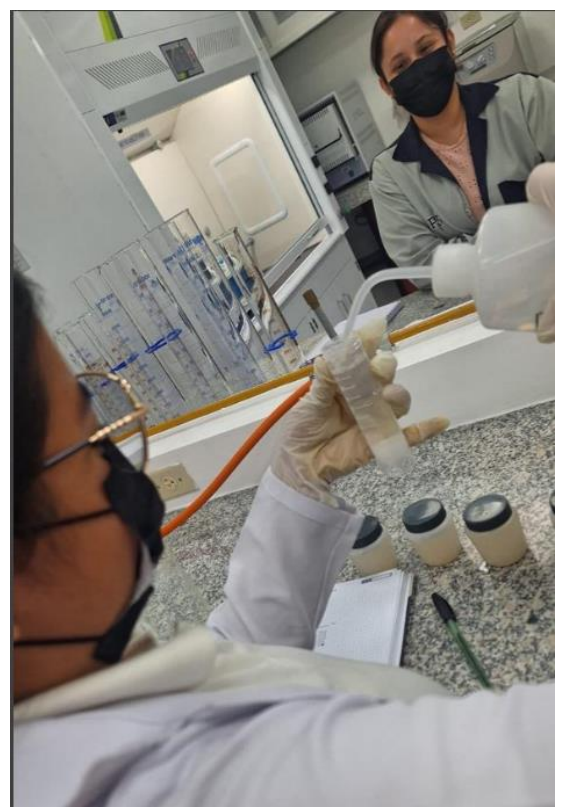

Imagen 23 Análisis en el laboratorio de química de la Universidad Politécnica Salesiana.

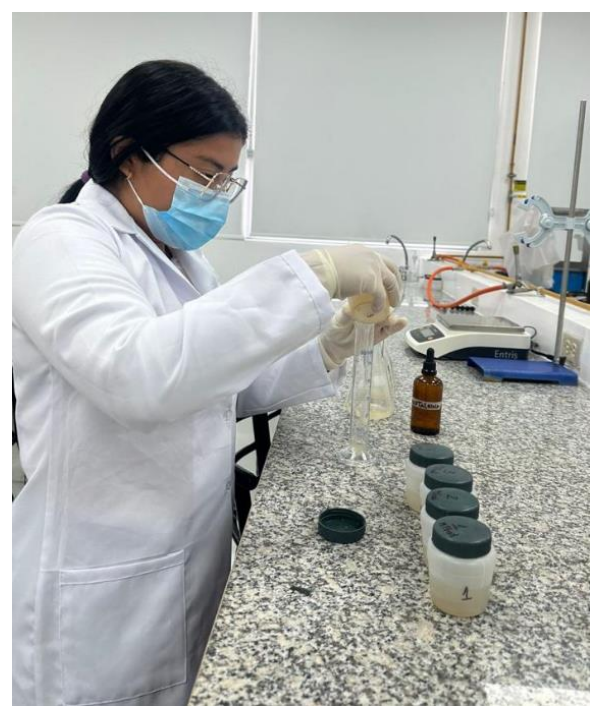

Imagen 24 Análisis en el laboratorio de química de la Universidad Politécnica Salesiana.

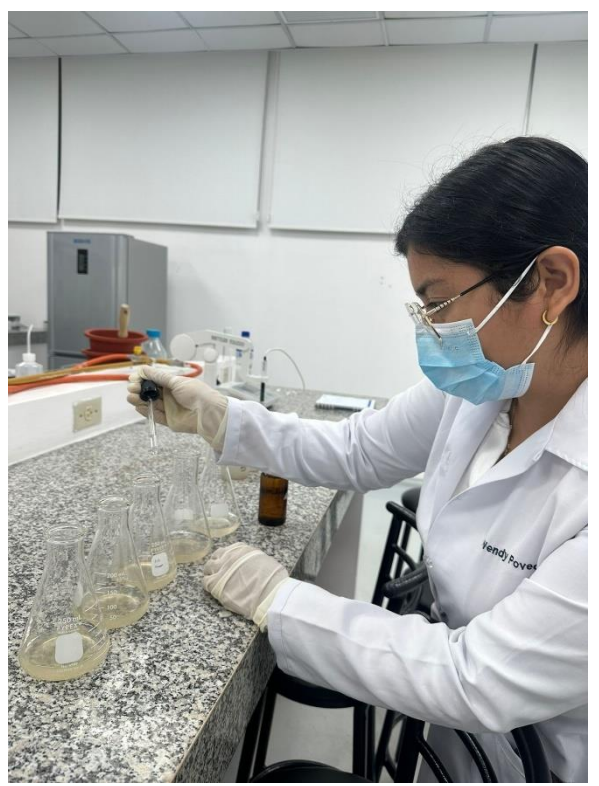

Imagen 25 Análisis en el laboratorio de química de la Universidad Politécnica Salesiana.